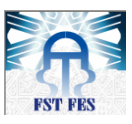

Université Sidi Mohamed Ben Abdellah Faculté des Sciences et Techniques de Fès Département de Génie Industriel

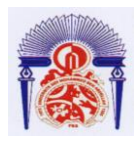

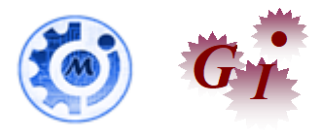

## Mémoire de Projet de fin d'étude

Préparé par

## **OUDRHIRI Zoubair**

Pour l'obtention du diplôme d'Ingénieur d'Etat

Spécialité : Ingénierie en Mécatronique

## **Intitulé**

Sujet du PFE

Amélioration de l'indicateur GRET-EL

Lieu : Société Renault Nissan Tanger Réf : 20/IMT18

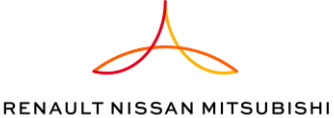

Soutenu le 22 Juin 2018 devant le jury :

- Pr KABBAJ Hassan (Encadrant FST)
- Mr. BRISSOU Fouad (Encadrant Société)
- Pr EL OUAZZANI Nabih (Examinateur)
	- Pr. TAHRI Driss (Examinateur)

Année Universitaire 2017-2018

## **DEDICACES**

Je dédie ce modeste travail :

**A** mes chers parents qui ont tant donné.

Pour leur immense soutien, leur grand amour, leurs sacrifices et leurs prières.

Qu'ils acceptent ici l'hommage de ma gratitude, qui, si grande qu'elle puisse être, ne sera jamais à la hauteur de leur tendresse et leur dévouement.

**A** mon cher frère.

**A** ma chère sœur.

Vous aviez toujours cru en moi, et c'est dans votre présence que j'ai puisé la volonté de continuer.

**A** toute ma famille.

**A** tous mes chers amis et à toutes mes chères amies.

**A** toutes mes enseignantes et à tous mes enseignants.

**A** tous ceux que j'aime.

**A** tous ceux qui m'aiment.

**A** tous ceux qui m'ont aidé de près ou de loin.

## **REMERCIEMENTS**

**A**u terme de mon projet de fin d'études, j'exprime ma profonde gratitude à Monsieur le Doyen de la Faculté des Sciences et Techniques de Fès et tout le cadre administratif et professoral pour leurs efforts considérables, spécialement le département de Génie Industriel.

**M**a gratitude s'adresse également au Professeur **HASSAN KABBAJ** pour son encadrement pédagogique très consistant ainsi que pour l'intérêt avec lequel il a suivi la progression de mon travail, pour ses conseils efficients, ses judicieuses directives et pour les moyens qu'il a mis à ma disposition pour la réussite de ce travail tout au long de ma période de projet.

**J**e remercie ainsi les membres du Jury, les Professeurs **NABIH EL OUAZZANI** et **DRISS TAHRI** pour l'intérêt qu'ils ont porté à mon Projet de fin d'études, et pour leurs consignes qui m'ont aidé à améliorer la rédaction de ce rapport.

**J**'adresse, aussi mes sincères considérations à Mr **FOUAD BRISSOU** mon parrain industriel, Mr. **ABDERRAHMAN ABOUELFATEH** le chef de l'UET Electricité et Electronique pour m'avoir donné l'opportunité de passer ce stage dans les meilleures conditions de professionnalisme, matérielles et morales, pour leurs grandes qualités d'écoute, leur patience, leur disponibilité et surtout leurs judicieux conseils, et la qualité de leurs suivis durant toute la période de mon stage.

**J**e remercie, également les membres de jury d'avoir accepté d'évaluer mon travail.

**M**es sincères remerciements vont aussi à tout le personnel de la société RENAULT TANGER MED, pour leur soutien et leur encouragement.

**V**ers la fin, il m'est très agréable d'exprimer toutes ma reconnaissance pour ceux qui m'ont entouré de près ou de loin pendant mes années études de pour leur soutien, leur aide et, surtout, pour leur sympathie. Qu'ils trouvent ici l'expression de ma profonde reconnaissance et mon profond respect.

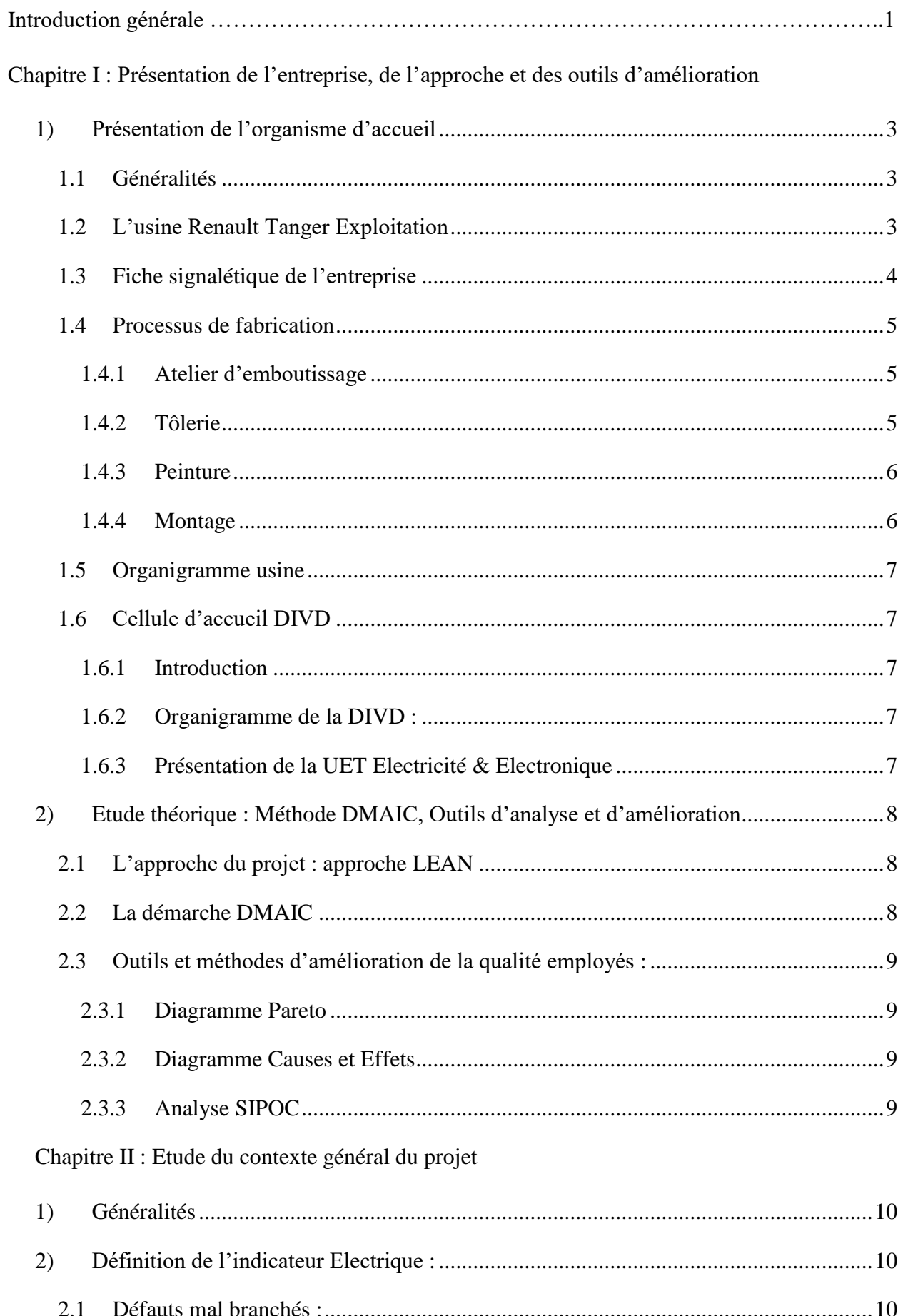

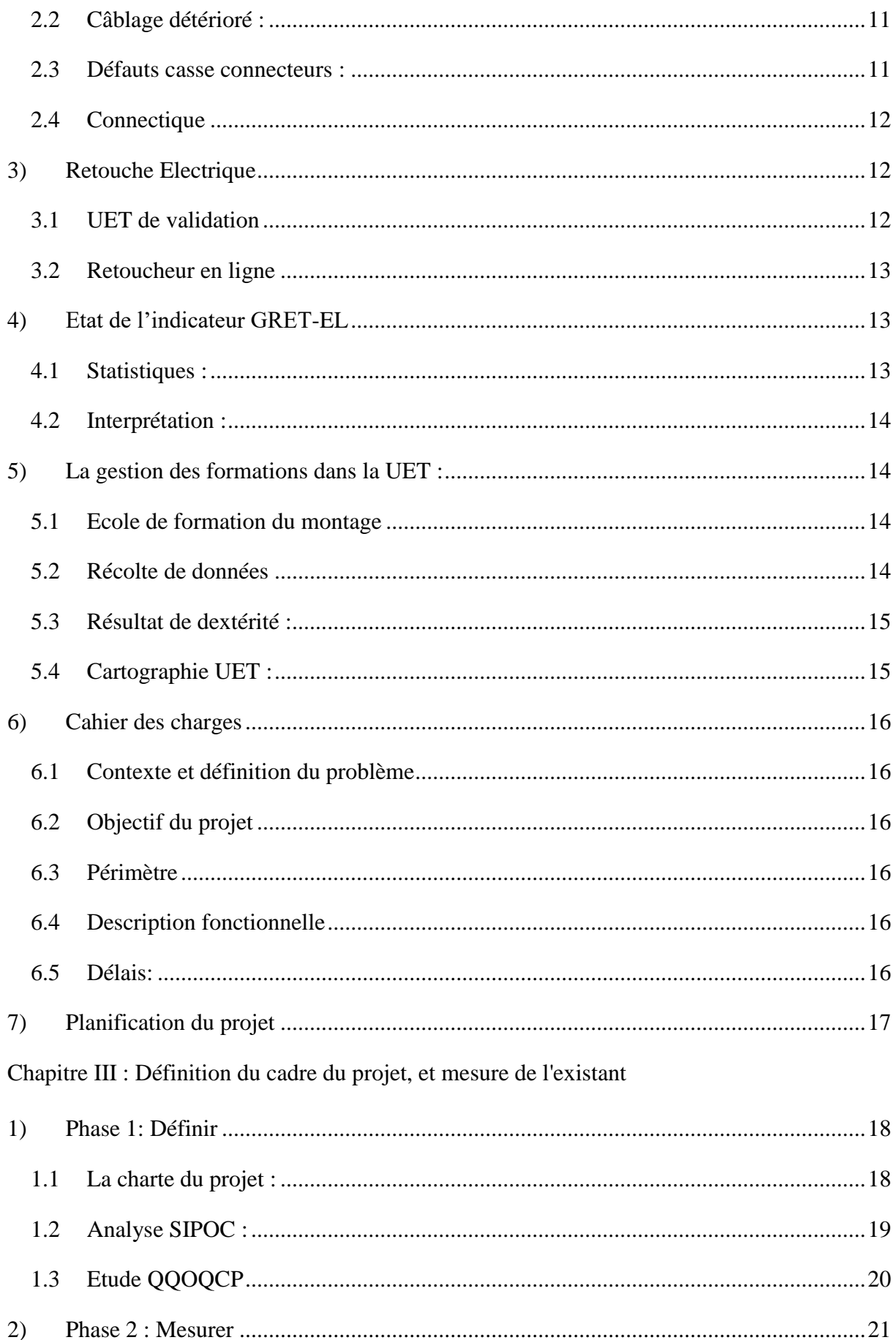

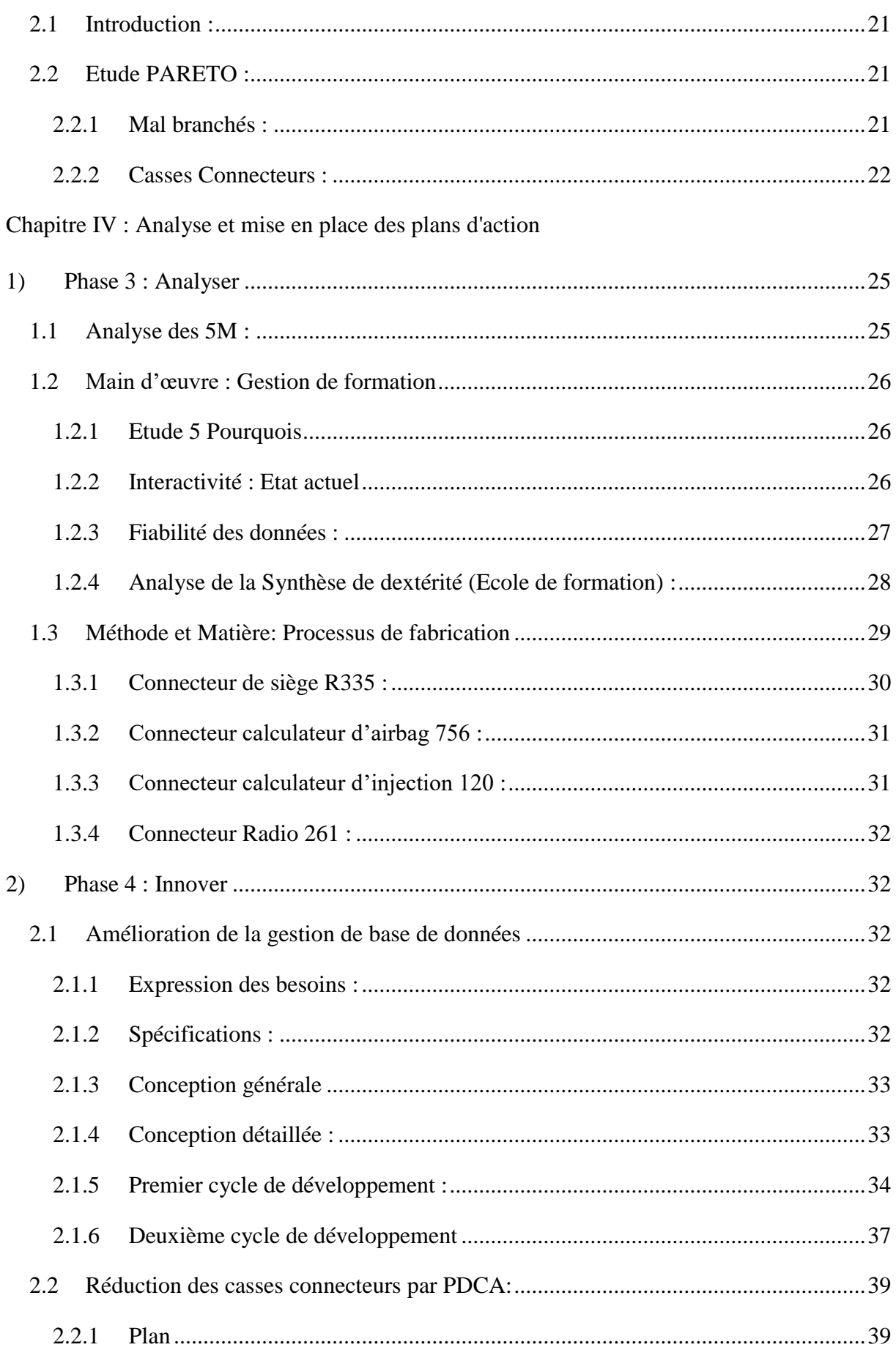

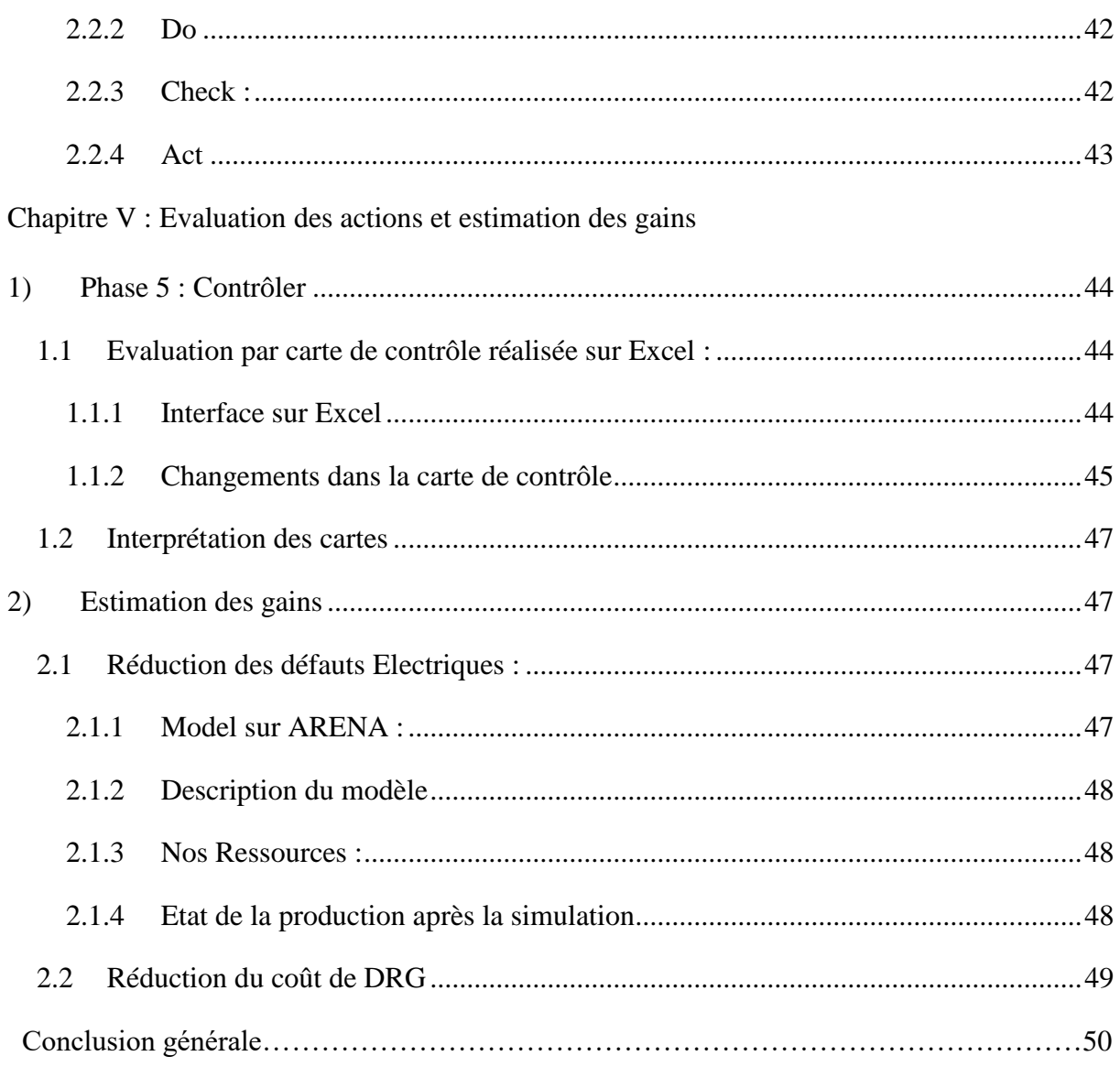

# Liste des figures

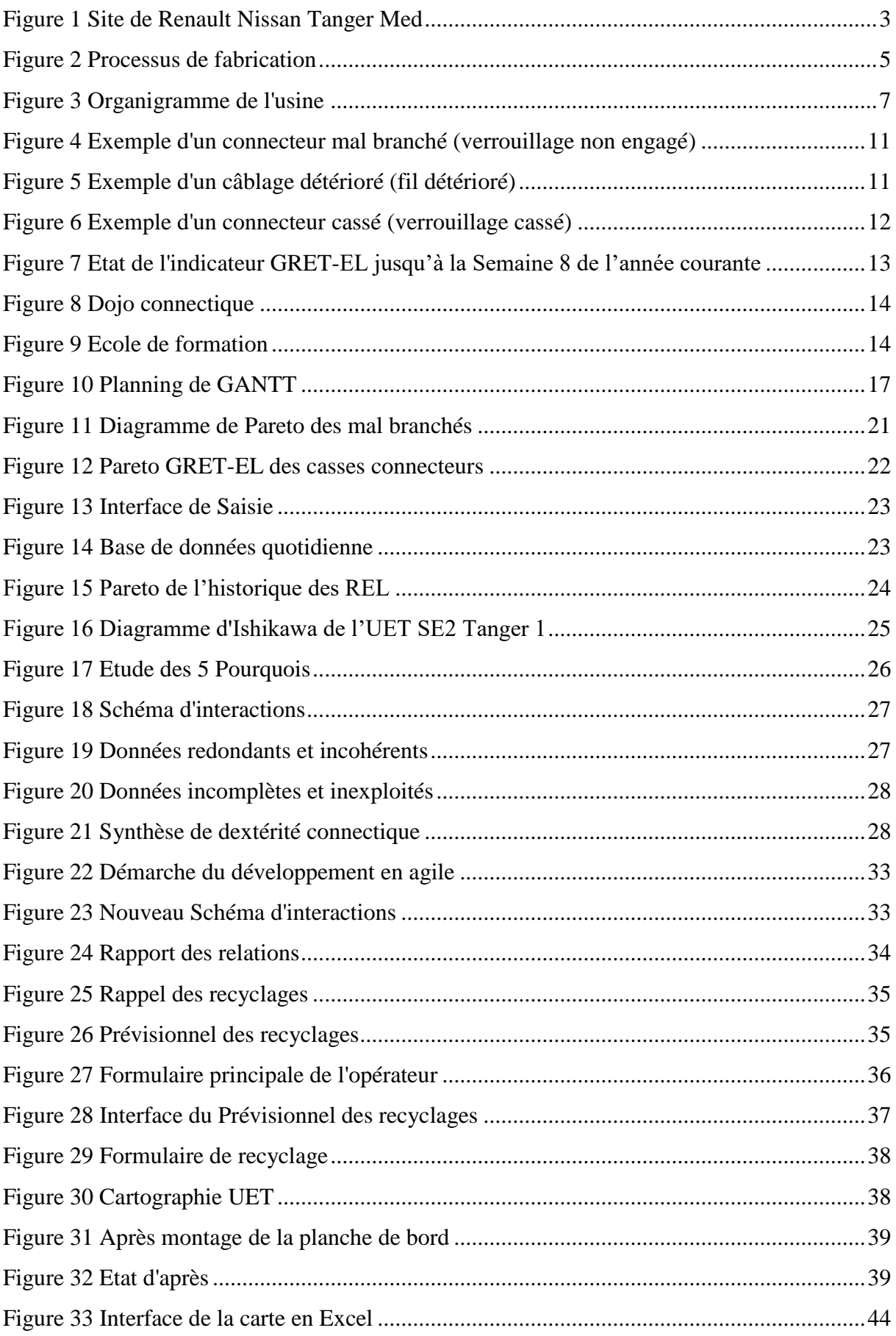

# Liste des figures

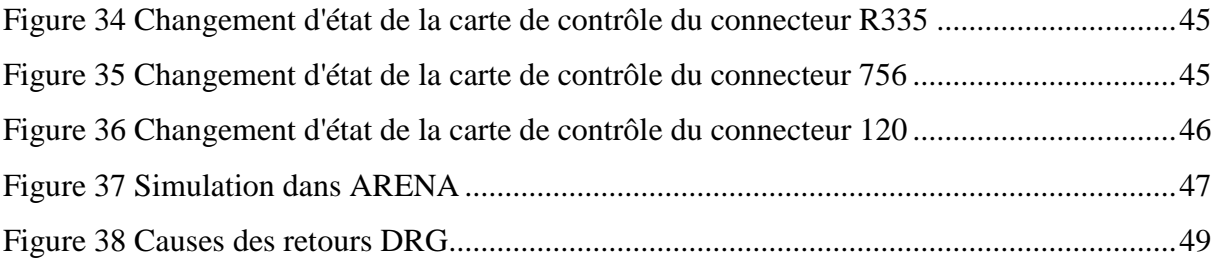

## Liste des tableaux

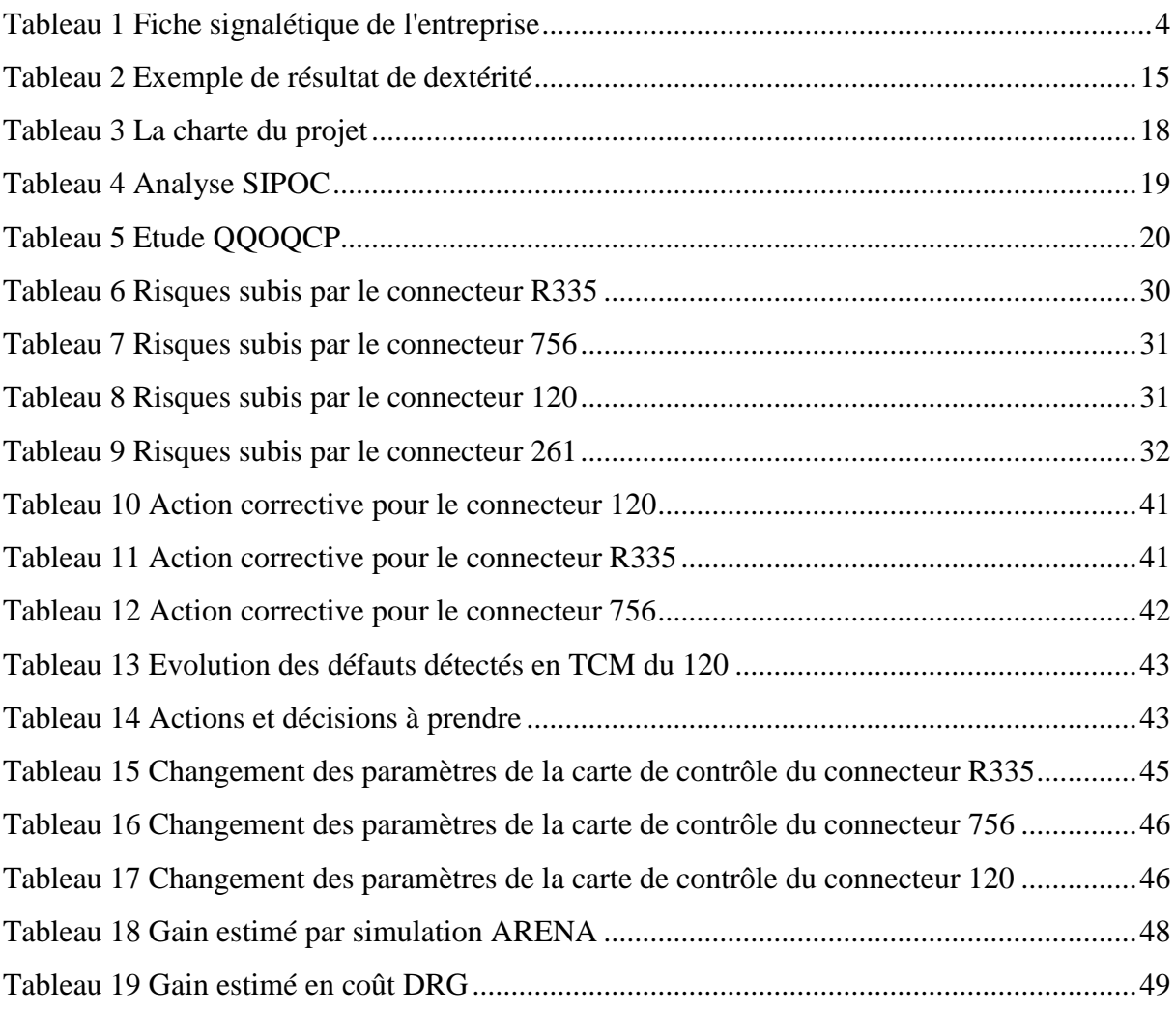

## Liste des abréviations

ABS : Anti-blocking System APW : Alliance Production Way CPM : Chef Projet Montage CPS : Chef Projet Série CUET : Chef de l'Unité Elémentaire de Travail DIVD : Direction d'Ingénierie des Véhicules Décentralisée DMAIC : Définir, Mesurer, Analyser, Innover, Contrôler EE : Electricité et Electronique GRET : Gestion de retouche HTML : HyperText Markup Language IPN : Identifiant Personnel Numérique JS : JavaScript KPM : Cas Pour Mille LIC : Limite inférieure de contrôle LIP : Leader Industrialisation Produit LSC : Limite supérieure de contrôle ME : Mécanique MO : Moteur PDCA : Plan, Do, Check, Act PEV : Processus Electronique Véhicule PHP : Hypertext Preprocessor PJI : Progiciel Gestion Intégrée PO : Portes PQC : Pilote Qualité Câblage REL : Retouche en ligne RH : Ressources Humaines RO : Roues RTE : Renault Tanger Exploitation SC : Sous Caisse SE : Sellerie SIPOC : Supplier, Input, Process, Output, Customers TA : Transmission TCM : Fin de montage (Tombée Chaîne Montage) UET : Unité Élémentaire de Travail VBA : Visual Basic pour Application

## Introduction générale

L'industrie automobile marocaine a enregistré une croissance remarquable au cours des dix dernières années. Une progression fulgurante qui n'est pas près de s'arrêter, puisque le [Maroc](http://www.lepoint.fr/tags/maroc) est en train de se hisser parmi les plus grands constructeurs d'automobiles du monde, selon une étude du cabinet d'Oxford Business Group (OBG). C'est l'un des secteurs économiques les plus structurés et les plus productifs au Maroc qui se caractérise par l'intervention de plusieurs entreprises dans différents domaines de compétence.

Dans le cadre de la formation de la filière ingénierie en **Mécatronique** à la FST de Fès, j'ai effectué le stage du projet de fin d'études au sein de la société Renault Tanger Exploitation (RTE), bien précisément dans l'**UET EE** à la **DIVD** du **Montage.** Le sujet de mon PFE est l'amélioration de l'indicateur **GRET-EL** qui caractérise les défauts électriques rencontrés dans le véhicule après son montage.

Mon projet consiste au déploiement de la démarche DMAIC de l'approche LEAN, afin de :

- Réduire les défauts des casses connecteurs, par la méthode des 3G, qui consiste à observer et collecter les données sur le terrain, pour élaborer un plan d'action qui remède au problème.
- Réduire les défauts des connecteurs mal branchés par la mise en place d'un système de gestion des formations en suivant la méthode du développement en agile.

Le rapport est rédigé en 5 chapitres, après la présentation d'entreprise dans le premier chapitre, et la description détaillée du projet et l'élaboration du cahier des charges dans le deuxième chapitre, les trois derniers chapitres sont destinés au déploiement de la démarche DMAIC, commençant par « Définir » et « Mesurer » dans le troisième chapitre, qui consiste à définir les objectifs du projet et d'identifier les zones à problèmes, ensuite « Analyser » et « Innover » dans le quatrième chapitre, c'est la phase d'analyse des causes des défauts et proposer des solutions pour y remédier. Et enfin l'étape « Contrôler » dans le cinquième chapitre, destiné à l'évaluation des actions prises, et l'estimation des gains.

## **Chapitre I :**

## Présentation de l'entreprise,

de l'approche et des outils d'amélioration

## Introduction

Ce chapitre contient une présentation du constructeur d'Automobile RENAULT et du site de Tanger Med, ensuite une définition sur l'approche adoptée pour la réalisation du projet qui est l'approche Lean 6 sigma en mettant l'accent sur la démarche **DMAIC**.

Enfin ce chapitre résume aussi quelques outils d'analyse et d'amélioration utilisés tout au long du stage à savoir **Pareto, SIPOC**

## <span id="page-13-0"></span>1) Présentation de l'organisme d'accueil

#### <span id="page-13-1"></span>1.1 Généralités

Le groupe Renault est un constructeur automobile [français.](https://fr.wikipedia.org/wiki/Industrie_automobile_fran%C3%A7aise) Il a formé une alliance aux constructeurs japonais Nissan depuis [1999](https://fr.wikipedia.org/wiki/1999) et Mitsubishi en [2017,](https://fr.wikipedia.org/wiki/2017) à travers l'alliance Renault-Nissan-Mitsubishi qui est, au premier semestre 2017, le premier groupe automobile mondial.

En 2010, Renault est classé 10ème constructeur automobile mondial (en nombre total de véhicules produits). [1]

#### <span id="page-13-2"></span>1.2 L'usine Renault Tanger Exploitation

L'usine Renault-Nissan de Tanger produit deux nouveaux modèles Entry (entrée de gamme) :

Lodgy, de la famille Dacia, et un petit véhicule utilitaire, Dokker, également décliné en version véhicule particulier. Ce site industriel permet d'augmenter les volumes grâce à une ligne de production d'une capacité de production annuelle de 170 000 véhicules, avec un objectif de 400 000 véhicules/an. Ce site emploie, aujourd'hui, 7 000 personnes. [2]

La figure 1 présente une vue aérienne de l'usine RTE :

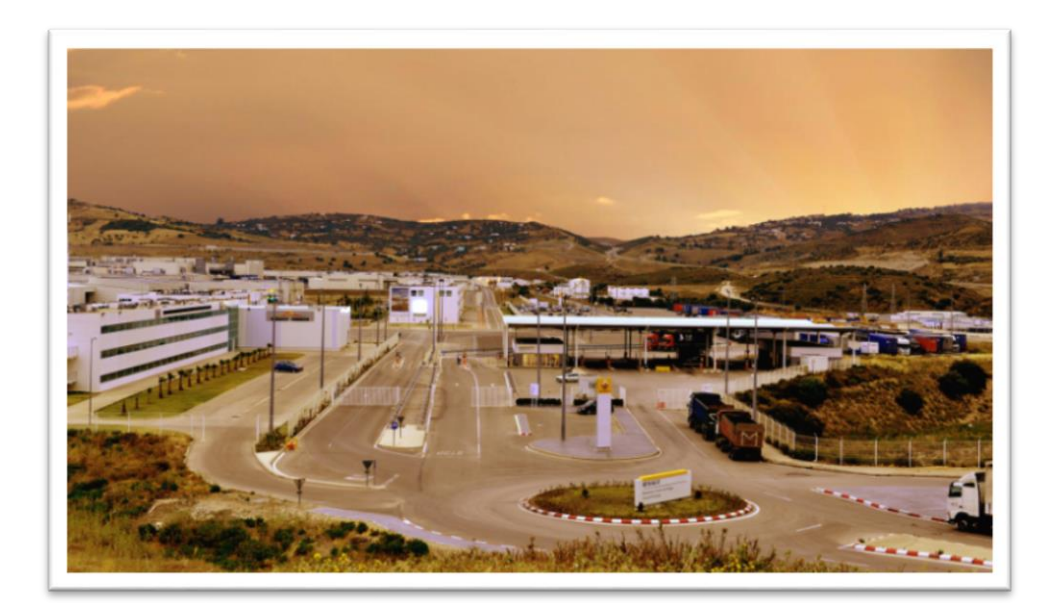

### *Figure 1 Site de Renault Nissan Tanger Med*

<span id="page-13-3"></span>Il permettra de générer des exportations d'une valeur de 3,8 millions d'euros. Indéniablement, Renault Tanger est la plus grande usine automobile au sud de la Méditerranée, en Afrique et dans le monde arabe.

**1er Septembre 2007:** Signature du protocole d'intention pour la création de l'usine Renault Tanger Méditerranée en présence de Sa Majesté le Roi Mohamed VI.

**18 Janvier 2008:** Signature de l'accord-cadre avec le gouvernement marocain.

**30 Octobre 2008:** Signature d'une convention entre le ministère du commerce de l'industrie et des nouvelles technologies, le ministère de l'économie et des finances, le ministère de l'emploi et de formation professionnelle et Renault Tanger méditerranée pour la création d'un centre de formation aux Métiers de l'automobile.

**30 Octobre 2009:** Cérémonie officielle de pose de la première pierre de l'usine Renault Tanger Méditerranée.

**12 Avril 2011:** Prix de la production lors de la cinquième édition des « SUSTAINABLE ENERGY EUROPEAN AWARDS 2011». [3]

### <span id="page-14-0"></span>1.3 Fiche signalétique de l'entreprise

Le tableau 1 présente la fiche signalétique de l'entreprise.

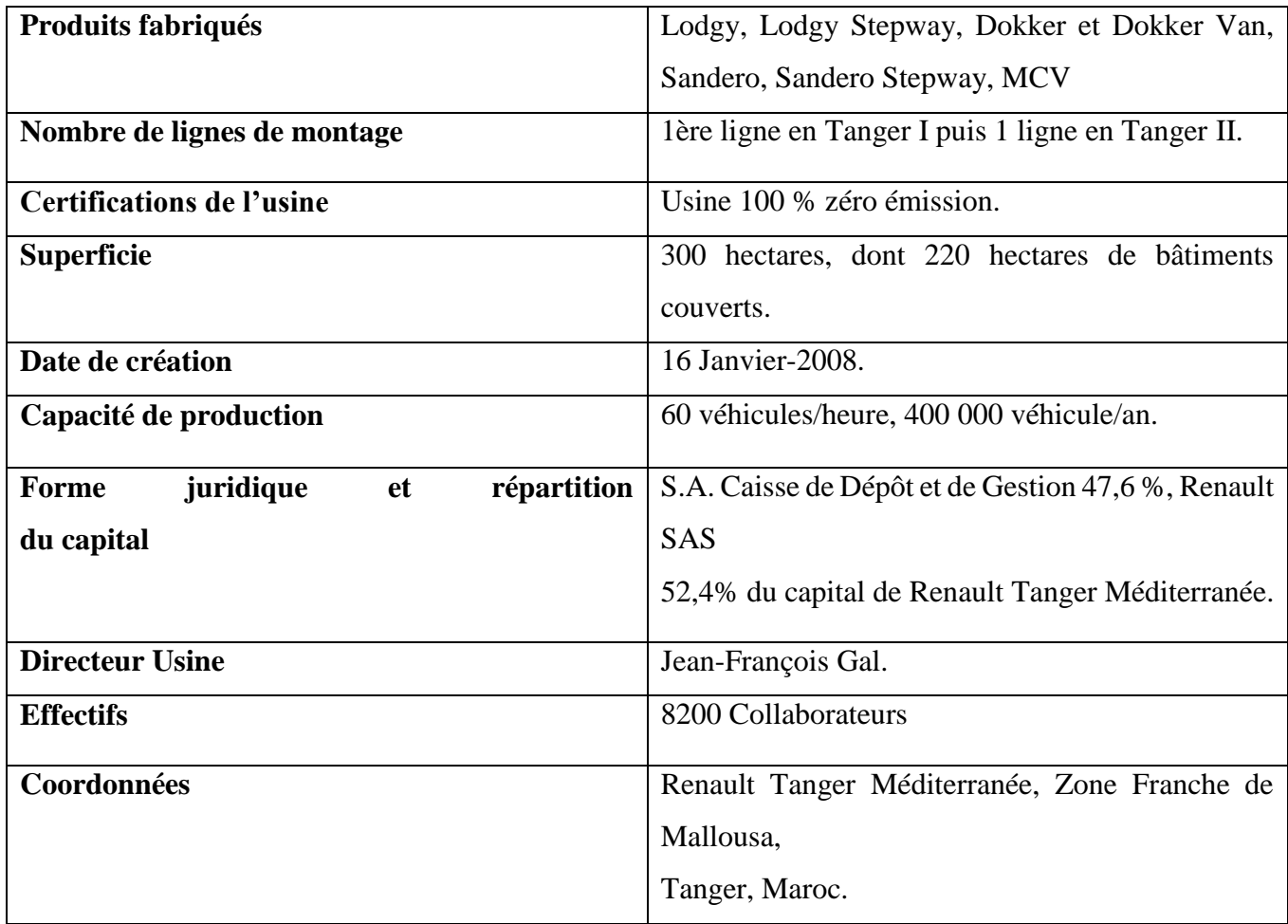

<span id="page-14-1"></span>*Tableau 1 Fiche signalétique de l'entreprise*

## <span id="page-15-0"></span>1.4 Processus de fabrication

Le processus de fabrication passe par 4 ateliers :

- Emboutissage
- Tôlerie
- Peinture
- Montage

La figure 2 illustre le processus de fabrication des véhicules :

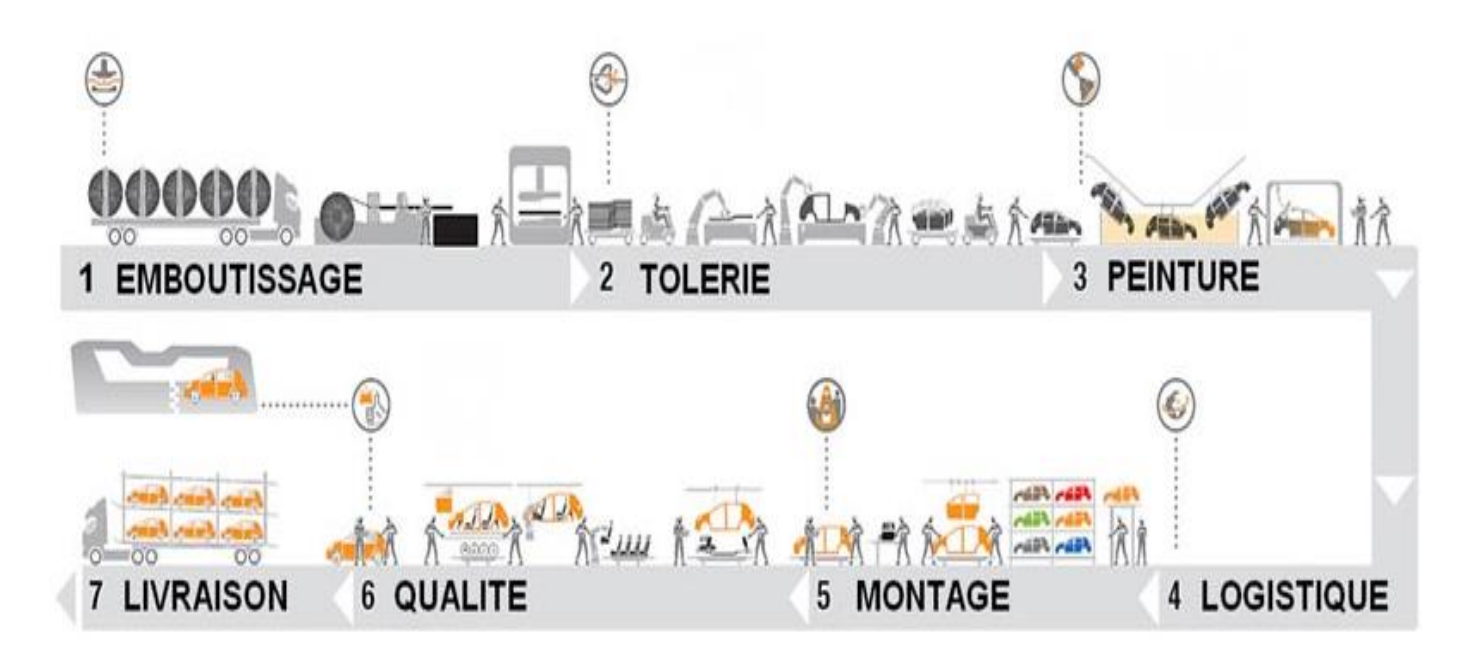

### *Figure 2 Processus de fabrication*

### <span id="page-15-3"></span><span id="page-15-1"></span>1.4.1 Atelier d'emboutissage

L'emboutissage constitue le point de départ du processus de fabrication, la matière première arrive sous forme de bobines d'acier. Celles-ci sont déroulées puis coupées et frappées pour obtenir des pièces embouties.

### <span id="page-15-2"></span>1.4.2 Tôlerie

La tôlerie a pour rôle d'assembler les pièces embouties pour former la carrosserie de la caisse. Il y a deux types de pièces ; celles en tôle comme : les basses roulantes, les côtés de caisse, les pavillons, les portes, les portes de coffres, les capots et celles en plastique comme les ailes.

La Tôlerie réceptionne les emboutis. Des sous-ensembles de caisse sont assemblés par soudure dans les îlots le long des deux lignes d'assemblage.

### <span id="page-16-0"></span>1.4.3 Peinture

La peinture se fait dans un environnement clos où la caisse nettoyée passe par des différents bains protecteurs et par plusieurs traitements avant de recevoir sa teinte définitive.

Après le traitement anticorrosion par immersion, le mastic est appliqué sur les jonctions de tôle. Une couche d'apprêt, de base colorée et de vernis est appliquée sur la caisse afin d'obtenir sa teinte avant l'injection de la cire dans les corps creux.

### <span id="page-16-1"></span>1.4.4 Montage

Chaque tronçon est réparti en un nombre défini de postes. Le processus est le suivant : **Unité SE2** : Les opérations réalisées au niveau de cette UET sont :

- Démontage des portes ;
- Montage des faisceaux (câblage) ;
- Préparation pédalier.

**Unité SE4 :** Au niveau de cette UET, on fixe le Bloc ABS et on prépare le tableau de bord et les pare-brise.

**Unité PO4** : Habillage Portes.

**Unité MO1/MO3** : On procède à la préparation du moteur :

- Partie mécanique (alternateur, compresseur, …) ;
- Câblage.

**Unité SC5/TA9** : Groupe Radiateur Ventilateur, boîte de vitesse, pot d'échappement, réservoir carburant, essieu / transmission.

## **Unité ME1/SE6 Mécanique :**

- Accostage : assemblage de la luge sous la caisse ;
- Branchement tuvauterie sous caisse.

**Unité SE6/SE8 Sellerie** : Garniture voiture, enjoliveur, étanchéité, siège, feux, bouclier avant, Volant – Radio.

**Unité ME3/RO7** : Montage roues - Passage des roues

**Unité ME5** : Montage portes - Huiles & Carburant.

**Unité TCM**: Contrôle et validation

**Unité Kitting-Picking**: Préparation des Kitts et chariots, livraison en bords de la chaîne.

## <span id="page-17-0"></span>1.5 Organigramme usine

L'usine de Renault Tanger comporte plusieurs départements, dont il existe ceux qui sont liés à la production, l'ingénierie, ainsi que les achats, la GRH, et bien d'autres.

La figure 3 représente l'organigramme de l'usine.

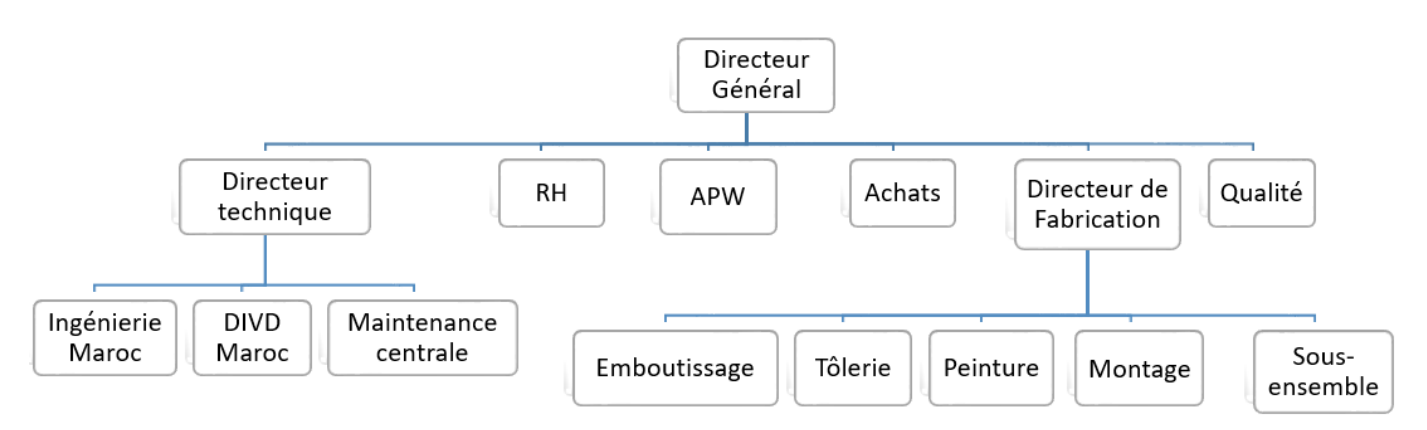

*Figure 3 Organigramme de l'usine*

## <span id="page-17-5"></span><span id="page-17-1"></span>1.6 Cellule d'accueil DIVD

### <span id="page-17-2"></span>1.6.1 Introduction

Le service Ingénierie est issu de **la Direction Ingénierie des Véhicules Décentralisée** « DIVD » qui s'étend sur tous les départements et qui a pour missions :

- Réaliser les développements des nouveaux véhicules inscrits au Plan Gamme et leurs démarrages sur le périmètre monde, conformément aux objectifs contractés en décentralisant au plus près du terrain et des marchés la prise de décision et le pilotage des projets.
- Définir les politiques techniques métiers produit et process : dans chaque métier, des forces sont dédiées pour définir les politiques techniques et la stratégie de standardisation et de sourcing, des composants et des systèmes, en collaboration avec les directions partenaires (Achats, Logistique, Prix de revient) et les fournisseurs.

<span id="page-17-3"></span>1.6.2 Organigramme de la DIVD :

L'annexe 1 représente l'organigramme interne de la DIVD Montage.

### <span id="page-17-4"></span>1.6.3 Présentation de la UET Electricité & Electronique

Mon stage de PFE se déroule au sein de l'UET EE, qui est réparti en deux cellules :

- **Electricité:** S'occupe de la qualité et l'industrialisation du produit câblage (habitacle et moteur), ainsi que l'industrialisation et la qualité des batteries.
- **Electronique:** qui s'occupe de l'industrialisation des Calculateurs, ainsi que la conception des PEV (Processus Electronique du véhicule).

## <span id="page-18-0"></span>2) Etude théorique : Méthode DMAIC, Outils d'analyse et d'amélioration

## <span id="page-18-1"></span>2.1 L'approche du projet : approche LEAN

La méthode Lean fut mise au point au sein des usines Toyota au cours des années 70 afin d'améliorer les délais, introduire le Juste à Temps et réduire les coûts.[4]

## *Les objectifs du Lean :*

**Réduire :** Les coûts, les gaspillages.

**Optimiser :** Les conditions de travail, la gestion des stocks.

**Augmenter :** La qualité, le chiffre d'affaire, la satisfaction des clients, l'image de l'entreprise.

### <span id="page-18-2"></span>2.2 La démarche DMAIC

Le DMAIC, propose un cadre d'analyse s'appuyant sur les principaux éléments qui caractérisent la méthode des six sigmas :

- L'expression des attentes clients
- Les données objectives (approche statistique) permettant de mesurer performance d'un processus
- La recherche des sources de dysfonctionnement et les zones potentielles d'améliorations
- La mise en œuvre d'une dynamique de progrès.[5]

La DMAIC se constitue de 5 étapes :

**Définir :** Quel est le problème ?

**Mesurer :** Quelle est la capabilité du process considéré ?

**Analyser :** Quand, Où et Comment les défauts se produisent ?

**Innover :** Quelles sont les solutions d'amélioration ?

**Contrôler :** Comment piloter les variables clé pour conserver l'avantage ?

#### <span id="page-19-0"></span>2.3 Outils et méthodes d'amélioration de la qualité employés :

#### <span id="page-19-1"></span>2.3.1 Diagramme Pareto

L'outil **Pareto** a pour but de sélectionner, dans une population, les sujets les plus **représentatifs** en regard d'un **critère chiffrable.**

Généralement Le diagramme **Pareto** est un moyen simple pour classer les phénomènes par ordre d'importance. Ce diagramme et son utilisation sont aussi connus sous le nom de « règle des 20/80 » ou méthode ABC. [6]

#### <span id="page-19-2"></span>2.3.2 Diagramme Causes et Effets

Les diagrammes de causes et effets ou d'Ishikawa, ou diagrammes en arête de poisson, sont des diagrammes où les différentes causes d'une erreur sont représentées d'une manière hiérarchique.

Chacun de ces niveaux est développé jusqu'au niveau des causes élémentaires. [7]

**Matière :** Recense les causes ayant pour origine les supports techniques et les produits utilisés.

**Main-d'œuvre :** Problème de compétence, d'organisation, de management.

**Moyens :** Causes relatives aux machines, aux équipements et moyens concernés.

**Méthode :** Procédures ou modes opératoires utilisés.

**Milieu :** Environnement physique : lumière, bruit, poussière, localisation. [8]

L'annexe 2.1 montre un exemple d'un diagramme Ishikawa

#### <span id="page-19-3"></span>2.3.3 Analyse SIPOC

**SIPOC** est l'acronyme de **S**upplier **I**nput **P**rocess **O**utput **C**ustomer, en français fournisseurs entrées processus sorties clients.**M3**

Dans la méthodologie Six Sigma, le **SIPOC** est utilisé pendant la première étape du **DMAIC**, définir, afin de décrire le processus métier dont on veut améliorer la qualité. Il est présenté sous forme d'une carte dans laquelle on va décrire ce processus du fournisseur (entrées) au client (sorties) à travers ses activités. [9]

L'annexe 2.2 montre un exemple de l'analyse SIPOC

## **Chapitre II :**

## Etude du contexte général du projet

#### **Introduction**

Ce chapitre consiste à définir le contexte général du projet et les pistes de son déroulement.

En commençant par la définition de l'indicateur électrique, les types des défauts, en passant par la gestion de formation.

Ensuite, nous avons élaboré le cahier de charges.

Enfin, on a planifié le déroulement du projet avec le diagramme de GANTT.

## <span id="page-21-0"></span>1) Généralités

Le Plan Qualité Câblage exige que le processus de montage ne génère pas des défauts électriques lors du montage du véhicule.

Ainsi de ne pas retoucher des défauts électriques sans la documenter, pour remédier facilement aux réclamations client internes et externes.

D'après cela, le plan qualité câblage suit deux indicateurs : L'indicateur électrique, et l'indicateur documentation.

On s'intéresse dans ce projet à l'indicateur électrique.

## <span id="page-21-1"></span>2) Définition de l'indicateur Electrique :

L'indicateur Electrique est un indicateur Hebdomadaire permettant de comptabiliser et contrôler les défauts électriques détectés après le montage du véhicule à la Tombée Chaîne Montage (TCM).

- Un défaut Electrique est détecté au TCM, par un PEV permettant de tester la fonctionnalité électrique des composants électroniques du véhicule.
- Lors de l'identification et du traitement de ce type de défaut, une traçabilité est laissée par l'opérateur par la saisie du type de défaut ainsi que le PJI du véhicule.
- La base de données de la gestion de retouche est nommée GRET.

Mon projet consiste à améliorer l'indicateur Electrique, qui est alimenté par la base de données des défauts **Hebdomadaire GRET**, d'où l'appellation indicateur **GRET-EL**.

L'indicateur Electrique suit 4 types de défauts :

- Défauts mal branchés
- Défauts casse-connecteurs
- Défauts câblages détériorés
- Défauts connectiques

## <span id="page-21-2"></span>2.1 Défauts mal branchés :

Ce sont les défauts générés par une opération mal réalisée, par exemple un branchement du connecteur sans le clipser (encliqueter et engager le verrouillage) comme indique la figure cidessous (figure 4), ce qui cause un défaut de conductivité électrique.

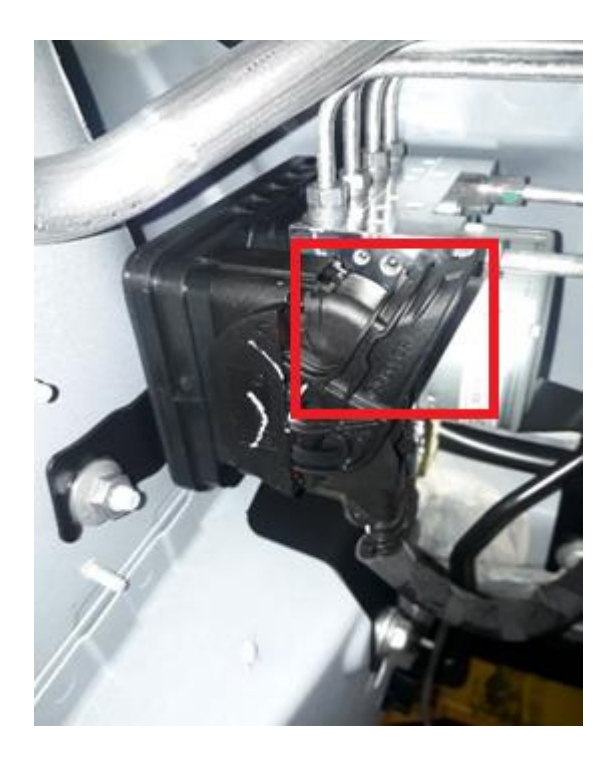

*Figure 4 Exemple d'un connecteur mal branché (verrouillage non engagé)*

<span id="page-22-2"></span><span id="page-22-0"></span>2.2 Câblage détérioré :

Ce défaut caractérise la dégradation des fils conducteur par:

- Ecrasement par une masse
- Détérioration par une agrafe

La figure 5 montre l'exemple d'un câblage détérioré :

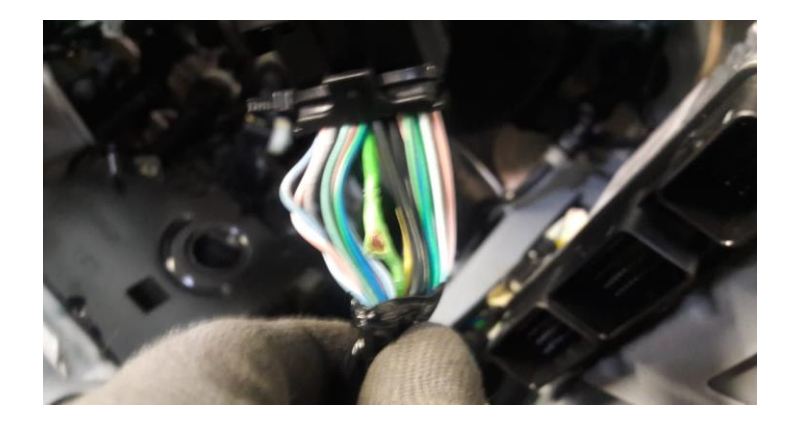

*Figure 5 Exemple d'un câblage détérioré (fil détérioré)*

## <span id="page-22-3"></span><span id="page-22-1"></span>2.3 Défauts casse connecteurs :

C'est le défaut caractérisé par :

- une perte du connecteur
- un manque ou perte de l'élément de verrouillage

Ce qui rend impossible de le connecter au calculateur, ou au périphérique.

La figure 6 montre un des 3 connecteurs du Radio qui a perdu son élément de verrouillage :

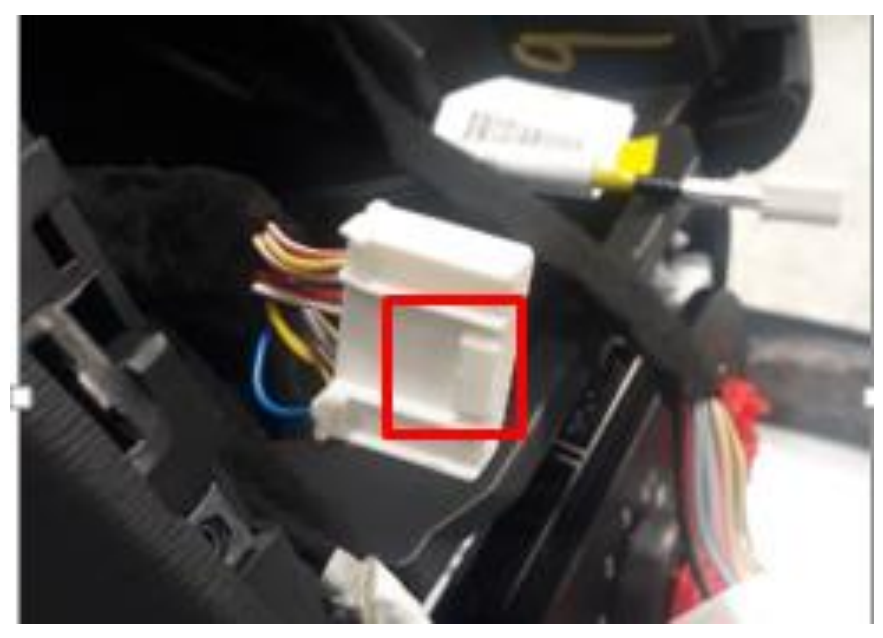

*Figure 6 Exemple d'un connecteur cassé (verrouillage cassé)*

<span id="page-23-3"></span>Contrairement aux défauts mal branchés, et les câblages détériorés, les casses connecteurs sont détectés aussi dans la ligne, permettant le retoucheur en ligne d'intervenir au moment de la détection avant le montage des éléments de sellerie.

## <span id="page-23-0"></span>2.4 Connectique

Il s'agit d'une opération connectique non réalisée (branchement, cheminement).

## <span id="page-23-1"></span>3) Retouche Electrique

### <span id="page-23-2"></span>3.1 UET de validation

En cas de détection en TCM, le véhicule défectueux est envoyé vers la UET de validation, où le véhicule sera déshabillé des éléments de sellerie, avant la retouche du connecteur, qui va généralement prendre environ 30 minutes avant de la renvoyer vers son flux normal.

Défauts traités :

- Mal branchés
- Casse Connecteurs
- Câblage détériorés

## <span id="page-24-0"></span>3.2 Retoucheur en ligne

Renault a employé un collaborateur qui s'occupe de retoucher les connecteurs cassés détectés par les Checkman d'une UET, la détection est faite en :

- $\bullet$  SE2
- SE4
- ME1
- SE8
- ME5

Défauts traités : les casses connecteurs

### <span id="page-24-1"></span>4) Etat de l'indicateur GRET-EL

### <span id="page-24-2"></span>4.1 Statistiques :

La figure 7 présente le suivi des défauts câblages à partir de l'année dernière jusqu'à la semaine 8 de l'année courante (mon stage a commencé à la semaine 9), les défauts sont comptabilisés par les cas pour milles (KPM):

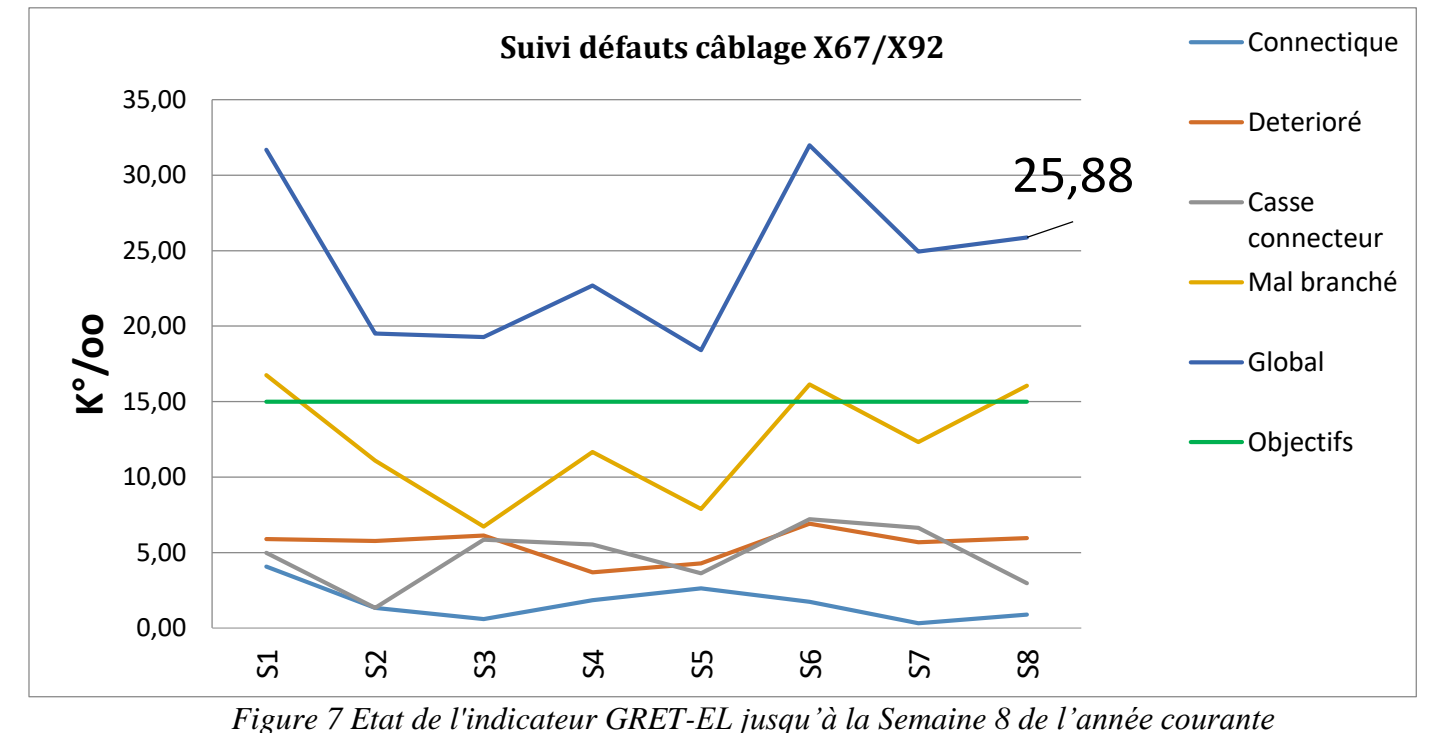

<span id="page-24-3"></span>Le but est d'améliorer l'indicateur GRET-EL qui est hors objectif, actuellement 25KPM

(l'objectif de l'année est 15KPM), en agissant sur les mal branchés et les casses connecteurs.

## <span id="page-25-0"></span>4.2 Interprétation :

- Mal branchés: Des opérateurs mal formés occupent des postes connectiques.
- Casse Connecteurs: Mode opératoire ou produit rend les connecteurs susceptibles aux casses lors du montage.

### <span id="page-25-1"></span>5) La gestion des formations dans la UET :

### <span id="page-25-2"></span>5.1 Ecole de formation du montage

La formation des opérateurs est assurée par l'école de formation, qui comporte plusieurs ateliers (Dojos): pré vissage, vissage, connectique, 5S, Sécurité, …

Les figures 8 et 9 montrent respectivement une vue de l'école et du Dojo connectique :

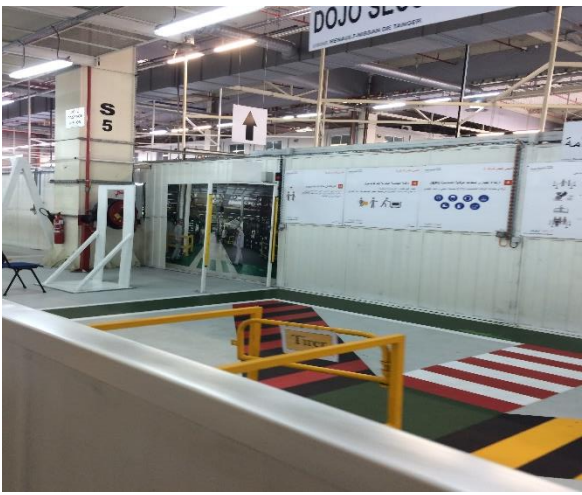

*Figure 9 Ecole de formation Figure 8 Dojo connectique*

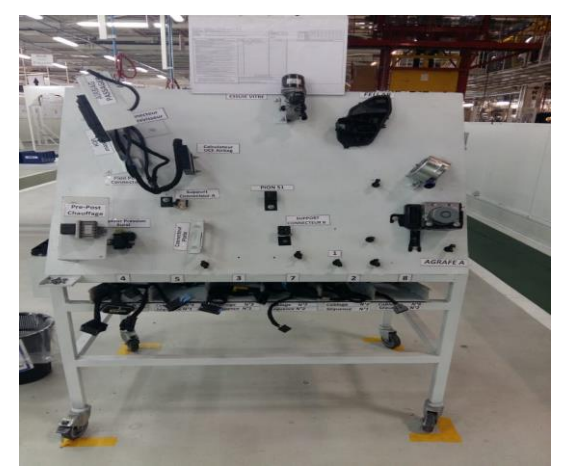

La formation en connectique est évaluée par le niveau de dextérité connectique (de 1 à 4), ce niveau est donné en se basant sur des critères de temps d'opération, et de pourcentage d'opérations réussis.

- **Niveau inférieur à 3:** l'opérateur ne doit pas occuper un poste connectique (NOK)
- **Niveau 3:** Capable de prendre un poste connectique, mais l'opérateur a besoin d'un recyclage annuel (reformation dans la connectique) (OK).
- **Niveau 4:** L'opérateur n'a plus besoin de recyclage (OK).

### <span id="page-25-3"></span>5.2 Récolte de données

Pour effectuer les recyclages annuels, l'école de formation recours à chercher les listes des effectifs et de leur formation actuelle chez les Chefs d'UET (CUET) en les regroupant dans un seul fichier Excel contenant la base de données de l'ensemble des opérateurs.

## <span id="page-26-0"></span>5.3 Résultat de dextérité :

Le plan qualité câblage exige d'avoir un résultat de dextérité 100% dans l'UET, c'est à dire que tous les opérateurs qui occupent les postes connectiques sont OK, à condition que leur date de recyclage ne soit pas encore atteinte.

Le tableau 2 illustre ceci dans un exemple de l'UET SE2 :

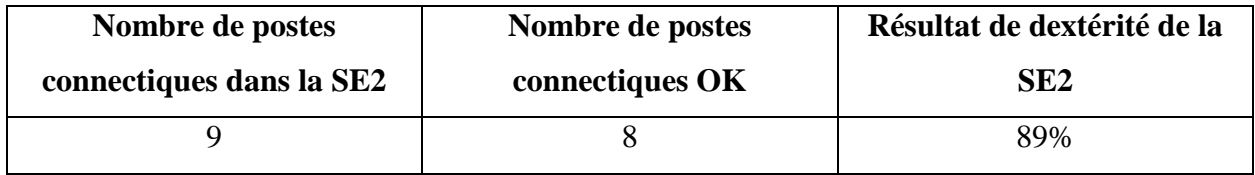

#### *Tableau 2 Exemple de résultat de dextérité*

<span id="page-26-2"></span>Le résultat de dextérité est calculé à partir du nombre de postes connectiques dans l'UET et du niveau de dextérité des opérateurs qui occupent ces postes.

Le problème est que l'école de formation ne s'appuie pas sur le nombre de postes connectiques dans une UET, mais se réfère seulement aux nombres de fabricants qui occupent un poste connectique dans cette UET.

## <span id="page-26-1"></span>5.4 Cartographie UET :

Fournie par le CUET, la cartographie UET fournit la liste de l'ensemble d'effectif de l'UET dans chaque équipe, ainsi la cartographie des postes et leur nature (connectique, vissage).

L'annexe 3 illustre un exemple de la cartographie de l'UET SE2.

La cartographie UET est toujours accompagnée par la liste d'effectif dans l'UET, contenant les informations sur chaque opérateur, ainsi que son niveau de dextérité connectique, et la date de son dernier recyclage.

Le problème est que ces données sont fournis manuellement, ce qui rend difficile de suivre les variations d'effectif sur terrain (changements de poste, départs, arrivés, …).

## <span id="page-27-0"></span>6) Cahier des charges

Le cahier des charges a pour objectif de formaliser le besoin afin qu'il soit compris par l'ensemble des acteurs, il précise les spécifications attendues.

### <span id="page-27-1"></span>6.1 Contexte et définition du problème

- Défauts mal branché et casse connecteurs élevés,
- Suivi de formations des opérateurs non efficace,
- Conditions du montage du faisceau câblage au véhicule créent un risque de défaut.

### <span id="page-27-2"></span>6.2 Objectif du projet

L'objectif est d'améliorer l'indicateur GRET-EL, en diminuant les mal branchés par l'amélioration de la gestion de formation, et les casses connecteurs par une observation terrain.

### <span id="page-27-3"></span>6.3 Périmètre

Le périmètre du projet est le département de montage.

Plus précisément, de la UET SE2 jusqu'à la TCM.

### <span id="page-27-4"></span>6.4 Description fonctionnelle

Appliquer la méthode DMAIC pour :

- Développer une base de données pour fiabiliser les données dans chaque UET.
- Créer une interface graphique pour digitaliser la cartographie UET.
- Créer un gestionnaire des recyclages dans chaque UET.
- Chercher les causes de dégradation des connecteurs dans la ligne.
- Mettre en place un plan d'action pour y remédier.

### <span id="page-27-5"></span>6.5 Délais:

Respect de la durée de stage

## <span id="page-28-0"></span>7) Planification du projet

## Après la définition du cahier de charges, on a élaboré la planification du projet prévue en ce

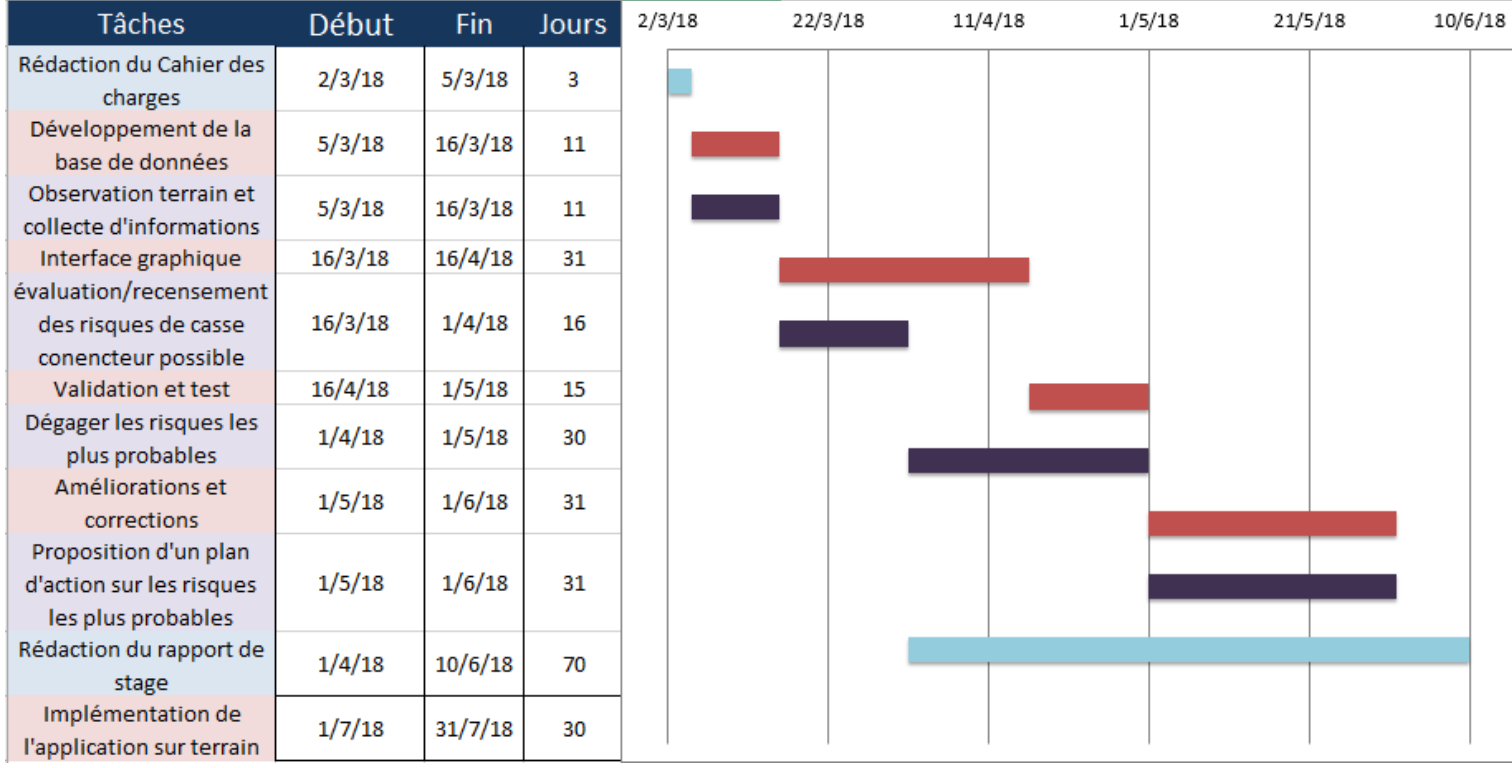

diagramme de GANTT (figure 10)

## *Figure 10 Planning de GANTT*

Comme l'indique le planning de GANTT, l'implémentation de l'application sur terrain n'est prévu jusqu'à le mois de Juillet, ce qui ne rend pas possible de voir ses résultats dans ce rapport de projet de fin d'études.

## **Conclusion :**

Dans ce chapitre, on a défini l'indicateur GRET-EL, les défauts qu'il suit, et le traitement des défauts, ainsi on a vu le système de gestion actuel de l'école de formation.

D'après ces données, on a élaboré le cahier des charges exigé, et le planning du déroulement du projet.

## **Chapitre III :**

Définition du cadre du projet,

et mesure de l'existant

#### Introduction

Ce chapitre englobe les deux premières phases de la démarche **DMAIC** à savoir « **Définir »** qui englobe la partie cadrage du sujet et définition de la problématique, du contexte, enjeux et charte...etc.

Ensuite, on va entamer la phase « **Mesurer »** qui s'appuie sur une analyse de l'existant et une définition des processus actuels de l'entreprise.

## <span id="page-30-0"></span>1) Phase 1: Définir

Cette phase permet de clarifier les enjeux du projet, d'identifier les attentes du client, de fixer les objectifs à atteindre et de désigner les acteurs du projet.

Dans cette première étape, il est nécessaire de se focaliser sur le processus qui génère le produit et de le cartographier afin d'en avoir une bonne connaissance.

- 1. Prouver le besoin
- 2. Définir le projet / Charte du Projet
- 3. Cartographier les processus
- 4. Effectuer une étude QQOQCP

### <span id="page-30-1"></span>1.1 La charte du projet :

La charte du projet est écrite dans le tableau 3

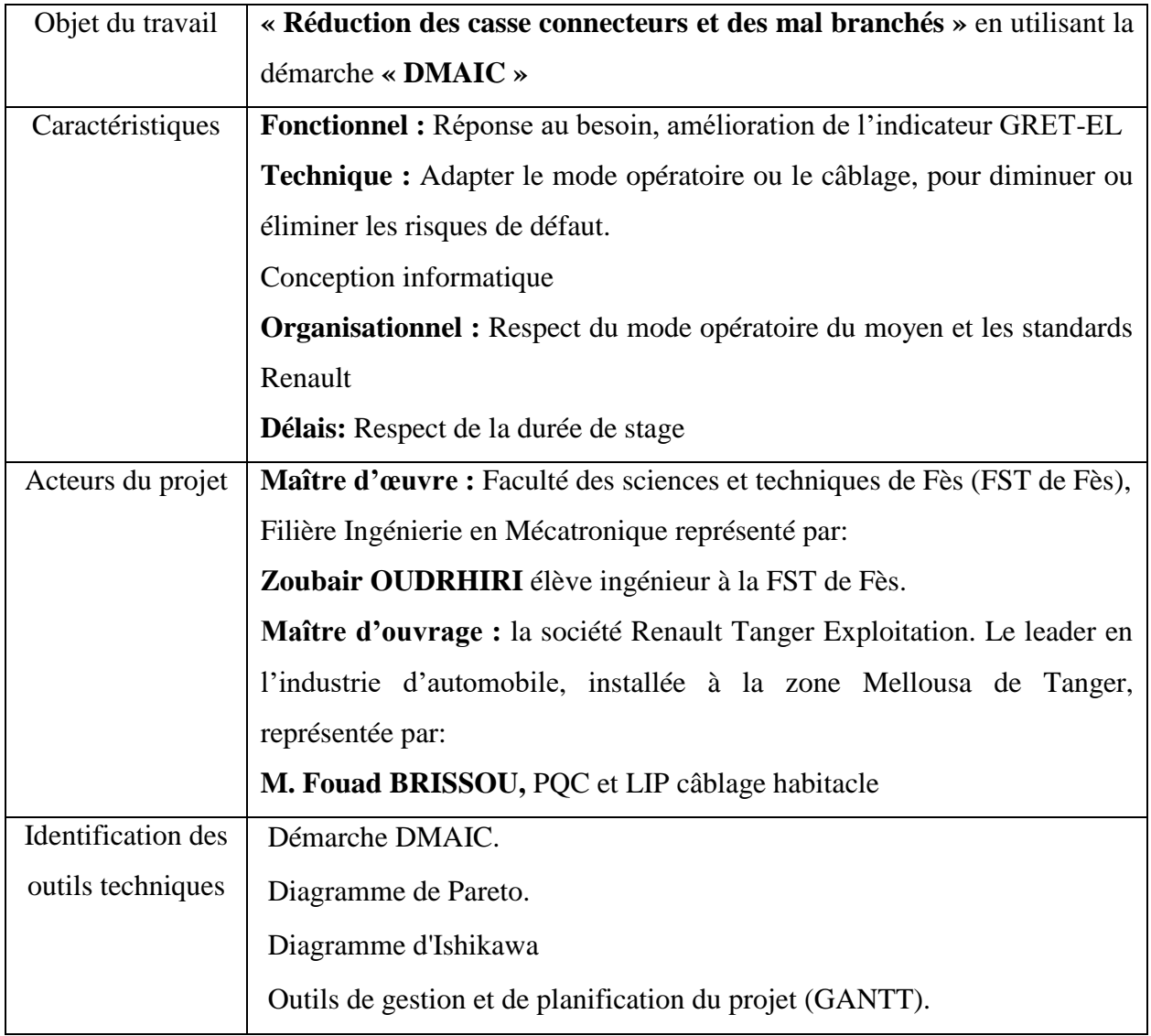

<span id="page-30-2"></span>*Tableau 3 La charte du projet*

Chapitre III : Définition du cadre du projet, et mesure de l'existant

## <span id="page-31-0"></span>1.2 Analyse SIPOC :

Il est convenable de désigner sur le diagramme SIPOC les éléments suivants :

- Livrables **(Output)** : Voiture sans défaut électrique.
- Client **(Customer)** : Banc de roulage.

Le tableau 4 représente l'analyse SIPOC du processus de la retouche électrique du véhicule :

| <b>Supplier</b>             | Input                                                                   | <b>Process</b>                                  | Output                 | <b>Customer</b>           |
|-----------------------------|-------------------------------------------------------------------------|-------------------------------------------------|------------------------|---------------------------|
| Checkman                    | Control visuel<br>des<br>connecteurs<br>par<br><b>PEV</b>               | Entrée du<br>véhicule à la                      |                        |                           |
| Checkman                    | Notifier<br>le<br>retoucheur<br>d'une<br>connecteur<br>casse connecteur | <b>Détection</b><br>d'un<br>connecteur          |                        |                           |
| Fournisseur<br>câblage      | Fournis<br>les<br>connecteurs que le<br>retoucheur a besoin             | Intervention<br>du<br>retoucheur<br>connecteurs | Conn<br>retouché       |                           |
| Retoucheur ligne            | Retouche/remplace<br>le<br>connecteur<br>dégradé                        | Tombée<br>chaîne                                |                        | <b>Banc de</b><br>roulage |
| Tombée<br>chaîne<br>montage | PEV,<br>contrôle<br>électrique<br>la<br>de<br>voiture                   | <b>Détection</b><br>d'un<br>connecteur          | Orientation<br>vers la | <b>Banc de</b><br>roulage |

<span id="page-31-1"></span>*Tableau 4 Analyse SIPOC*

La cartographie SIPOC, schématisée sur la figure ci-dessus, nous permet de définir la procédure de la retouche connecteur, ainsi que le côté fournisseur-client.

D'après cette analyse on a conclu que les connecteurs sont retouchés :

- En ligne quand le défaut est détectable par un Checkman.
- En UET de validation, où le véhicule va échouer le PEV à la TCM.

## <span id="page-32-0"></span>1.3 Etude QQOQCP

La méthode QQOQCP permet d'avoir sur toutes les dimensions du problème, des informations élémentaires suffisantes pour identifier ses aspects essentiels.

Elle adopte une démarche d'analyse critique constructive basée sur le questionnement systématique. [10]

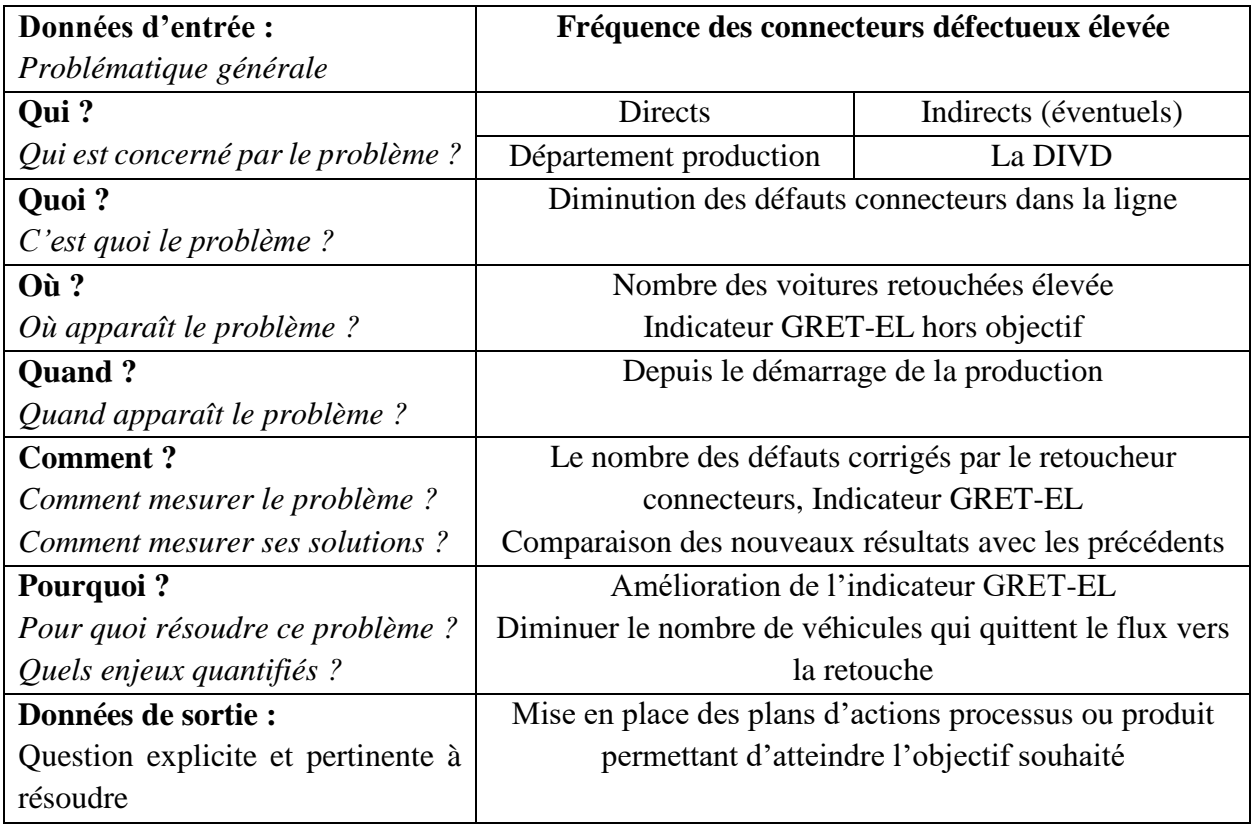

Le tableau 5 représente l'étude QQOQCP de la problématique :

<span id="page-32-1"></span>*Tableau 5 Etude QQOQCP*

## <span id="page-33-0"></span>2) Phase 2 : Mesurer

### <span id="page-33-1"></span>2.1 Introduction :

Cette phase consiste à collecter les données et mesurer la performance du processus et sa variabilité. La mesure et la collecte des données doivent se faire de manière pertinente pour obtenir des résultats fiables.

Nous avons utilisé l'outil PARETO pour déduire les connecteurs défectueux les plus fréquents et trouver leur détectabilité dans la ligne, ainsi agir sur les connecteurs le plus critiques.

### <span id="page-33-2"></span>2.2 Etude PARETO :

#### <span id="page-33-3"></span>2.2.1 Pareto des mal branchés :

Les mal branchés sont détectés seulement en TCM, le PARETO sera donc déduit du GRET,

J'ai suivi les mal branchés des 20 dernières semaines, et j'ai tracé le Pareto sur la figure 11 :

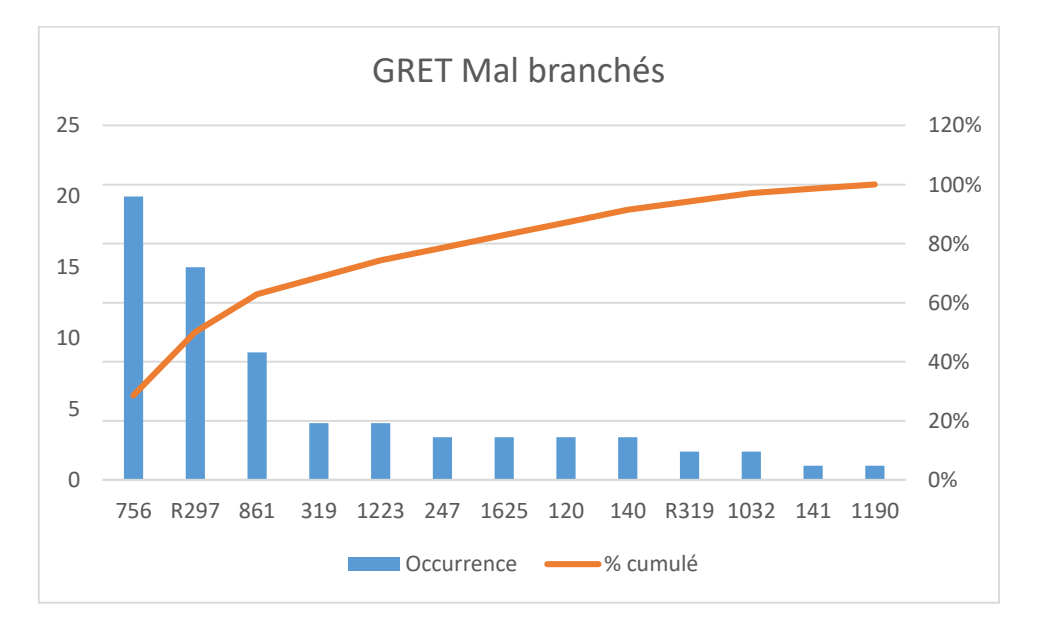

*Figure 11 Diagramme de Pareto des mal branchés*

<span id="page-33-4"></span>Les connecteurs sont définis par leur localisation alphanumérique

Les connecteurs Top Pareto :

756, R297, 861, 319, 1223, 247, 1625, 120, 140

Les connecteurs 756, R297, 319 sont montés en SE2, d'où le choix de cette UET comme pilote de l'application de gestion de formation.

Chapitre III : Définition du cadre du projet, et mesure de l'existant

#### <span id="page-34-0"></span>2.2.2 Pareto des asses Connecteurs :

## Le PARETO de notre problème sera tiré à partir de deux historiques :

- L'historique GRET,
- L'historique des retouches en ligne.

### *2.2.2.1 Données de la GRET :*

La base de données GRET fournit une base de données hebdomadaire des casses connecteurs détectés en TCM :

La figure 12 représente le Pareto d'occurrences des casses connecteurs

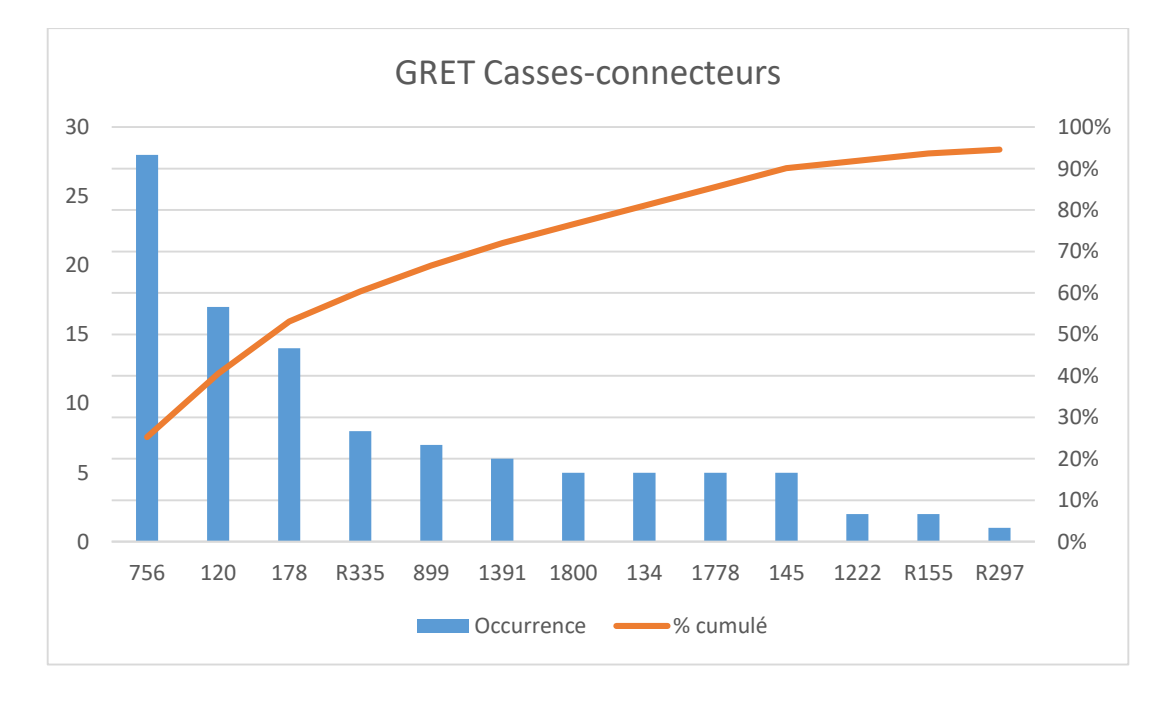

#### *Figure 12 Pareto GRET-EL des casses connecteurs*

<span id="page-34-1"></span>Les TOP Pareto sont les connecteurs : 756, 120, 178, R335, 899, 1391, 1800, 134,1778 ,145 Les tops 4 connecteurs du Pareto 756, 120, 178, R335 sont montés en SE2

Chapitre III : Définition du cadre du projet, et mesure de l'existant

#### *2.2.2.2 Données des retouches en ligne (REL) :*

A cause d'une inaccessibilité de l'historique des REL sauf la quotidienne saisie par l'opérateur en fin de journée, j'ai créé une application sur EXCEL à l'aide du langage VBA, qui va nous permettre d'avoir une base de données des REL.

• Interface de saisie :

Cette interface nous permet de saisir les défauts par équipe, permettant de choisir le connecteur en donnant automatiquement sa localisation (figure 13)

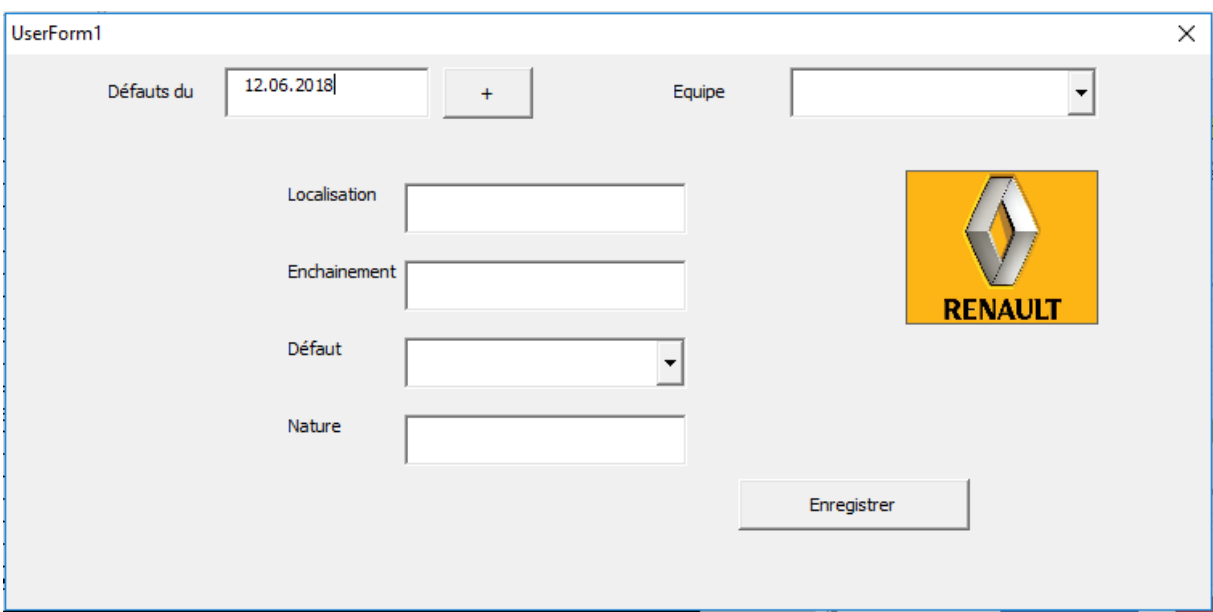

*Figure 13 Interface de Saisie*

<span id="page-35-0"></span>Base de données quotidienne :

Cette interface alimente une feuille Excel des défauts quotidiens (figure 14)

| Origine     |      | Enchaineme PJI | Défaut                   | <b>Nature</b>             | Equipe       |                 |                      | Origine     | <b>Défauts</b>           | Occurence |
|-------------|------|----------------|--------------------------|---------------------------|--------------|-----------------|----------------------|-------------|--------------------------|-----------|
|             | 181  | 9              | Conn feuillure AVD       |                           | B            |                 |                      |             | 181 Conn feuillu         |           |
| R335        |      | 893            | Conn siège avd cassé     |                           | B            |                 |                      | <b>R335</b> | Conn siège a             | 21        |
| R297        |      | 948            | conn raccordement        |                           | B            |                 |                      | <b>R297</b> | conn raccord             |           |
| <b>NONE</b> |      | 935            | Plafonnier pavillon      |                           | B            |                 |                      |             | <b>1621 SATELLITE LA</b> |           |
|             | 1621 | 835            |                          | SATELLITE LATERAL AVAN' B |              |                 |                      |             | 120 CALC injectic        |           |
|             | 120  | 862            | <b>CALC</b> injection    |                           | В            |                 |                      |             | 756 UCE airbag           | 3         |
|             | 756  | 906            | <b>UCE</b> airbag        |                           | B            |                 |                      |             | 134 Conn platine         |           |
|             | 756  | 884            | <b>UCE</b> airbag        |                           | B            |                 |                      |             | 172 FEU ARRIERE          |           |
| R335        |      | 797            | Conn siège avd cassé     |                           | B            |                 |                      |             | 226 PROJECTEUR           |           |
|             | 134  | 802            | Conn platine             |                           | B            |                 | Synthèse Automatique |             |                          |           |
|             | 172  | 766            | <b>FEU ARRIERE DROIT</b> |                           | $\mathbf{A}$ | l de la saisie: |                      |             |                          |           |
|             | 226  | 689            | <b>PROJECTEUR DROIT</b>  |                           | A            |                 |                      |             |                          |           |
|             | 756  | 738            | UCE airbag               |                           | A            |                 |                      |             |                          |           |
| <b>NONE</b> |      | 666            | <b>RESERVOIR</b>         |                           |              |                 |                      |             |                          |           |

<span id="page-35-1"></span>*Figure 14 Base de données quotidienne*
Tableau de Bord :

Le tableau de bord permet de tirer les défauts Hebdomadaires à partir de 6 feuilles de données quotidienne (production 6 jours par semaine), ainsi que le Pareto de la semaine en cliquant sur le bouton « charger » :

L'annexe 3 représente le tableau de bord de l'application de saisie des REL.

• Pareto des casses connecteurs en ligne :

Après avoir un bon historique des défauts quotidiens, et leur saisie dans la base de données précédemment montrée, j'ai obtenu le diagramme de Pareto des REL suivant (figure 15)

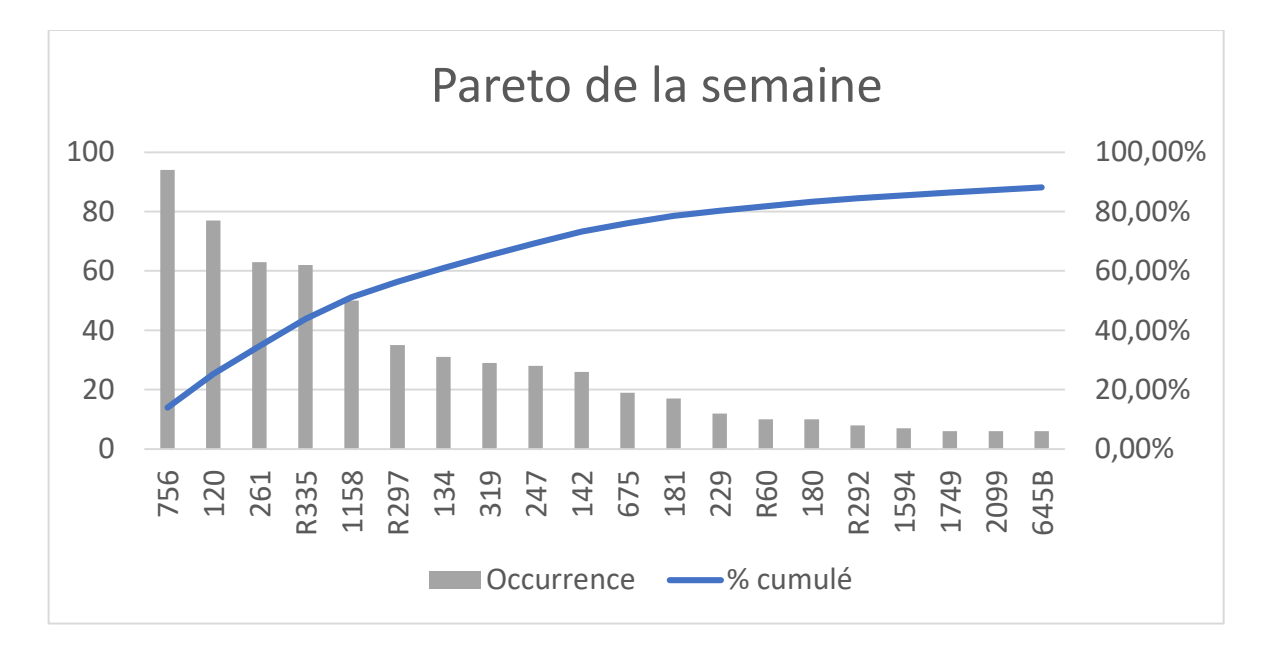

## *Figure 15 Pareto de l'historique des REL*

Les TOP Pareto sont les connecteurs :

756, 120, 261, R335, 1158, R297, 134, 319 et 247.

Ces connecteurs sont ainsi montés en SE2 et SE4.

## **Conclusion :**

Ce chapitre nous a permis de localiser et définir la UET critique où les tops défauts connecteurs se produisent. Ce qui va nous aider au chapitre suivant de rétrécir notre cercle d'analyse.

# **Chapitre IV :**

Analyse et mise en place

des plans d'action

## Introduction

Trouver des améliorations pour les problèmes qualité est primordial pour l'amélioration continue de la qualité du produit et process, c'est pourquoi dans ce chapitre, on va traiter les 2 phases de la méthode **DMAIC**« **Analyser** » qui analyse les écarts, donne les causes racines de ceux-ci et « **Innover** » où on proposera des actions d'amélioration pour atteindre nos objectifs.

## 1) Phase 3 : Analyser

La troisième phase est fondamentalement reliée à la deuxième phase, car elle nous permet d'identifier les sources des problèmes repérés dans l'étape de mesure, ainsi de quantifier l'écart entre la situation présente et la situation souhaitée.

#### 1.1 Analyse des 5M :

L'analyse commence par le diagramme d'Ishikawa.

L'UET cible est la SE2, c'est là où le faisceau de câblage habitacle est monté sur le véhicule, ainsi que les faisceaux de câblage divers (portes, coffre, …).

Cette analyse va nous permettre d'identifier les différents facteurs contribuant aux défauts connecteurs, on va ensuite analyser chaque « M » pour trouver les causes racines de notre problème.

La figure 16 représente le diagramme d'Ishikawa de l'UET SE2 Tanger 1:

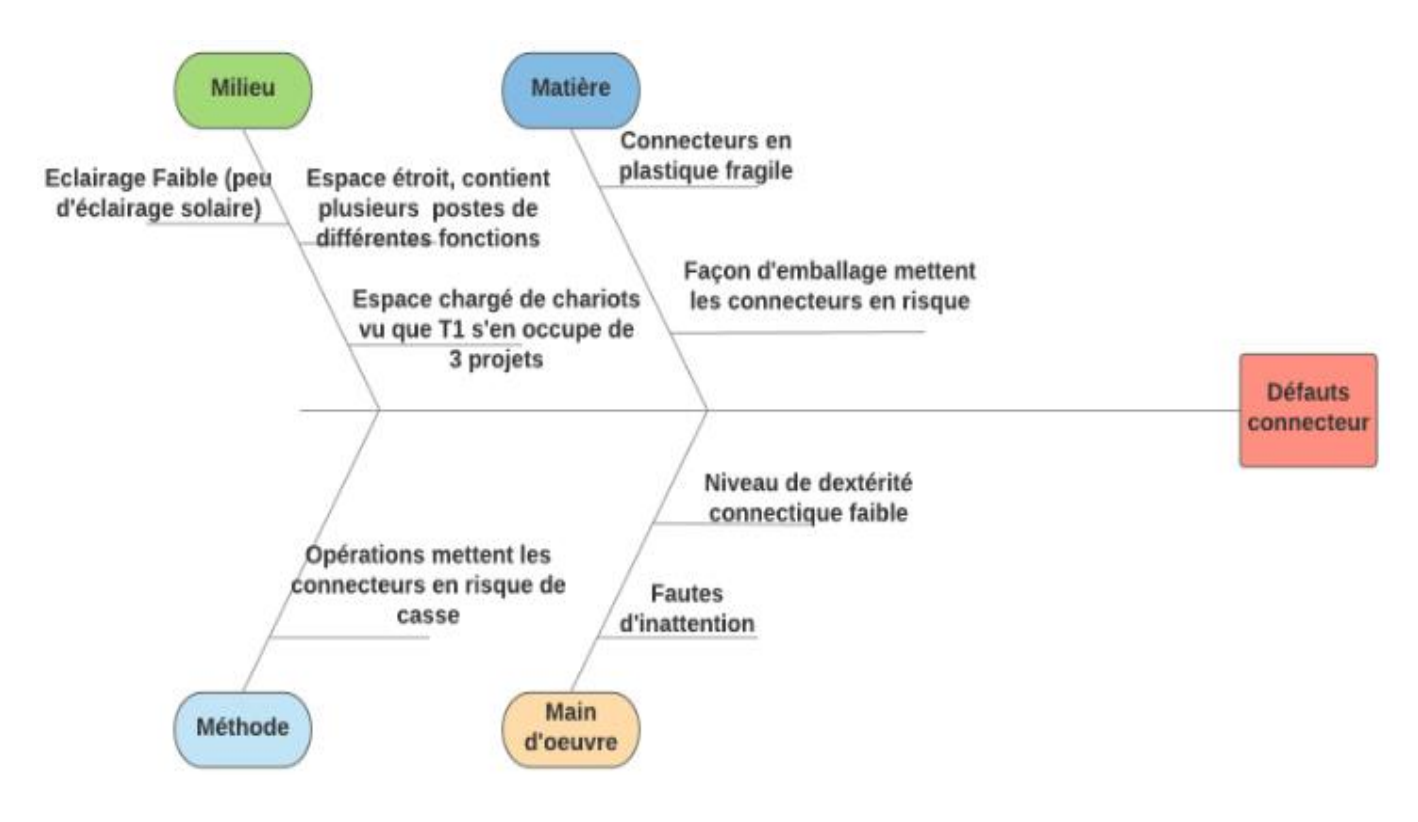

*Figure 16 Diagramme d'Ishikawa de l'UET SE2 Tanger 1*

## 1.2 Main d'œuvre : Gestion de formation

## 1.2.1 Etude 5 Pourquois

Pour formaliser le problème, j'ai effectué une étude des 5 pourquoi (figure 17) :

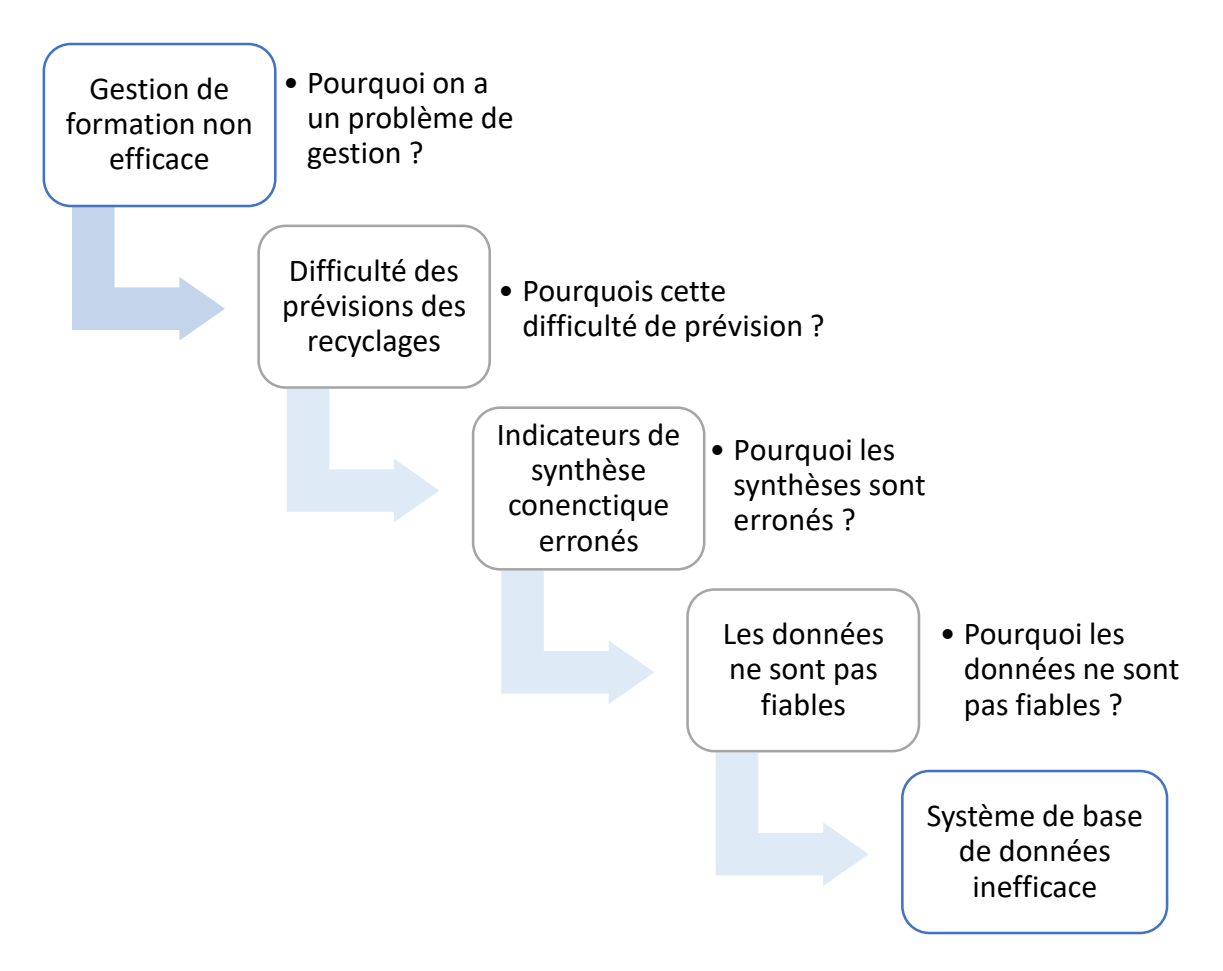

*Figure 17 Etude des 5 Pourquois*

## 1.2.2 Interactivité : Etat actuel

Pour comprendre la situation, nous avons élaboré le schéma d'interactions de la figure 19 entre l'école de formation et les UET :

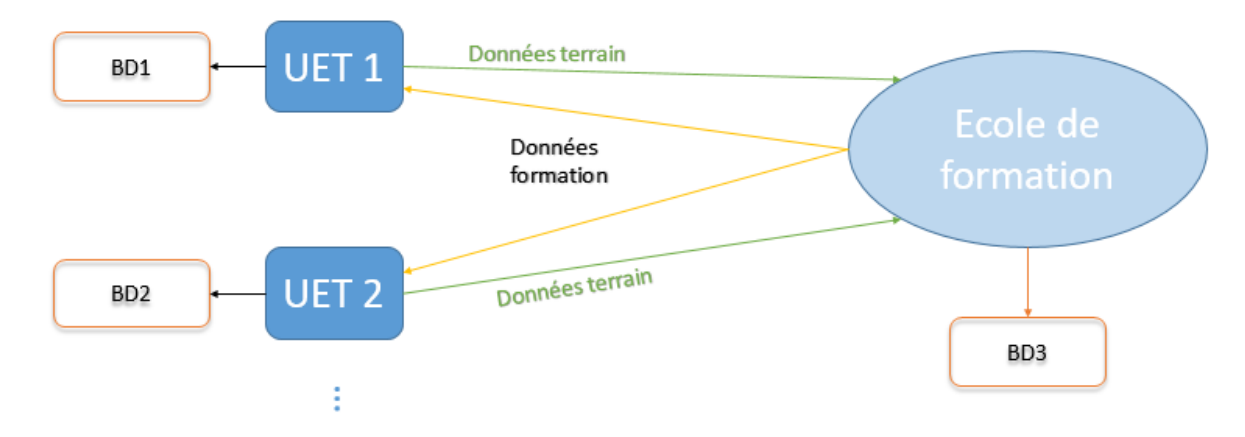

## *Figure 18 Schéma d'interactions*

Cette structure de partage de données n'est pas fiable, car elle crée des écarts au niveau des différents UET et l'école de formation, soit les erreurs de frappe, les ajouts au lieu des modifications, et le non suppression des départs, et la saisie des arrivés.

## 1.2.3 Fiabilité des données :

La figure 19 montre une redondance d'un opérateur dans la base de données, en le comptabilisant dans deux différents UET :

|      | <b>NOM</b>  | <b>Prenom</b><br>$\overline{\phantom{a}}$ | <b>Matricule</b><br>- | <b>UET</b><br>$\overline{\phantom{a}}$ | Eq. | Date dernier<br>recyclage<br><b>Vissage</b> |
|------|-------------|-------------------------------------------|-----------------------|----------------------------------------|-----|---------------------------------------------|
| 926  | <b>RIHI</b> | TARIK                                     | 110359                | PIKKING/R07                            |     | 04/06/2013                                  |
| 1428 | rihi        | TARIK                                     | 110359                | <b>PIKKING</b>                         |     | 09/08/2017                                  |

*Figure 19 Données redondants et incohérents*

La figure 20 montre des cas où l'opérateur est saisie, mais sans saisir son UET, ni son équipe, ce qui pose un problème des données inutiles ou non exploités.

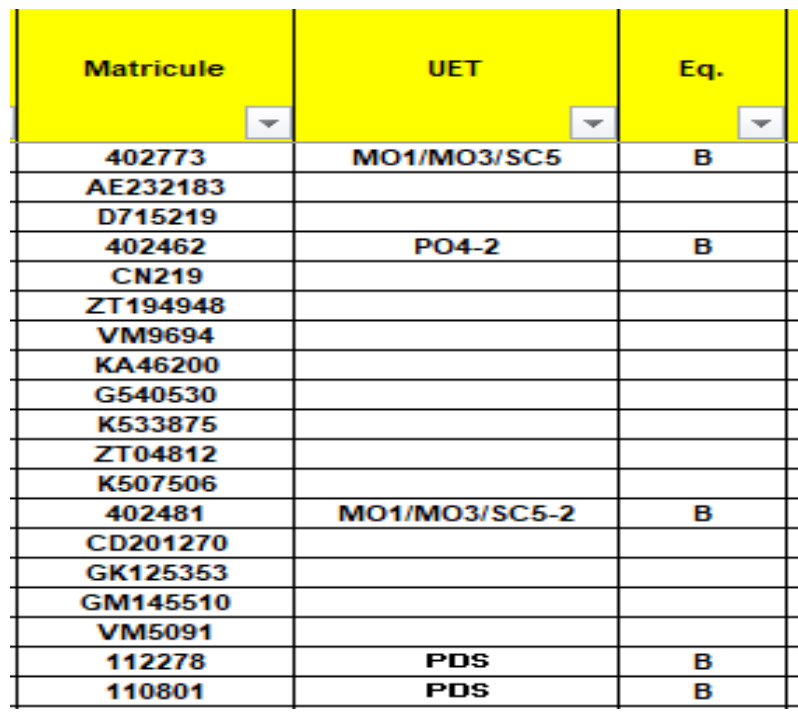

## *Figure 20 Données incomplètes et inexploités*

D'après cette analyse des données, j'ai trouvé que l'école de formation fournit un effort pour fiabiliser les données d'effectif du montage, ainsi que l'effort consacré pour gérer les recyclages annuels, mais sans avoir une gestion à temps réel.

Cela engendre des problèmes lors les recyclages annuels nécessaires des postes connectiques dans chaque UET.

## 1.2.4 Analyse de la Synthèse de dextérité (Ecole de formation) :

La figure 21 montre un écart, dans le total des postes connectiques de l'équipe A et B et C, alors que les postes connectiques sont fixes dans chaque équipe. Par exemple la SE2, l'équipe A contient 24 postes connectiques, et l'équipe B 17 postes connectiques.

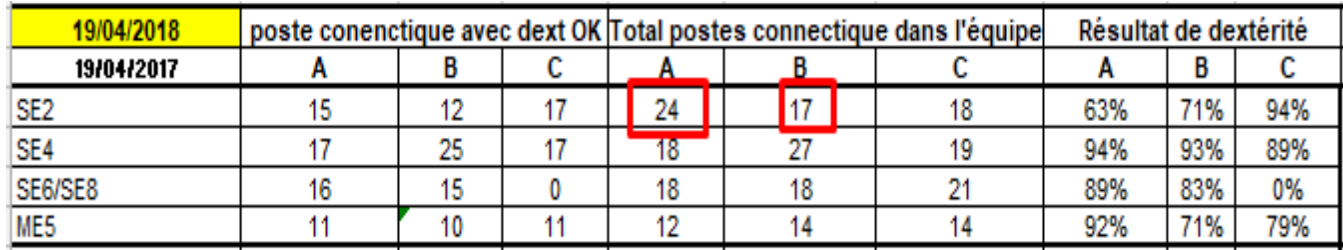

## *Figure 21 Synthèse de dextérité connectique*

Cette anomalie revient du fait que le calcul du résultat de dextérité ne s'appuie pas sur les données de la cartographie UET, mais seulement sur la base de données des opérateurs.

## 1.3 Méthode et Matière: Processus de fabrication

L'objectif est de chercher les causes racines des casses connecteurs dans la ligne de production, pour cela, on a utilisé la méthode des 3Gs :

- **Genba:** Aller à l'endroit réel
- **Genbutsu:** Observer les faits réels
- **Genjitsu:** Rassembler les données réelles

Genba ou Gemba est un mot [japonais](https://fr.wikipedia.org/wiki/Japonais) qui signifie « là où se trouve la réalité ». C'est :

- L'endroit où la [valeur ajoutée](https://fr.wikipedia.org/wiki/Valeur_ajout%C3%A9e) est créée,
- L'endroit où apparaissent les problèmes,
- Là où le client obtient sa satisfaction etc.

Ce terme est souvent utilisé en [Lean](https://fr.wikipedia.org/wiki/Lean_(production)) pour dire : « terrain », « atelier », ou « poste de travail ». Toujours dans ce domaine, le terme connexe Gemba walk désigne l'action d'aller voir le [processus](https://fr.wikipedia.org/wiki/Processus) réel, de comprendre le travail, de poser des questions et d'apprendre sur place.[11]

Le Genchi Genbutsu est un des premiers principes du [système de production de Toyota.](https://fr.wikipedia.org/wiki/Syst%C3%A8me_de_production_de_Toyota) En effet, pour appliquer cette méthode, on ne fait plus les longues discussions dans les salles de réunion, les managers, ingénieurs quittent leurs bureaux, et au lieu de débattre assis dans une salle, on débat directement dans l'atelier, devant les machines et les outils avec les principaux acteurs: les opérateurs. Ainsi, on doit les écouter très attentivement, puisqu'ils sont les plus renseignés sur les défauts des différents postes. [12]

Cette méthode va nous permettre de tirer les causes racines de casses, pour les 4 connecteurs identifiés dans la phase de mesure, dans la ligne de fabrication :

## 1.3.1 Application des 3G : connecteurs des siège R335

Nous avons rassemblé les résultats dans des tableaux (Tableaux 6, 7,8 et 9) indiquant le risque subi, la zone de risque, le poste, et une image démonstrative accompagnée :

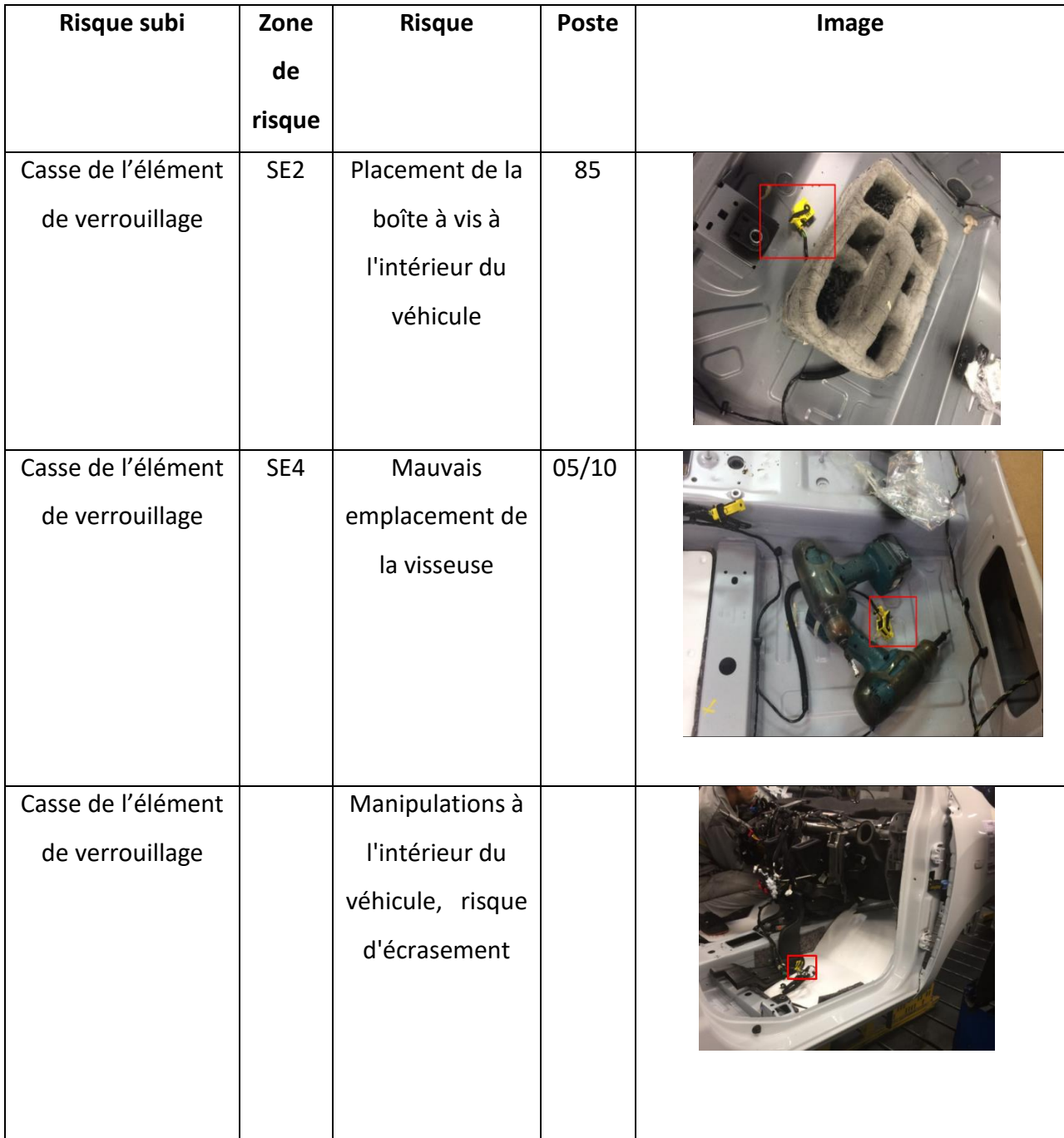

*Tableau 6 Risques subis par le connecteur R335*

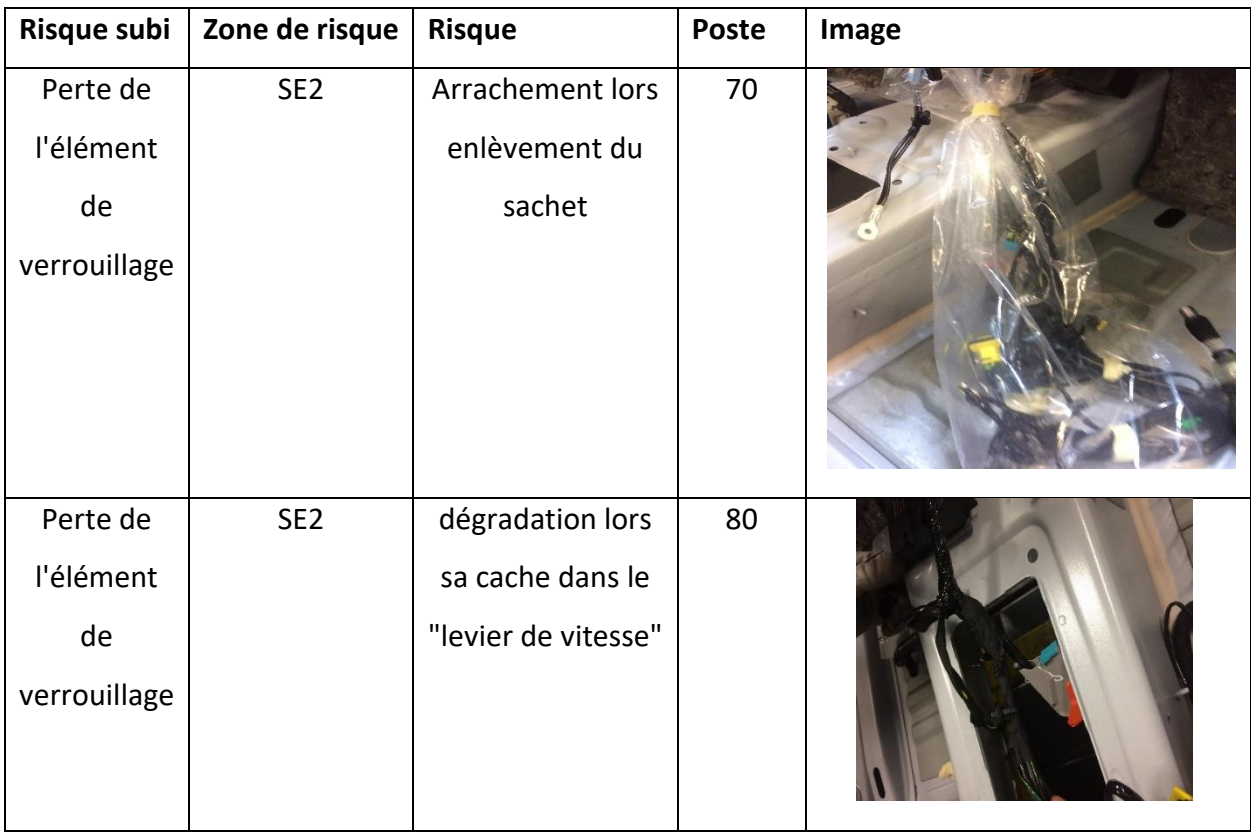

1.3.2 Application des 3G : Connecteur calculateur d'airbag 756

*Tableau 7 Risques subis par le connecteur 756*

## 1.3.3 Application des 3G : Connecteur calculateur d'injection 120 :

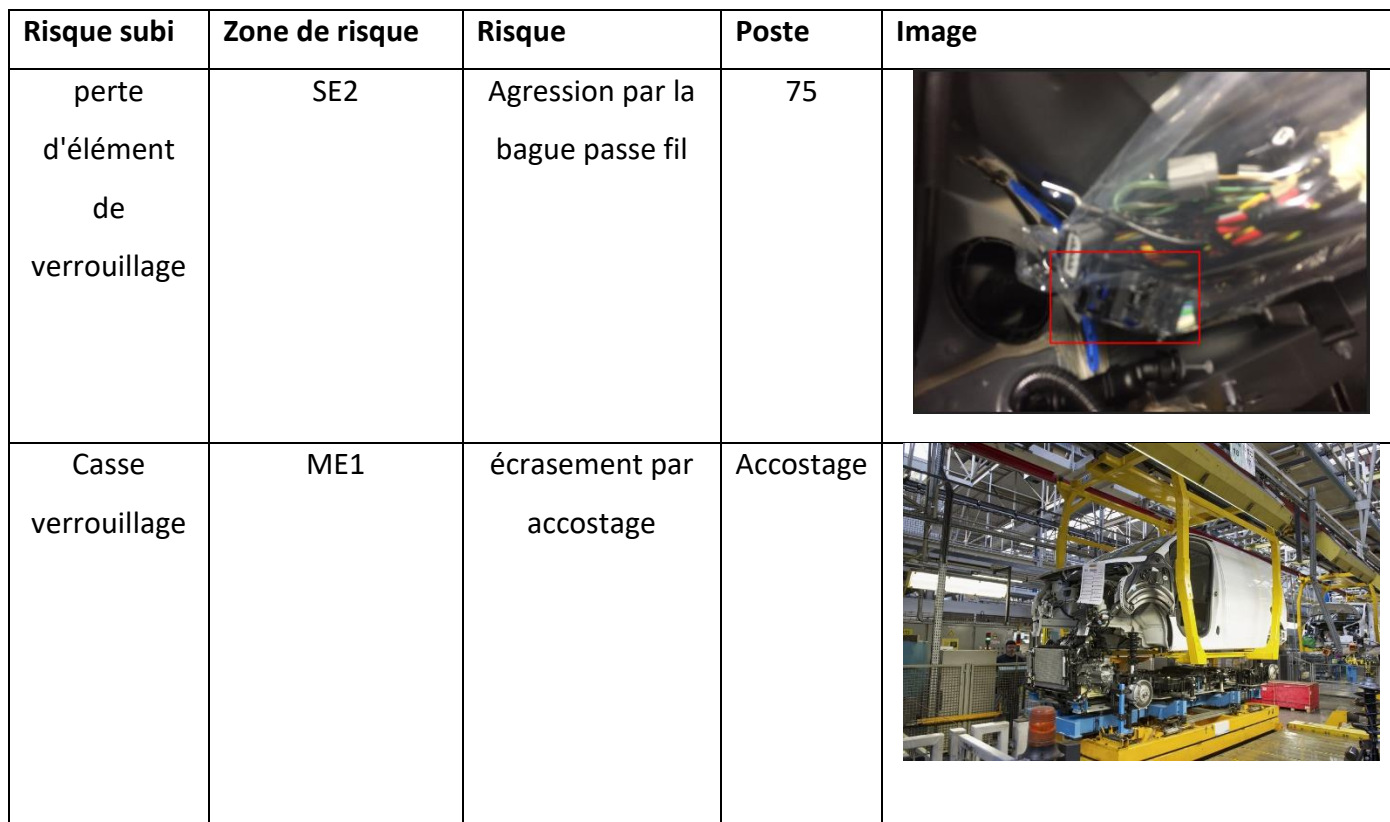

*Tableau 8 Risques subis par le connecteur 120*

| Risque subi        | Zone de risque  | <b>Risque</b>                             | Poste | Image |
|--------------------|-----------------|-------------------------------------------|-------|-------|
| Casse verrouillage | SE <sub>2</sub> | Agression<br>par la<br>planche de<br>bord | 90    | a     |
|                    |                 |                                           |       | 9     |

1.3.4 Application des 3G : Connecteur Radio 261 :

*Tableau 9 Risques subis par le connecteur 261*

## 2) Phase 4 : Innover

Cette phase permettra de générer des solutions pour remédier aux causes racines inventoriés lors de la phase précédente d'analyse.

Elle permettra aussi de sélectionner les meilleures solutions en les évaluant par priorité ou pertinence et en choisissant les meilleurs si nécessaire par consensus.

## 2.1 Amélioration de la gestion de base de données

On a commencé la démarche pour créer un nouveau système, nommée :

## **« Cartographie UET digitale »**

## 2.1.1 Expression des besoins :

Il faut d'abord exprimer les besoins dont répond ce système :

- Fiabilisation de la base de données des opérateurs.
- Avoir des données à temps réel.
- Prévisions des recyclages.
- Cartographie UET intégrée.

## 2.1.2 Spécifications :

Accédé par deux utilisateurs :

Le Chef d'UET, doit possèder les données réelles de son effectif en terrain.

- Le responsable de formation, qui doit gérer les recyclages annuels, et intégrer les nouveaux recrus, et générer la synthèse connectique.
- Supervision par la DIVD.

Pour mettre en place ce système, j'ai suivi la démarche du développement en agile, qui est constituée de la forme suivante (figure 22) :

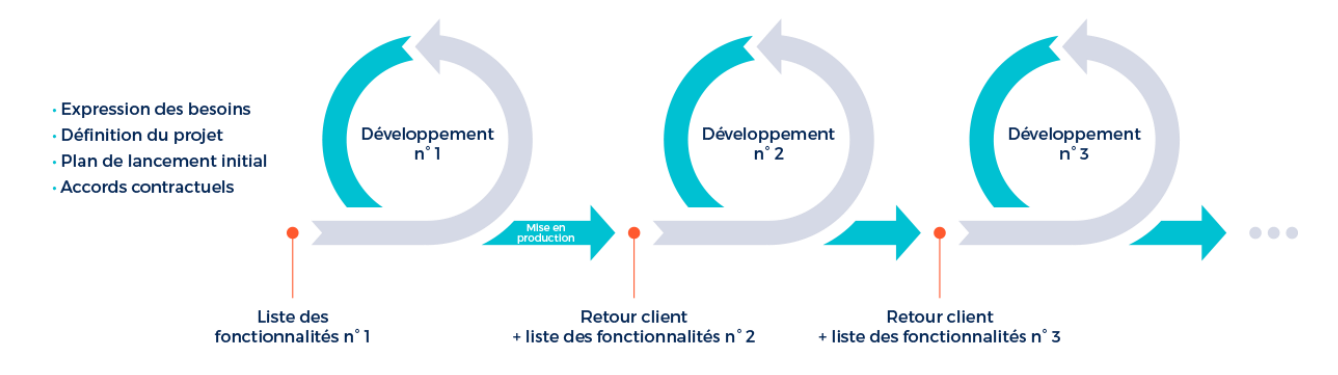

## *Figure 22 Démarche du développement en agile*

J'ai adopté cette méthode au lieu du « Cycle en V » car elle me permet de créer un système flexible, contenant des phases itératives de la conception détaillé et la réalisation.

## 2.1.3 Conception générale

Le nouveau schéma d'interactions (figure 23) est le suivant :

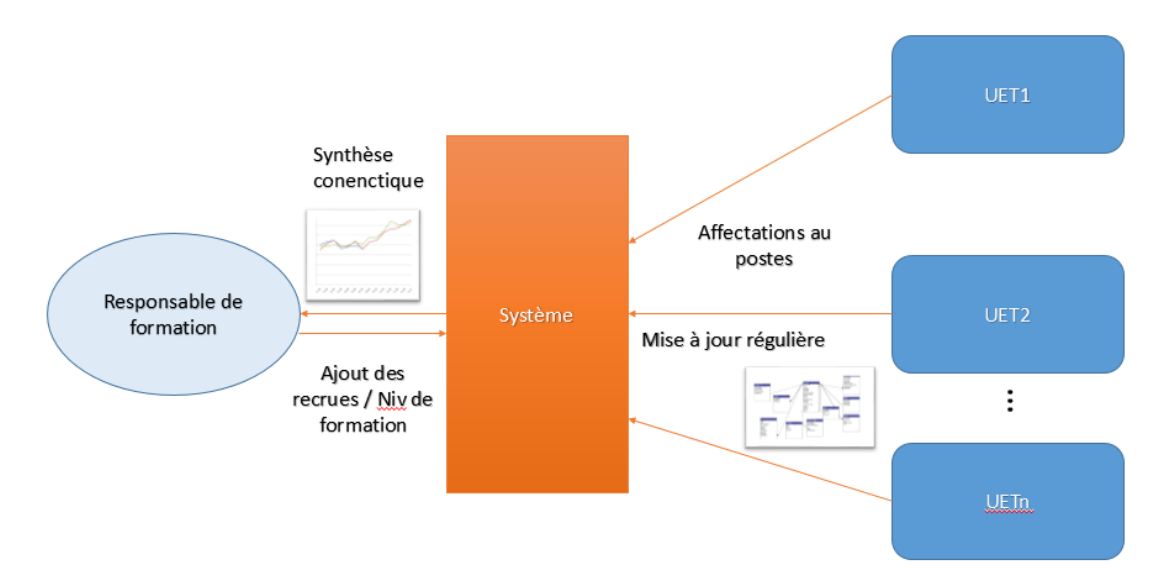

*Figure 23 Nouveau Schéma d'interactions*

## 2.1.4 Conception détaillée :

Le système informatique comporte deux parties :

- BACKEND : qui contient la base de données des opérateurs (les tables, les relations, et les contraintes)
- FRONTEND : il s'agit de l'interface qui sert l'utilisateur à faire les modifications, et en tirer les informations et la synthèse

## 2.1.5 Premier cycle de développement :

La réalisation de ce système est passée par un prototype avec ACCESS, qui répond aux spécifications :

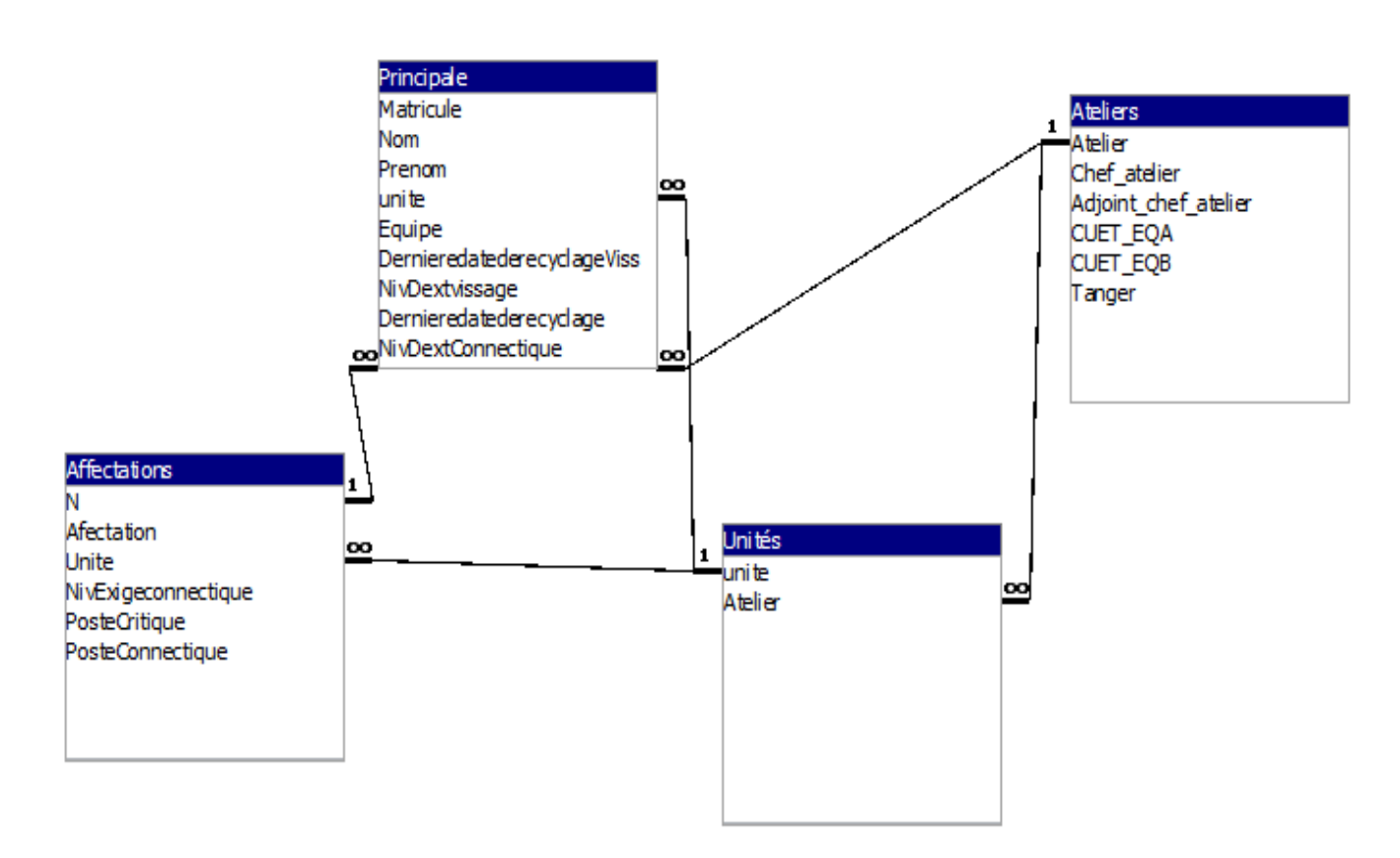

• BACKEND : tables et relations (figure 24)

*Figure 24 Rapport des relations*

## FRONTEND : interface pour le CUET et le responsable de formation

#### Prévisions des recyclages :

Au démarrage, alerte des recyclages dépassés ou à effectuer dans 20 jours (figure 25)

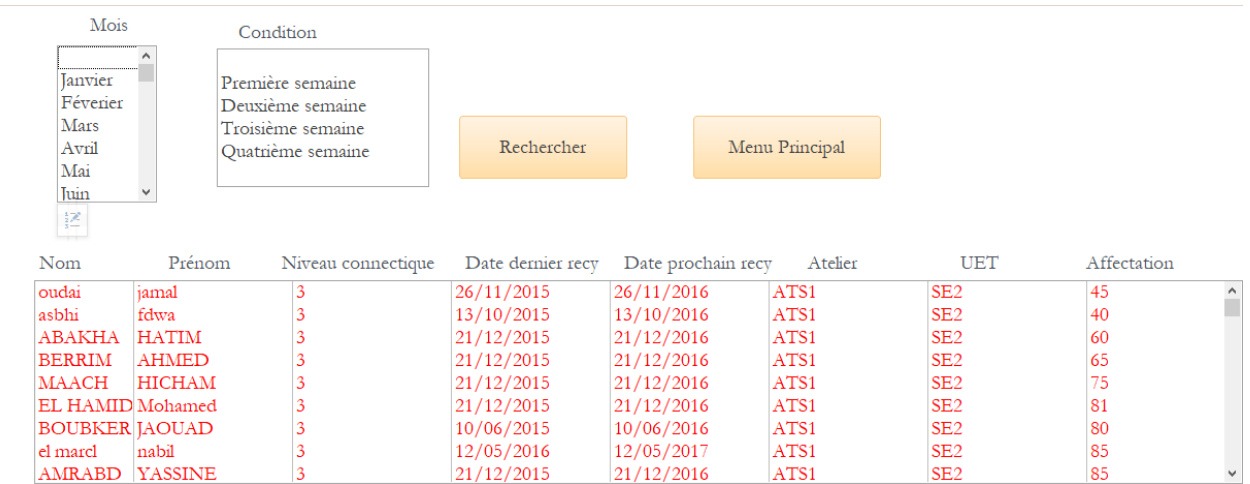

## *Figure 25 Rappel des recyclages*

Ensuite, un prévisionnel des recyclages par semaine de mois prévues dans l'année courante (figure 26)

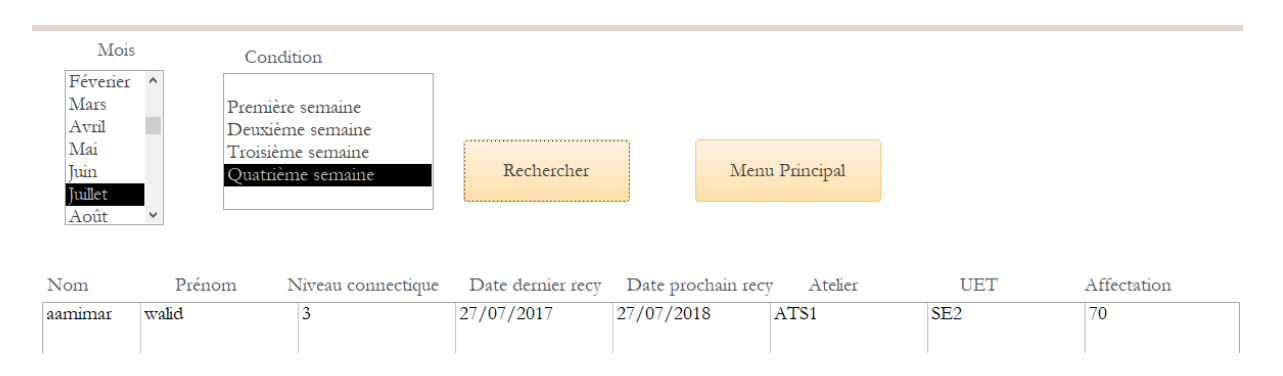

## *Figure 26 Prévisionnel des recyclages*

#### Cartographie UET :

Cette interface permet au chef d'UET d'abord d'avoir automatiquement la cartographie de son UET, ainsi d'avoir des alertes (cases rouges) des postes qui ont besoin d'un recyclage (Voir Annexe 5.1)

On peut accéder à l'opérateur qui occupe un poste en double-cliquant dessus et effectuer la modification, l'ajout et la suppression (figure 27)

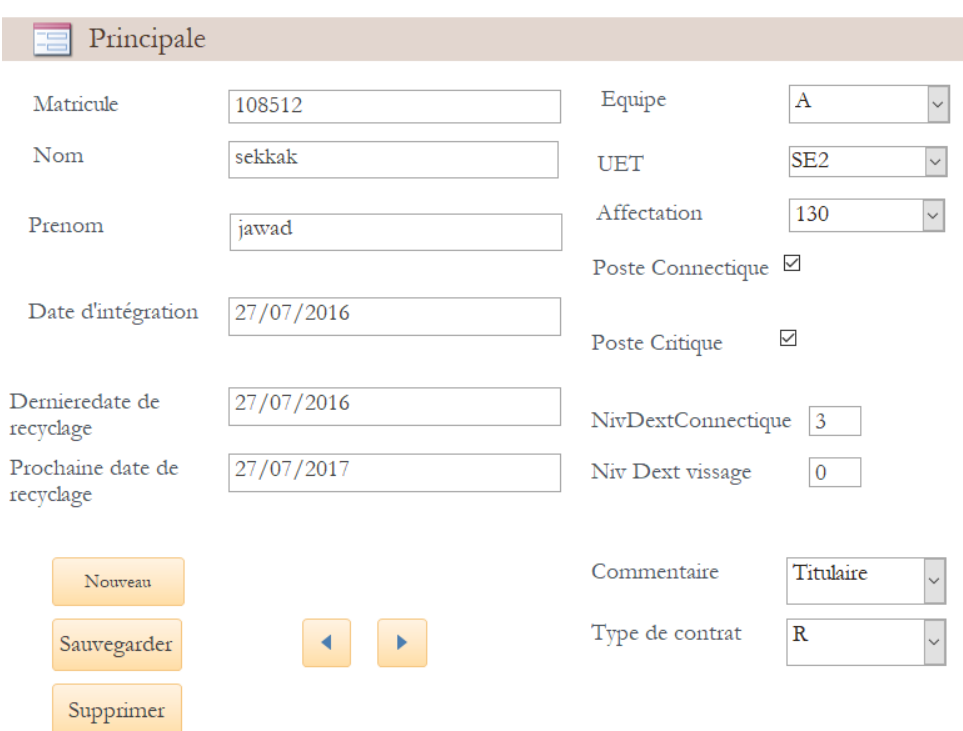

## *Figure 27 Formulaire principale de l'opérateur*

#### • Feedback :

Après un test avec l'UET pilote SE2, et son Feedback positive, et après la réunion avec l'équipe informatique, nous avons rédigé un cahier des charges technique au standard Renault, pour commencer un deuxième cycle de développement de l'application Web en PHP/JS.

## 2.1.6 Deuxième cycle de développement

• BACKEND : Plateforme POSTgreSQL

Offrant plusieurs fonctionnalités de connexion avec l'interface en PHP (PDO, PG\_Connect, …),

• FRONTEND : Interface Web

Interfaces par : HTML, PHP, JS

## Identification par IPN :

L'annexe 6.1 montre l'interface de l'indentification par IPN.

Prévisions des recyclages :

On peut cette fois spécifier l'atelier et l'UET pour rétrécir le diamètre de la recherche et des rappels des recyclages prévus en 20 jours. La figure 28 montre l'interface de ce prévisionnel :

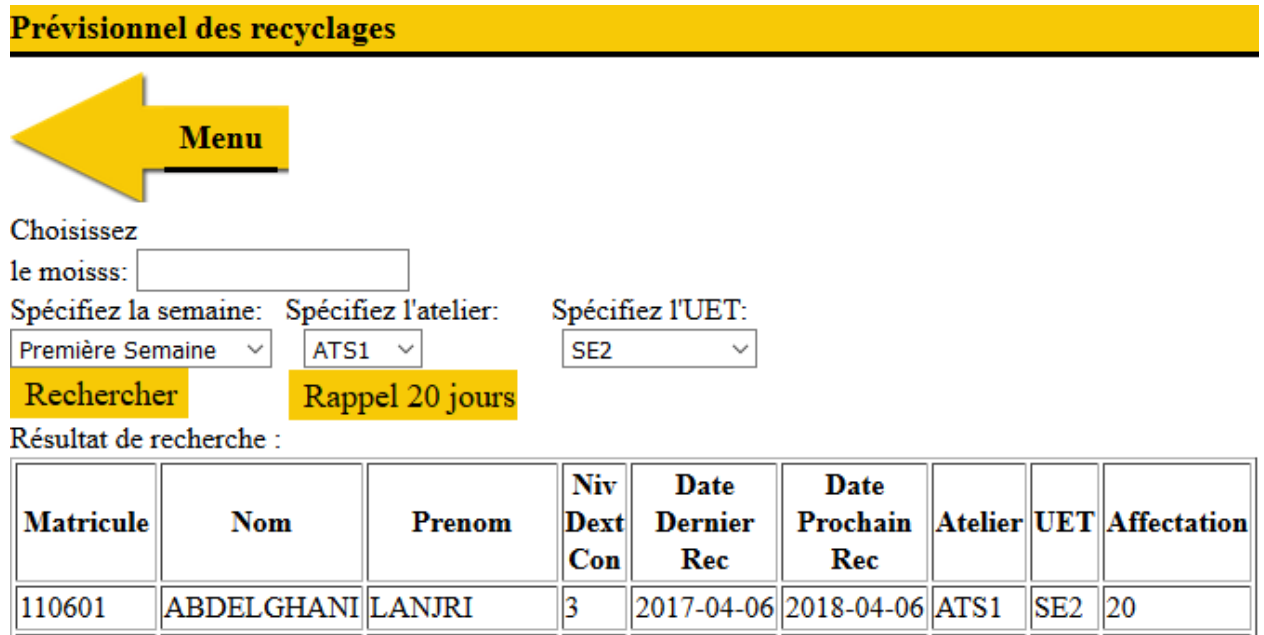

*Figure 28 Interface du Prévisionnel des recyclages*

En cliquant sur un élément de la liste, on ouvre le formulaire de recyclage

#### Formulaire de recyclage :

Permet à l'école de formation d'effectuer directement la mise à jour dans la base de données lors du recyclage d'un opérateur. La figure 29 montre l'interface de ce menu :

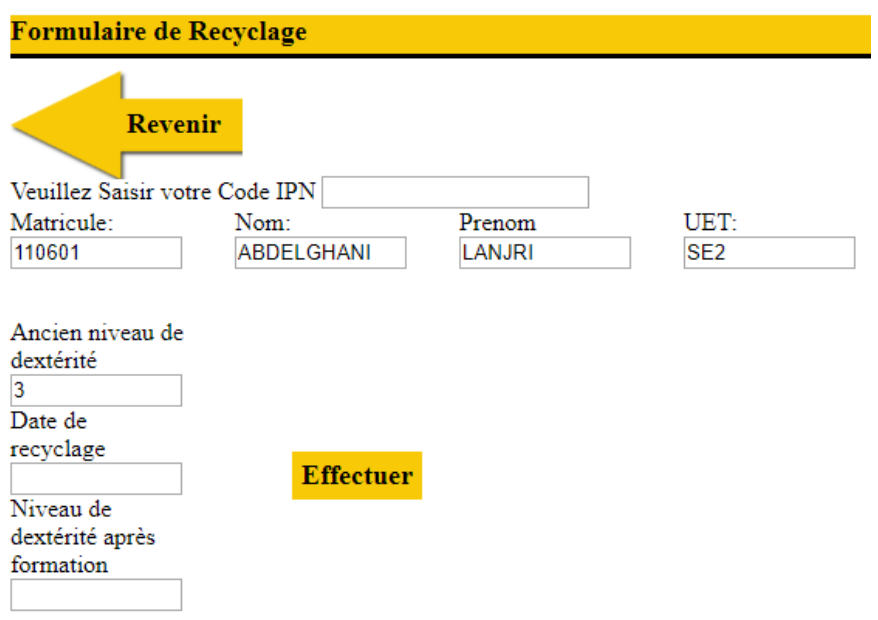

*Figure 29 Formulaire de recyclage*

Cartographie UET :

Cette version permet aussi de générer des résultats de dextérité connectique (figure 30)

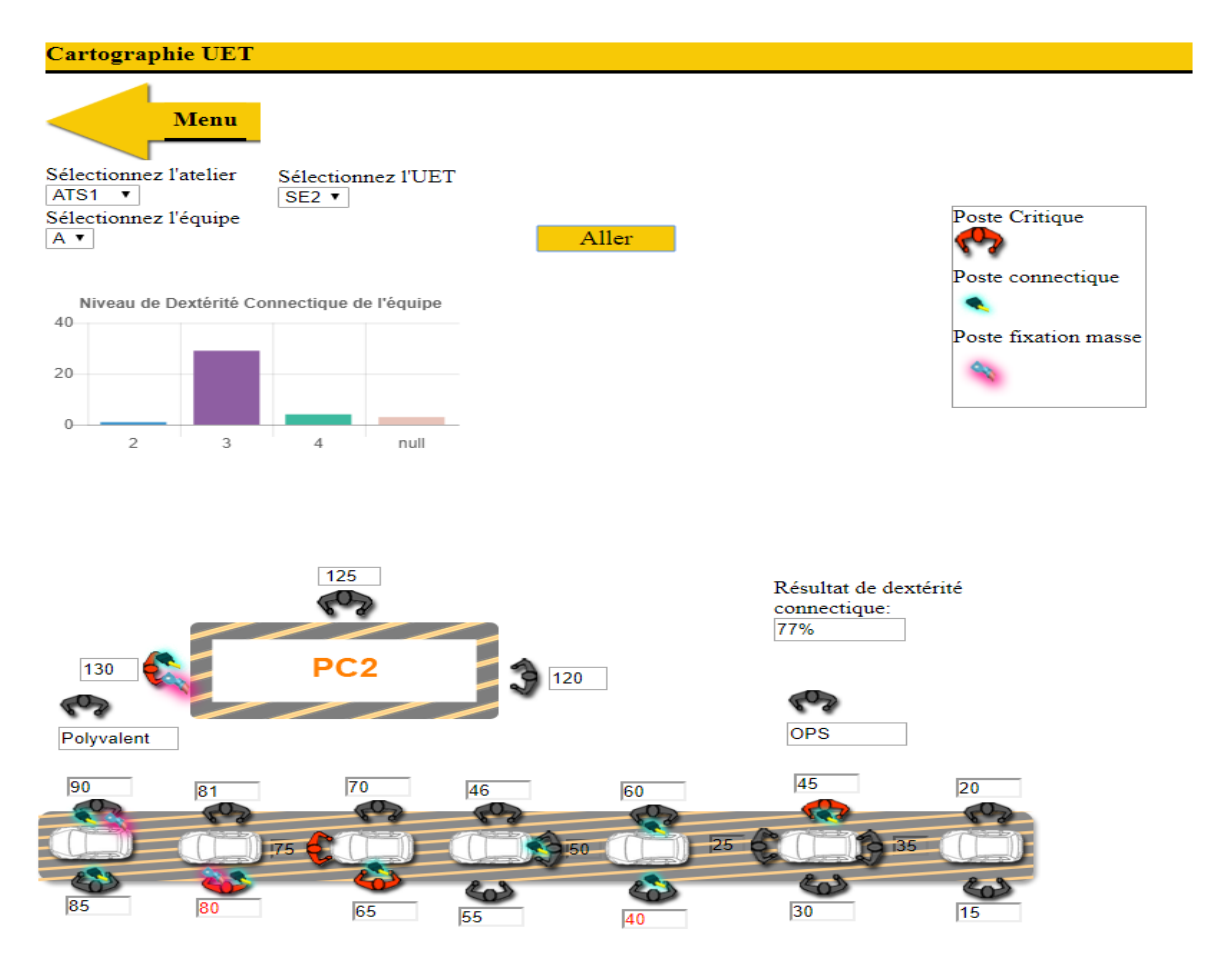

*Figure 30 Cartographie UET*

Dans l'équipe A, on a deux postes qui sont NOK, le résultat de dextérité est donc :

7/9=77%

De cette manière on a résolu le problème du résultat de dextérité, en se basant sur les données de la cartographie, et pas de la base de données.

En double cliquant sur un poste, le formulaire principal de ce poste s'ouvre :

## Formulaire principal :

Fonctionnement similaire à la version précédente, on peut saisir les départs, les arrivés, et mettre à jour les opérateurs qui occupent ce poste.

L'annexe 6.2 présente le formulaire principal.

## 2.2 Réduction des casses connecteurs par PDCA:

La roue de DEMING, ou PDCA, est un outil d'amélioration continue de la qualité, Cette méthode présente les 4 phases à enchainer successivement afin de s'inscrire assurément dans une logique d'amélioration continue. [13]

## 2.2.1 PDCA Phase 1 : Plan

Planifier et préparer le travail à effectuer. Etablir les objectifs, définir les tâches à exécuter.

## Connecteur radio 261 :

Joindre les deux connecteurs Radio par un lien déchirable (figures 31 et 32)

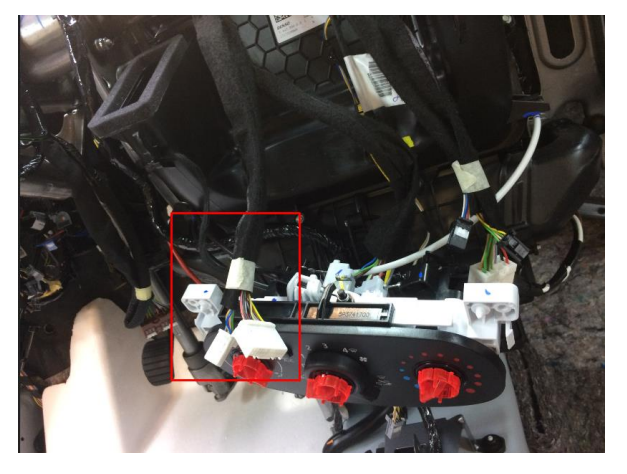

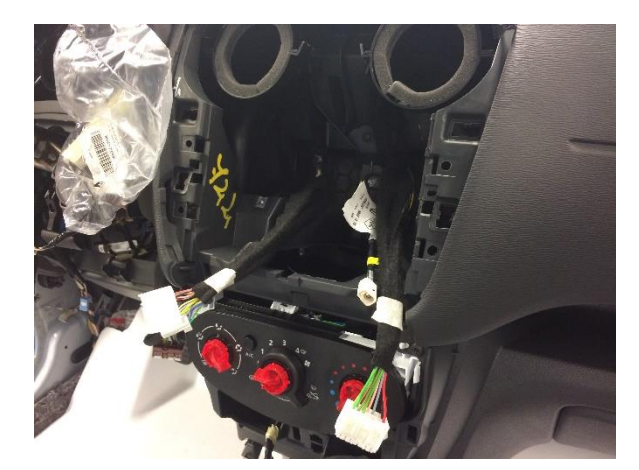

*Figure 32 Etat d'après Figure 31 Après montage de la planche de bord*

## Connecteur calculateur d'injection 120 :

Pour éliminer le risque de sa casse dans l'accostage, et d'augmenter sa détectabilité dans la ligne, on a ajouté au PEV du Checkman du SE4 le contrôle de ce connecteur avant de quitter vers l'atelier mécanique. Ainsi qu'une modification au câblage pour alléger le diamètre du câblage autour du connecteur 120.

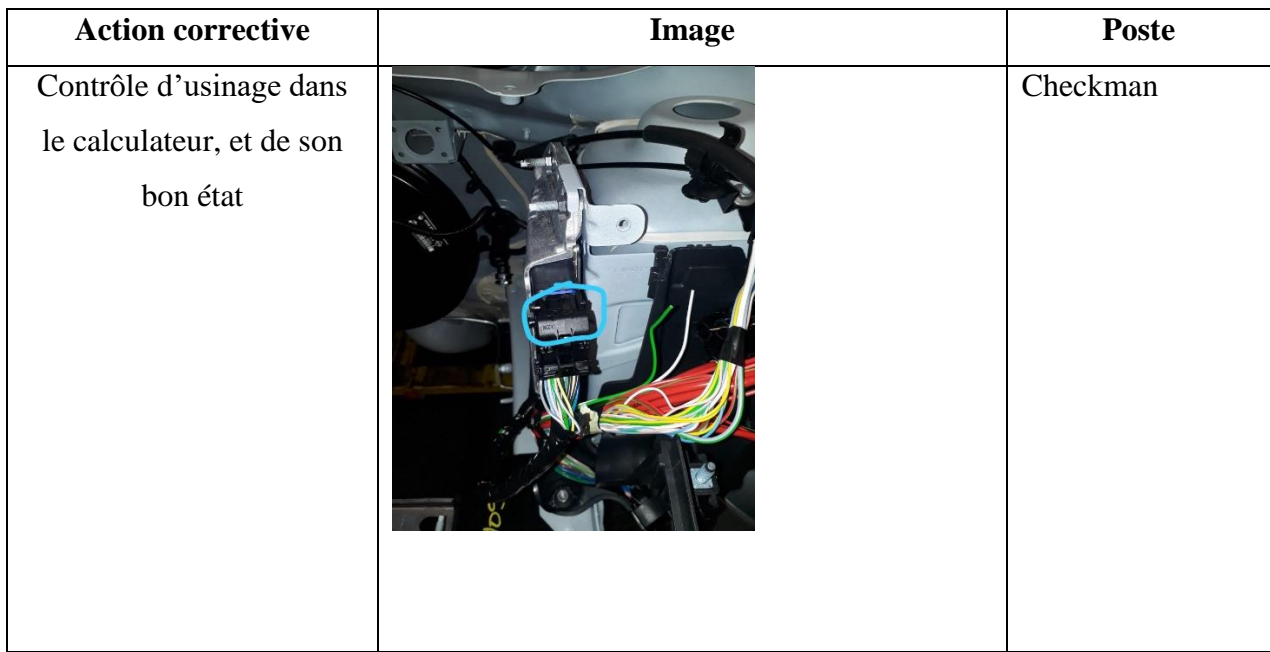

Le tableau 10 présente l'action corrective pour protéger le connecteur 120 :

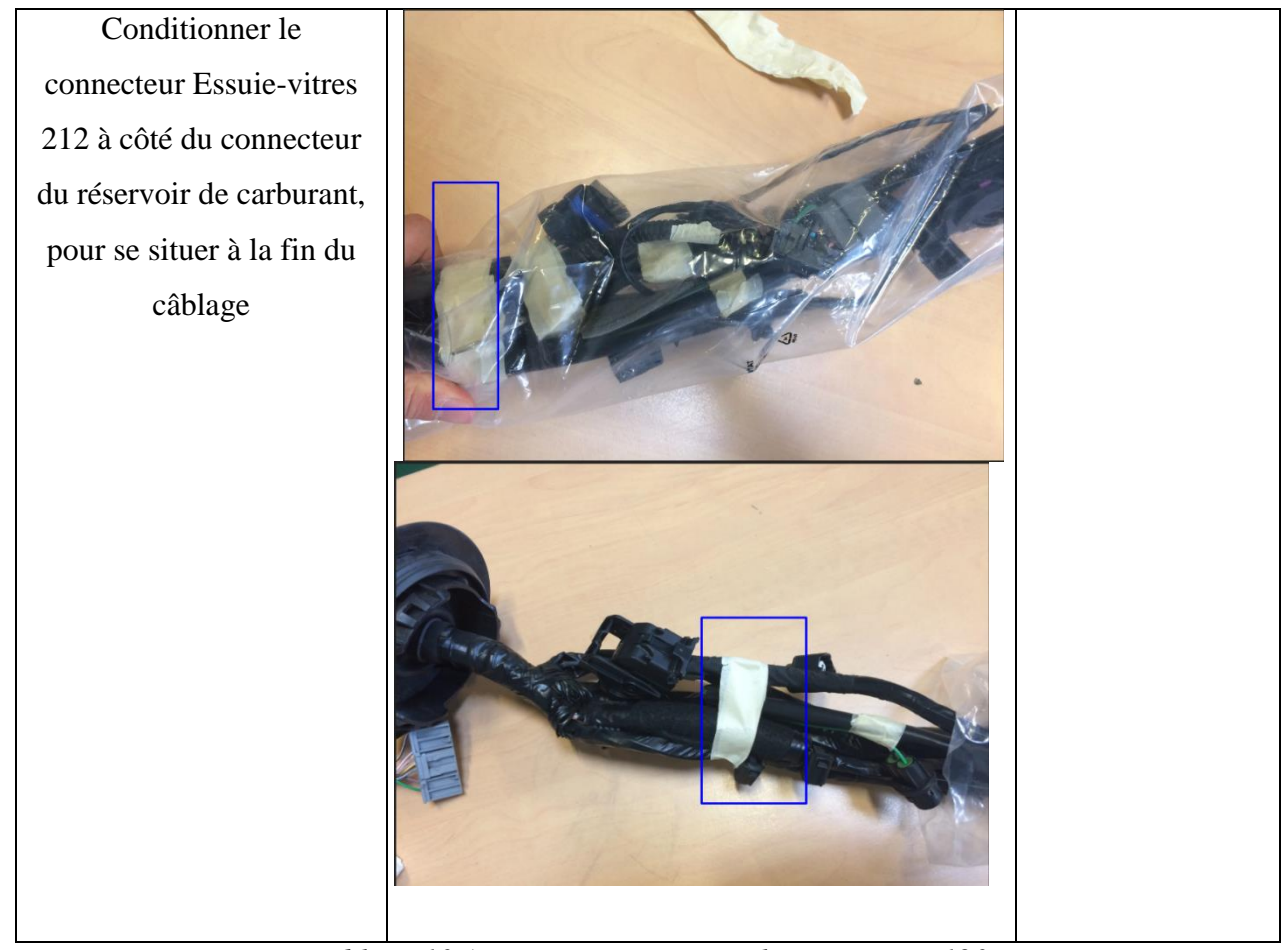

*Tableau 10 Action corrective pour le connecteur 120*

## **Action pour le connecteur R335 :**

Pour éliminer le risque de sa dégradation dans l'intérieur du véhicule, on a proposé de reprendre l'action de le mettre dans le bavolet (qui était faite par un poste provisoire), après le cheminement dans les postes 80 et 90, comme l'indique le tableau 11 :

| <b>Action corrective:</b>               | <b>Image</b> | <b>Poste</b> |
|-----------------------------------------|--------------|--------------|
|                                         |              |              |
| Cacher le connecteur<br>dans le bavolet |              | 80/90        |
|                                         |              |              |

*Tableau 11 Action corrective pour le connecteur R335*

## **Action corrective pour le connecteur 756 :**

Le tableau 12 montre l'action prise pour que l'opérateur évite le risque de dégradation lors de l'enlèvement du sachet de sécurité :

| <b>Action corrective</b>   | <b>Photo</b> | Poste responsable |
|----------------------------|--------------|-------------------|
| Ouverture du sachet par le |              | 70                |
| déchirable avant de        |              |                   |
| l'enlever                  |              |                   |
|                            |              |                   |
|                            |              |                   |
|                            |              |                   |
|                            |              |                   |
|                            |              |                   |

*Tableau 12 Action corrective pour le connecteur 756*

## 2.2.2 PDCA Phase 2 : Do

On a essayé le nouveau câblage du connecteur 120 dans un véhicule au maquettage.

On a modifié le câblage du connecteur 261 sur 3 enchaînements sur la ligne.

On a collaboré avec les concepteurs PEV pour ajouter le connecteur 120 à la liste des connecteurs contrôlés par le Checkman, en respectant son trajet autour du véhicule.

Après une réunion avec les CUET de la SE2, on a appliqué les actions sur le mode opératoire pour remédier aux casses des connecteurs R335 aux postes 80 et 90 et du connecteur 756 au poste 70:

- Equipes concernés : A et B.
- Durée d'essai : 1 semaine.
- Résultat attendu : diminution des REL.

## 2.2.3 PDCA Phase 3 : Check

Après une semaine d'essai, on a réussi à diminuer la fréquence de casse.

Avec un engagement 100% des opérateurs, on peut atteindre l'objectif de 0 défauts.

L'annexe 7 montre le résultat des REL après une semaine d'essai.

- Connecteur 120 :
- La détectabilité du connecteur a augmenté pour avoir 0 à 1 défaut par semaine, le tableau 13 est extrait du GRET-EL:

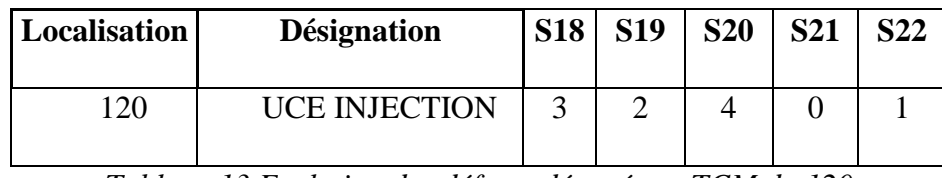

*Tableau 13 Evolution des défauts détectés en TCM du 120* 

- Le diamètre rétréci laisse passer le connecteur 120 en toute sécurité lors de l'essai au maquettage.
- Connecteur 261 :
	- $\triangleright$  Facilité de manipulation par l'opérateur
	- Moins de cache du connecteur derrière la planche de bord

## 2.2.4 PDCA Phase 4 : Act

Agir, corriger, prendre les décisions qui s'imposent.

Le tableau 14 rappelle les actions qu'on a mises en place, et les décisions à prendre pour les concrétiser :

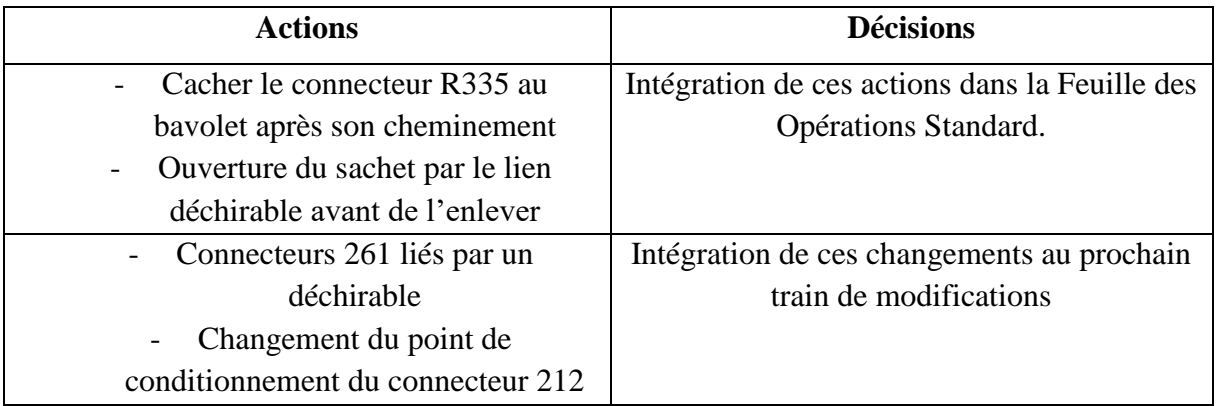

*Tableau 14 Actions et décisions à prendre*

## **Conclusion :**

Lors de la phase « **Analyser** » de la méthode DMAIC, il s'agit d'identifier les écarts, les pistes d'améliorations, les causes racines des dysfonctionnements et de comprendre pourquoi les défauts sont produites.

C'est pourquoi on a conduit une analyse minutieuse qui a pu nous aider à générer et sélectionner par la suite une liste de solutions d'amélioration (phase « **Innover** ») et de les mettre en œuvre en se basant sur un plan d'actions bien défini.

# **Chapitre V :**

# Evaluation des actions,

et estimation des gains

## Introduction

Dans ce dernier chapitre on clôturera le projet en évaluant et validant le projet amélioré, en capitalisant les améliorations et en pérennisant les actions mises en place, ainsi en estimant le gain obtenu de l'amélioration de l'indicateur GRET-EL

## 1) Phase 5 : Contrôler

Cette phase est la dernière phase de la démarche **DMAIC**, c'est la phase du bouclage et finalisation du projet. Il s'agit aussi du transfert des connaissances acquises et suivi et contrôle des actions pour garantir la durée de performance.

Pour cela, on procèdera par une évaluation des résultats de nos actions d'amélioration par une carte de contrôle.

## 1.1 Evaluation par carte de contrôle réalisée sur Excel :

La carte de contrôle est un outil de contrôle de qualité, qui nous permet de maîtriser un processus.

A partir de l'historique des REL, on peut mettre en place une carte de contrôle nous permettant de suivre notre indicateur.

On a mis en place une carte de contrôle à partir de données rassemblées aux 7 semaines précédentes, en le comparant avec la nouvelle carte de contrôle après l'application de nos actions.

## 1.1.1 Interface sur Excel

Cette feuille contient les données des cartes de contrôle avant et après l'application des actions, cette carte de contrôle est à remplir pour les prochains 7 semaines pour voir l'impact de ces actions (figure 33)

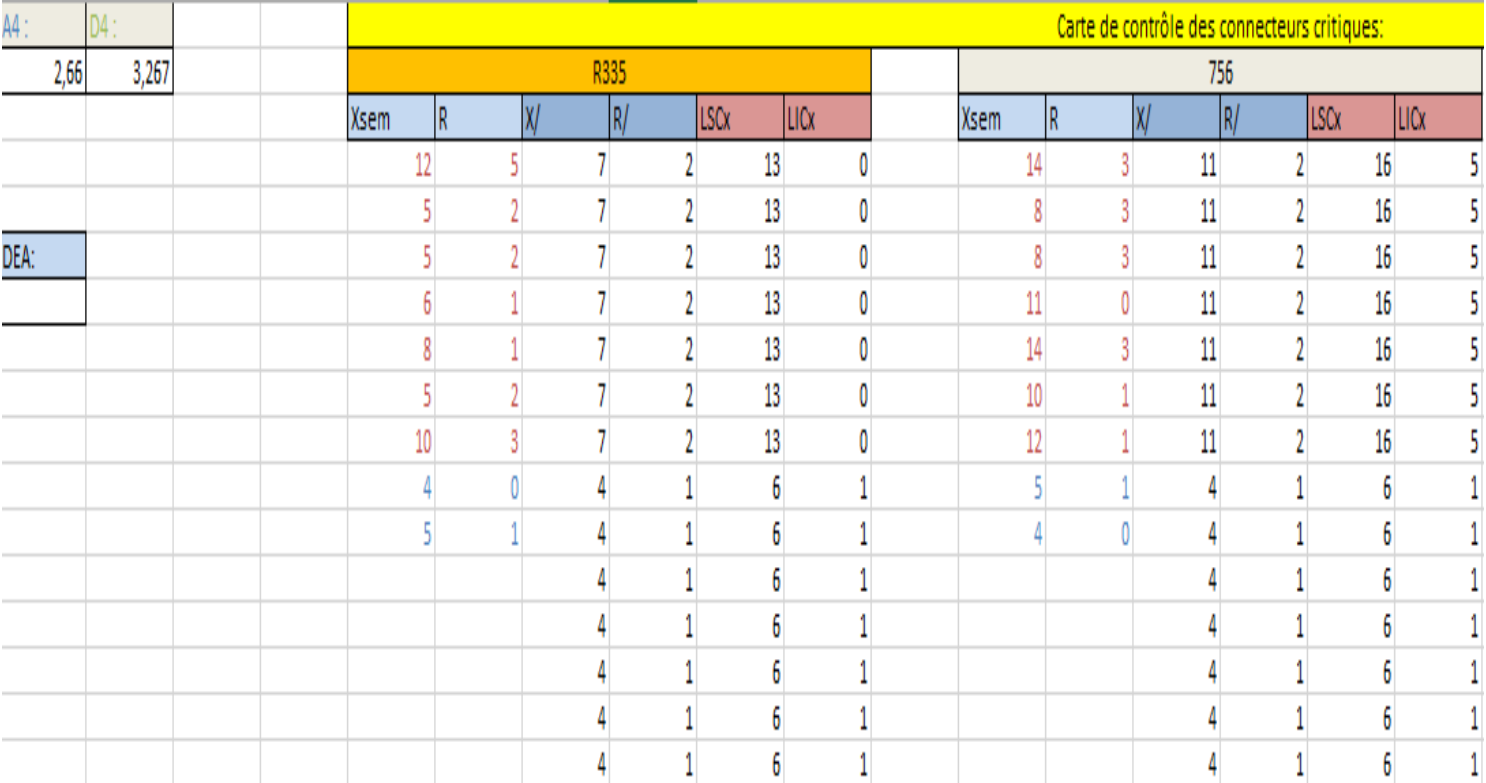

*Figure 33 Interface de la carte en Excel*

La différence est à remarquer dans les moyennes, et les limites supérieurs et inférieurs.

Veuillez noter que la deuxième semaine est prévisionnelle, pour étendre la carte de contrôle.

1.1.2 Changements dans la carte de contrôle

Les figures (34, 35, 36) comparent entre les deux états des cartes de contrôle avant, et après l'application des actions correctives, l'axe des abscisses est par semaines :

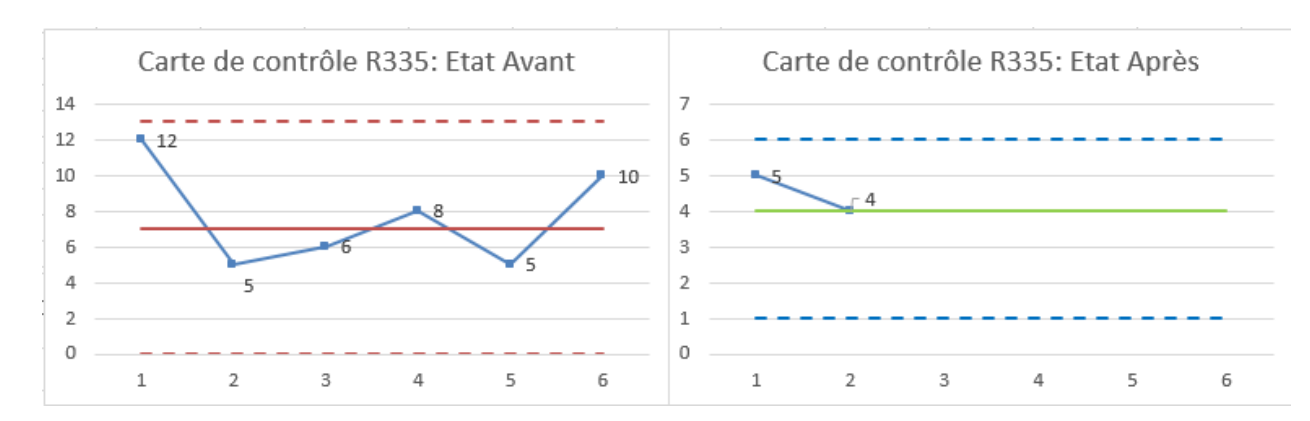

## *Figure 34 Changement d'état de la carte de contrôle du connecteur R335*

Après 6 semaines de suivi des défauts du R335, on a remarqué que les défauts n'ont pas dépassé les limites de contrôle, donc on pouvait exécuter notre plan d'action, qui a donné les résultats cités sur le tableau 14 :

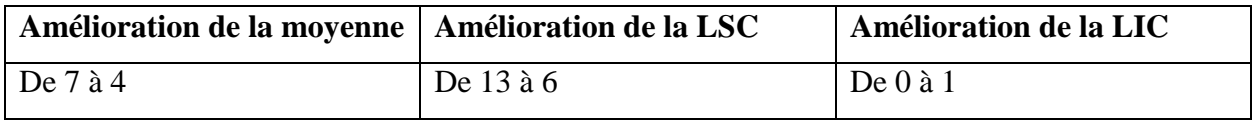

*Tableau 15 Changement des paramètres de la carte de contrôle du connecteur R335*

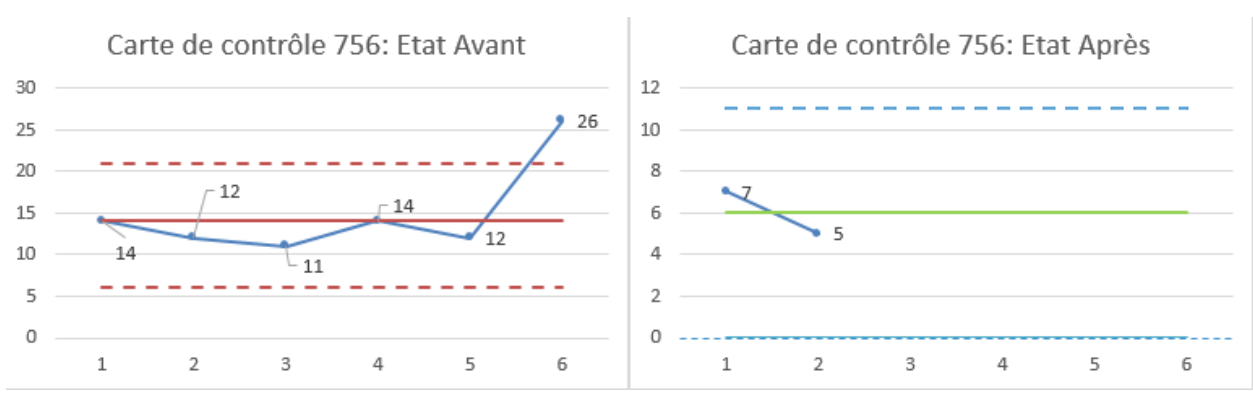

## *Figure 35 Changement d'état de la carte de contrôle du connecteur 756*

Pour ce connecteur, on a remarqué un dépassement de la LSC à la  $6^{eme}$  semaine, on a supposé que la cause spéciale était la main d'œuvre car 17 défauts étaient remarqués par l'équipe B pendant cette semaine. Après l'application de notre plan d'action, on a obtenu les résultats du tableau 15 :

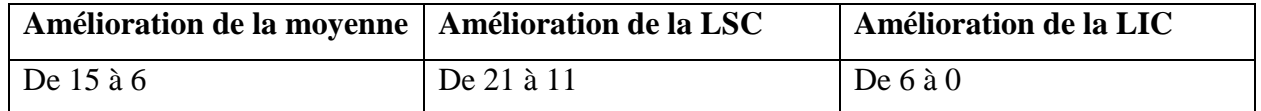

## *Tableau 16 Changement des paramètres de la carte de contrôle du connecteur 756*

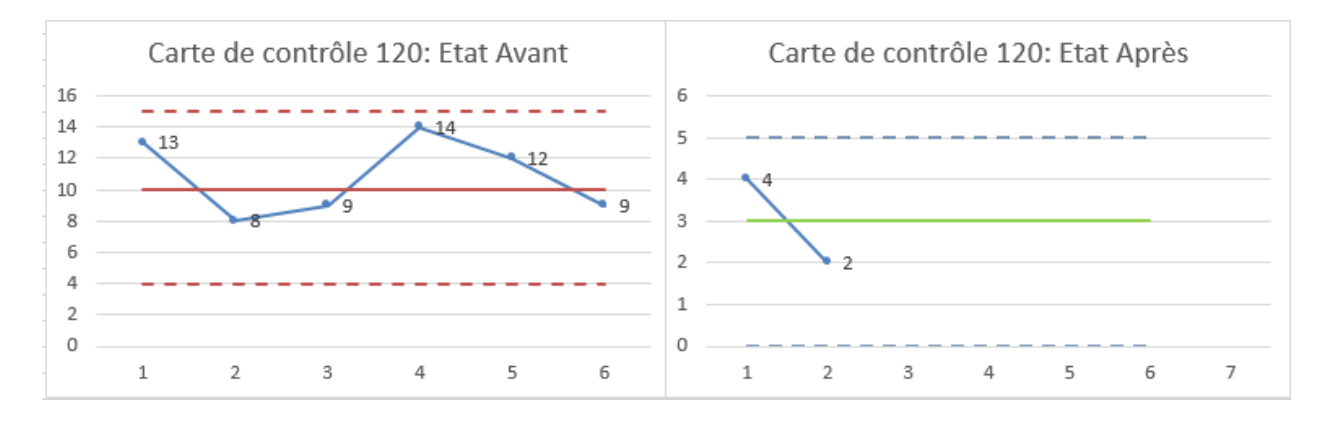

*Figure 36 Changement d'état de la carte de contrôle du connecteur 120*

On remarque une stabilité, pas de dépassement des limites de contrôle.

Le plan d'action nous a permis d'obtenir les résultats du tableau 16 :

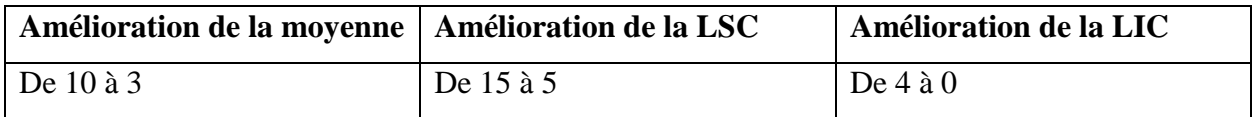

*Tableau 17 Changement des paramètres de la carte de contrôle du connecteur 120*

## 1.2 Interprétation des cartes

D'après ces cartes, on pourra distinguer entre deux causes de variation :

Les causes habituelles :

- Fautes d'inattention
- Retard en chaîne

Les causes spéciales :

- Développer des mauvaises habitudes qui mettent les connecteurs en risque.
- Changement d'opérateur potentiellement mal formé.

## 2) Estimation des gains

Les actions qu'on a mises en place peuvent améliorer l'indicateur GRET-EL de 25.88 KPM (initialement) à 15 KPM :

## 2.1 Réduction des défauts Electriques :

Pour voir l'impact de la diminution de l'indicateur GRET-EL, on a fait une simulation avec ARENA pour voir le gain en voiture sortis du banc de roulage par jour :

## 2.1.1 Model sur ARENA :

Le model ARENA est illustré dans la figure 37 :

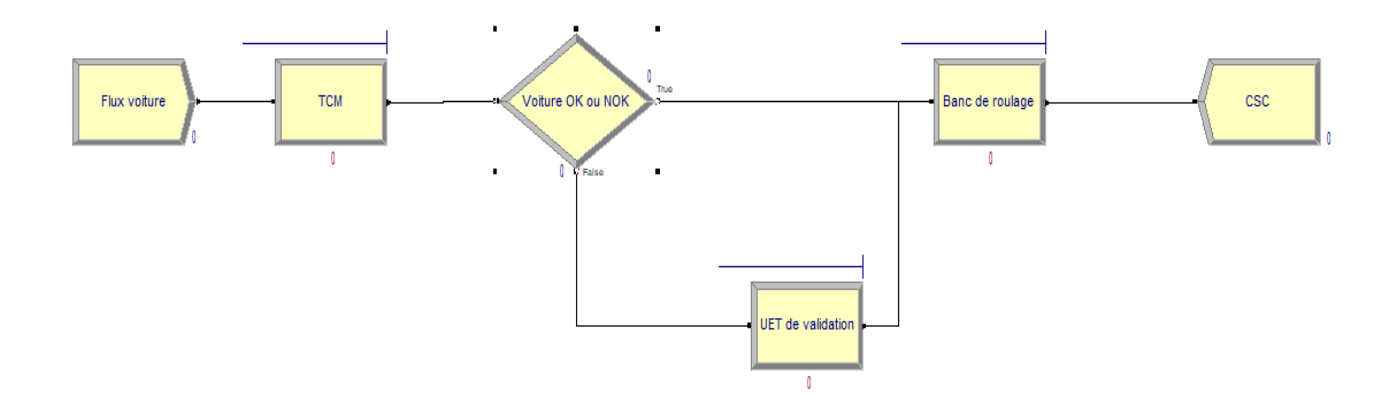

*Figure 37 Simulation dans ARENA*

## 2.1.2 Description du modèle

Ce modèle visualise la procédure par où passe le véhicule à la fin de son montage :

Flux voiture : un bloc « Create » qui présente la chaîne de production, qui génère un flux d'une voiture chaque 2 minutes.

TCM : dans ce bloc « process » on fait le contrôle électrique des différents composants du véhicule, pour respecter l'ordre de la chaîne, le contrôle finit dans deux minutes.

Voiture OK ou NOK : Un bloc « Decide » qui se base sur l'indicateur GRET-EL (25 KPM désigne 2.5% de chance que le véhicule soit redirigé vers la retouche)

UET de validation : le temps de retouche obéit à la loi triangulaire, de paramètres :

Min : 10 minutes

Max : 60 minutes

Moyenne : 30 minutes

Banc de roulage : rassemble l'ensemble des flux véhicules OK et NOK, où le véhicule va passer ainsi deux minutes au test, avant de passer au CSC.

CSC : un bloc « Dispose » permet la sortie du flux de voitures.

2.1.3 Nos Ressources :

TCM : 1 opérateur qui fait le PEV

UET de validation : 4 retoucheurs

Banc de roulage : un seul banc de roulage pour Tanger 1

2.1.4 Etat de la production après la simulation

Le tableau 18 illustre les résultats de la simulation de l'état avant, et l'état après :

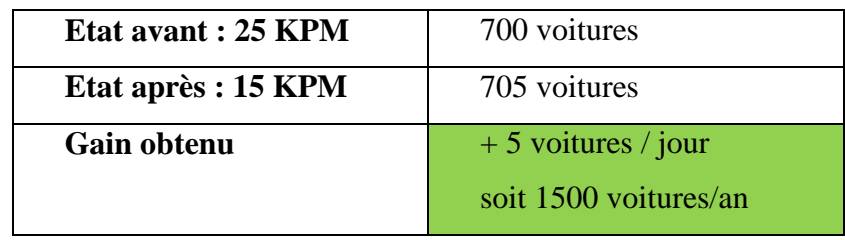

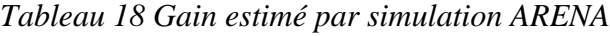

## 2.2 Réduction du coût de DRG

Les retours DRG sont des réclamations client de la présence d'un défaut électrique dans le véhicule.

A titre estimatif les défauts mal branchés représentent 50% des retours DRG, comme l'indique la figure 38 :

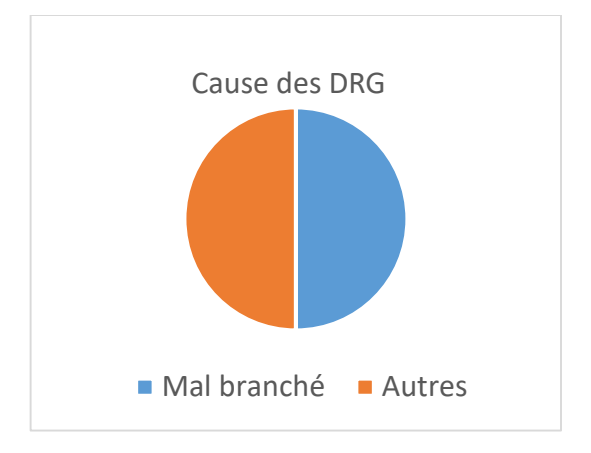

## *Figure 38 Causes des retours DRG*

Notre nouveau système de gestion de formation estime la réduction des défauts mal branchés par 50%, donc une réduction de 25% du coût total DRG.

Le Tableau 19 chiffre ce gain estimé en Euros :

| <b>Coût DRG actuel</b> | 731 945 Euros   |
|------------------------|-----------------|
| Coût DRG estimé        | 512 361 Euros   |
| Gain estimé            | $+219583$ Euros |

*Tableau 19 Gain estimé en coût DRG*

# Conclusion générale

Le but de ce projet de fin d'étude est d'améliorer l'indicateur **GRET-EL** par la méthode **DMAIC**, en agissant sur deux axes principaux :

D'abord, nous avons fait la conception d'un système informatique qui permet la bonne gestion des formations des opérateurs, et la fiabilisation des données en utilisant la démarche du développement **en agile**. J'ai commencé par une version **ACCESS VBA,** et en basculant vers le **PHP/JS** pour optimiser les coûts de développement et faciliter l'implémentation sur terrain, ainsi pour augmenter les possibilités d'améliorations.

Ensuite, nous avons procédé à la diminution des casses connecteurs par **la méthode des 3G**, qui se constitue de trois étapes :

- Aller à l'endroit réel
- Observer les faits réels
- Rassembler les données réelles

Ainsi, nous avons proposé d'intégrer des actions au **mode opératoire** pour protéger les connecteurs lors le montage du faisceau électrique dans le véhicule, ainsi que des modifications sur le **câblage** pour le protéger lors sa manipulation dans la chaîne.

Pour finir, nous avons mis en place une carte de contrôle permettant de suivre les défauts des casses hebdomadaire des connecteurs traités, et détecter les variations dues aux causes spéciales.

Par ailleurs, nous avons fait une estimation du gain prévu si on atteint notre objectif de 15 KPM qui se chiffre par 1500 voitures/an., ainsi qu'un gain en DRG de 219 583 Euros, si l'application réussit de diminuer par 50% les défauts mal branchés.

Notre ambition commune avec l'UET EE, est d'améliorer le plan qualité câblage, et réduire les défauts électriques. Malheureusement, la durée du stage nous a pas permis pour implémenter l'application sur terrain pour voir ses bénéfices, ni pour intégrer les modifications sur le câblage dans la chaîne de production.

Dans ce cadre, nous sommes amenés à proposer les perspectives suivantes :

- Intégrer un système de rotation de postes ILU.
- Sensibilisation régulière des opérateurs à l'importance de la bonne manipulation du câblage pour le protéger lors du montage.

# Webographie

[1] :<https://fr.wikipedia.org/wiki/Renault-Nissan-Mitsubishi>

[2] : http://ztele.staging1.bmnq.ca/articles/inaugration-de-l-usine-renault-nissan-a-tanger-par-samajeste-le-roi-du-maroc-mohammed-vi-1.35143

- [3] : https://group.renault.com/groupe/implantations/nos-implantations-industrielles/usine-tanger/
- [4] : https://www.piloter.org/six-sigma/lean-six-sigma.htm
- [5] : [https](https://fr.wikipedia.org/wiki/Renault-Nissan-Mitsubishi) ://www.piloter.org/six-sigma/methode-six-sigma.htm
- [6] : http://chohmann.free.fr/pareto.htm
- [7] : http://www.degrif-coach.fr/degrif-coach/diagramme-ishikawa
- [8] : [ho](https://fr.wikipedia.org/wiki/Renault-Nissan-Mitsubishi)meweb4.unifr.ch/scarpatt/pub/Cathéchisme-Ishikawa.doc
- [9] : [https://fr.wikipedia.org/wiki/S](https://fr.wikipedia.org/wiki/Renault-Nissan-Mitsubishi)IPOC
- [10] : https://www.ouati.com/qqoqcp.html
- [11] : https://fr.wikipedia.org/wiki/Genba
- [12] : https://fr.wikipedia.org/wiki/Genchi\_Genbutsu
- [13] : https://www.piloter.org/qualite/roue-de-deming-PDCA.htm

# Table des Annexes

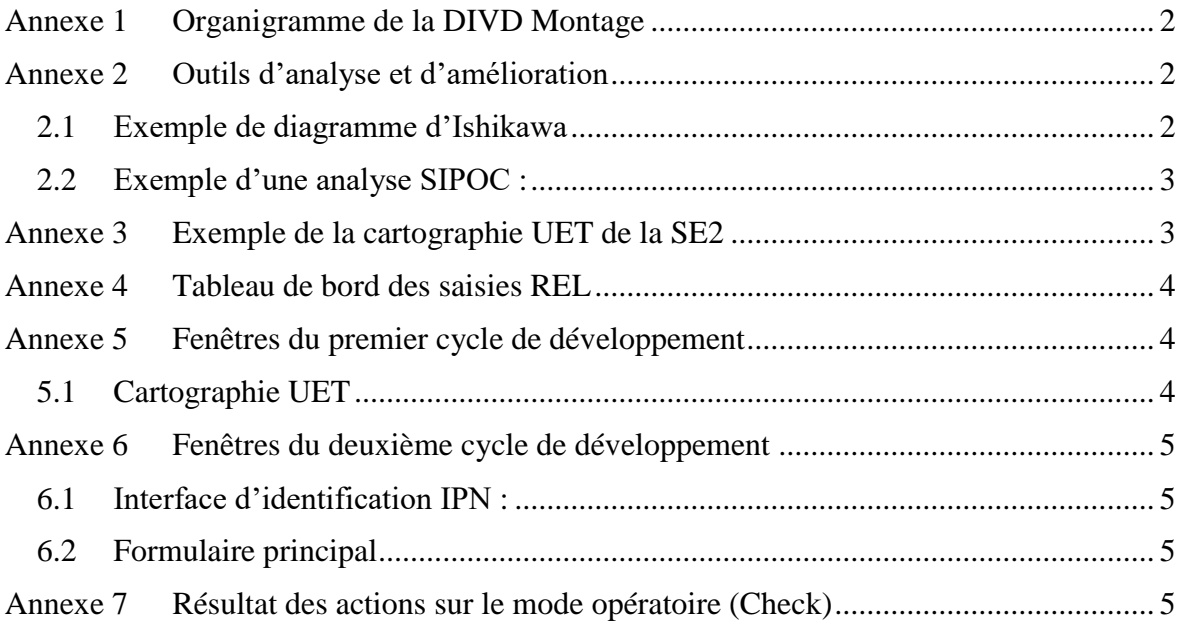

<span id="page-67-0"></span>Annexe 1 Organigramme de la DIVD Montage

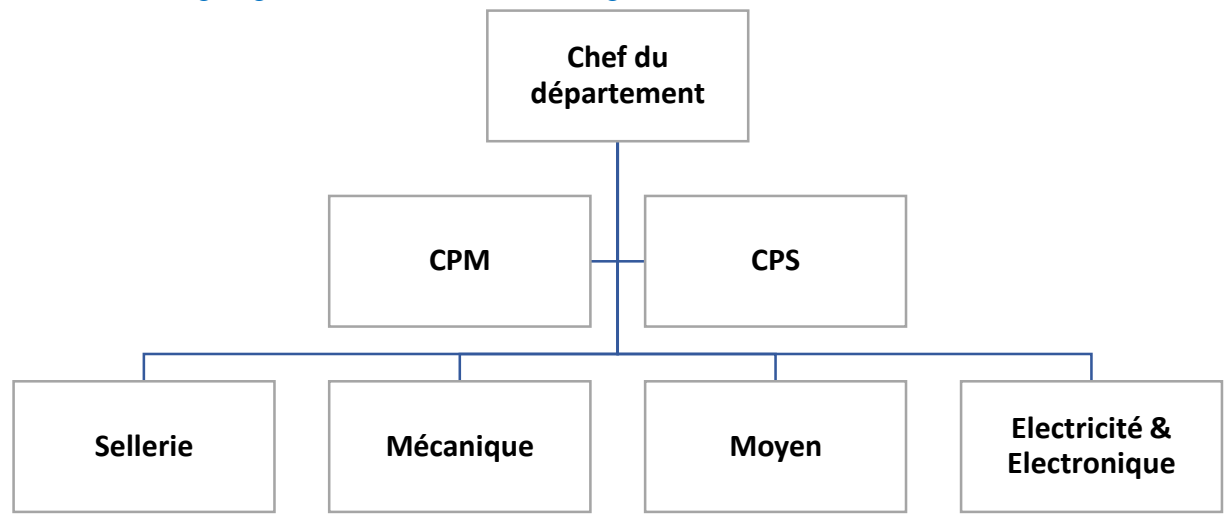

## <span id="page-67-1"></span>Annexe 2 Outils d'analyse et d'amélioration

<span id="page-67-2"></span>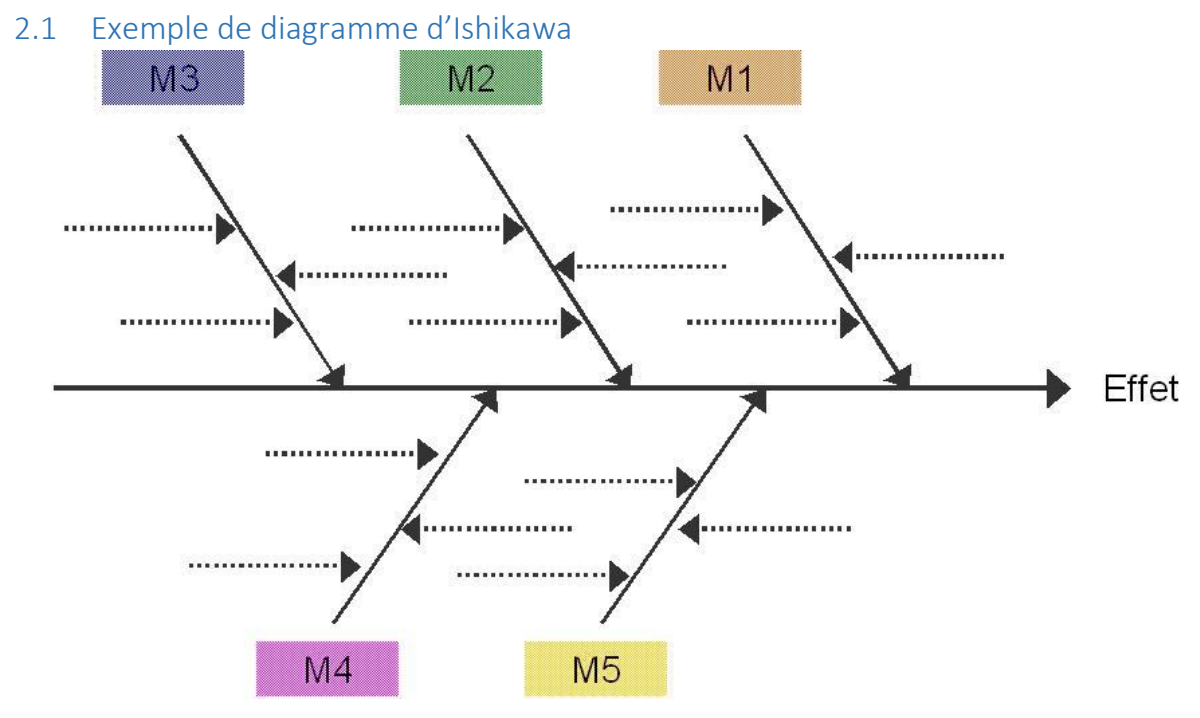

## <span id="page-68-0"></span>2.2 Exemple d'une analyse SIPOC :

<span id="page-68-1"></span>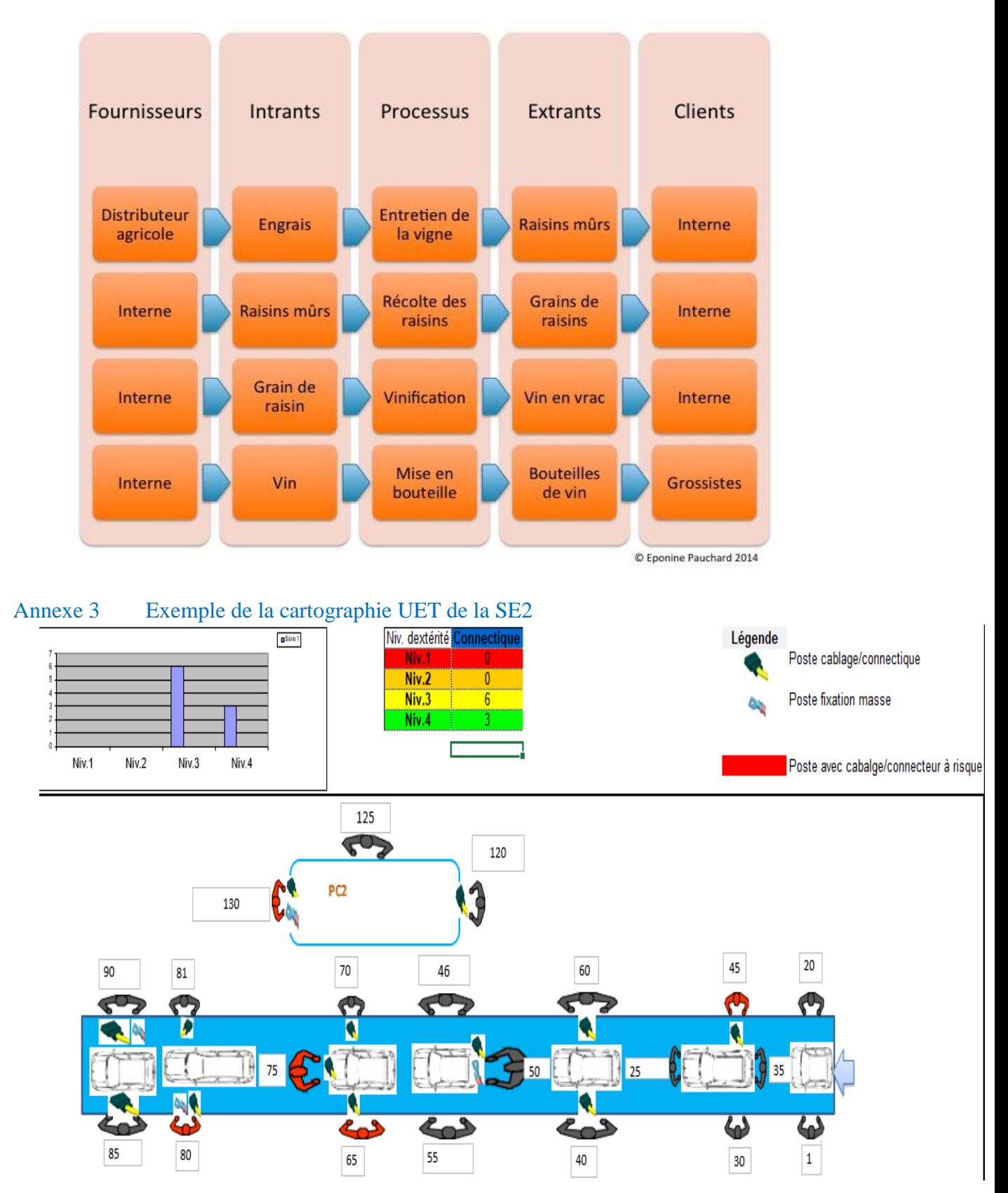

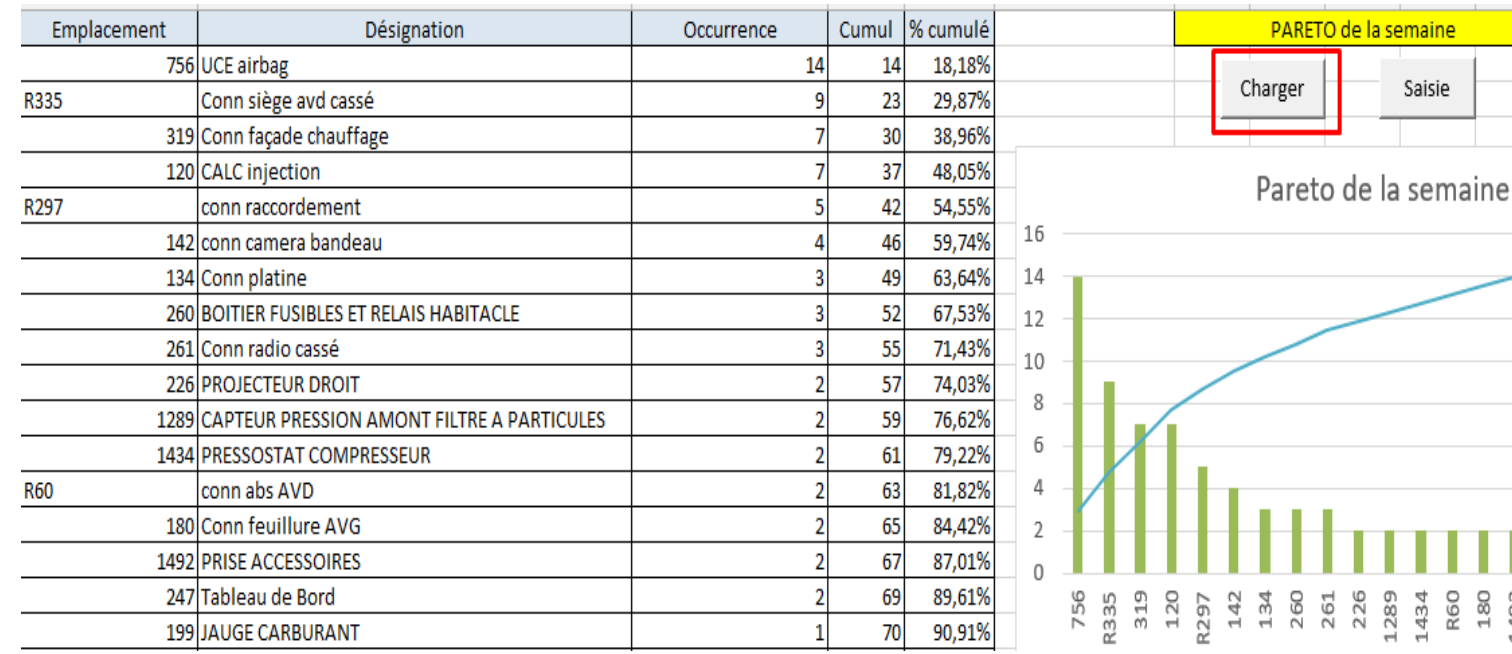

 $\begin{array}{c} 180 \\ 1492 \\ 247 \end{array}$ 

#### <span id="page-69-0"></span>Annexe 4 Tableau de bord des saisies REL

<span id="page-69-1"></span>Annexe 5 Fenêtres du premier cycle de développement

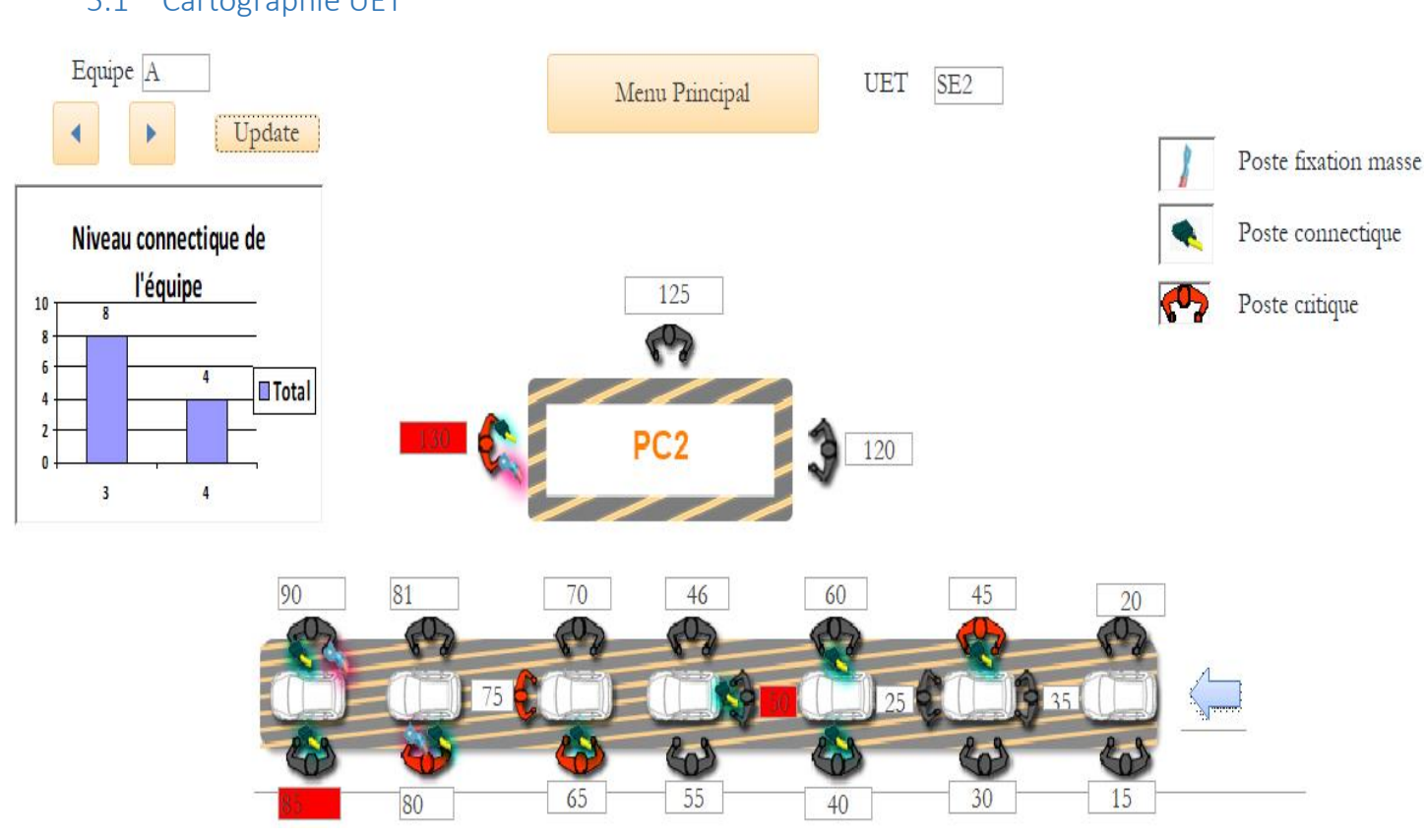

<span id="page-69-2"></span>5.1 Cartographie UET

<span id="page-70-0"></span>Annexe 6 Fenêtres du deuxième cycle de développement

<span id="page-70-1"></span>6.1 Interface d'identification IPN :<br>
Cartographie UET: Identification

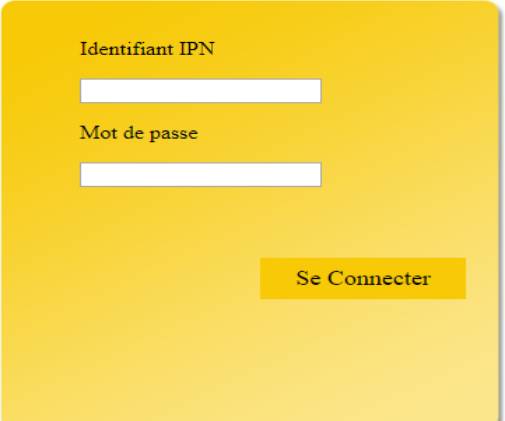

#### <span id="page-70-2"></span>6.2 Formulaire principal  $\mathbf{r}$

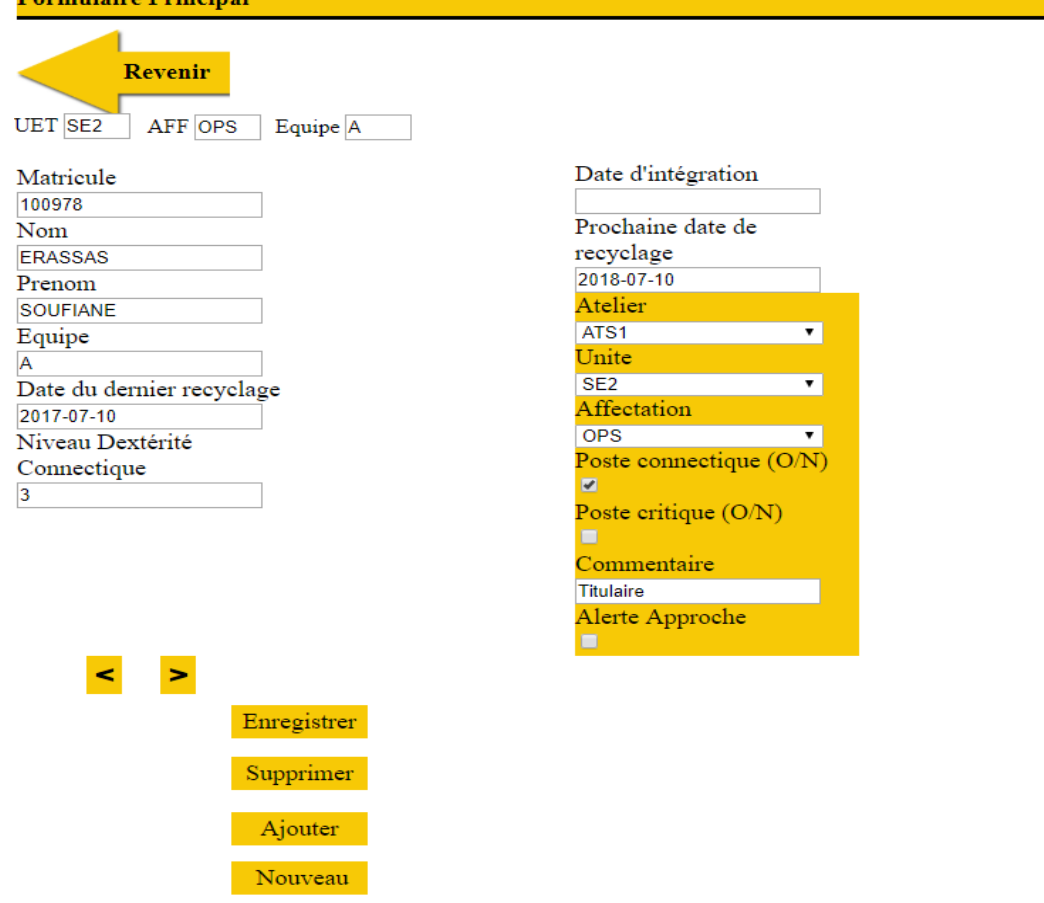

<span id="page-70-3"></span>Annexe 7 Résultat des actions sur le mode opératoire (Check)

Résultat de la semaine d'essai des 3 actions faites sur le mode opératoire par les équipes A et B

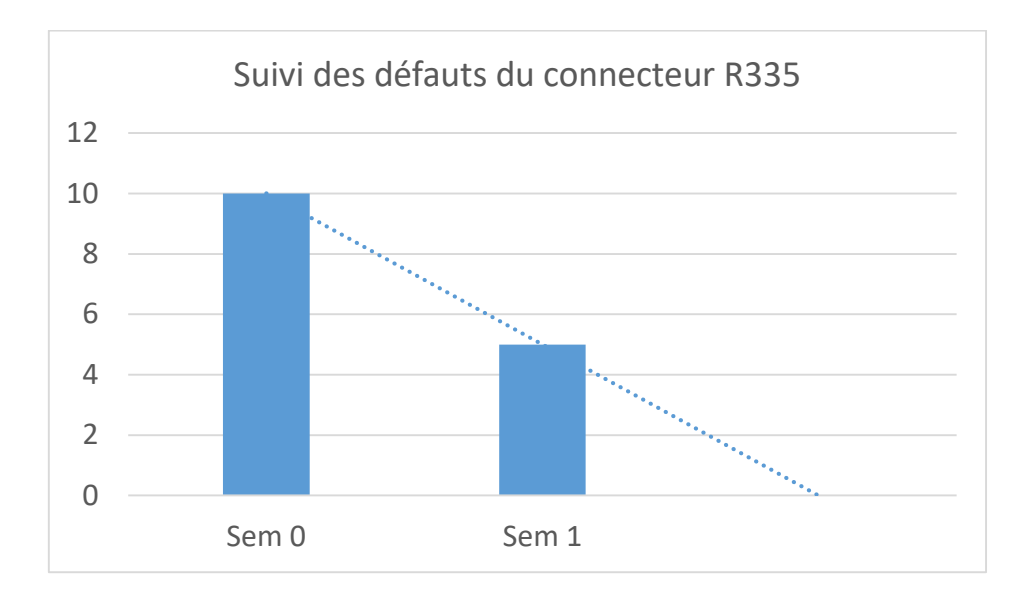

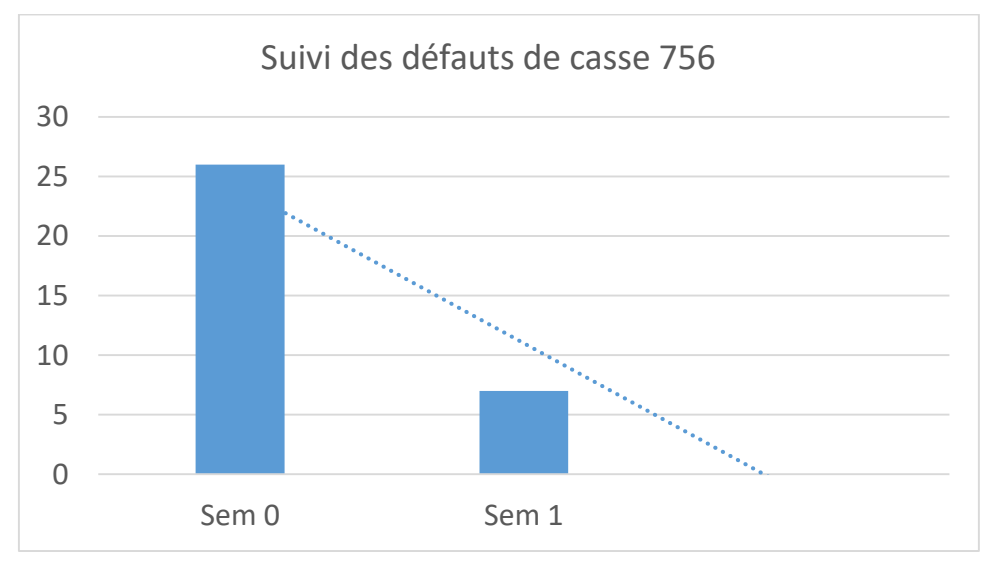

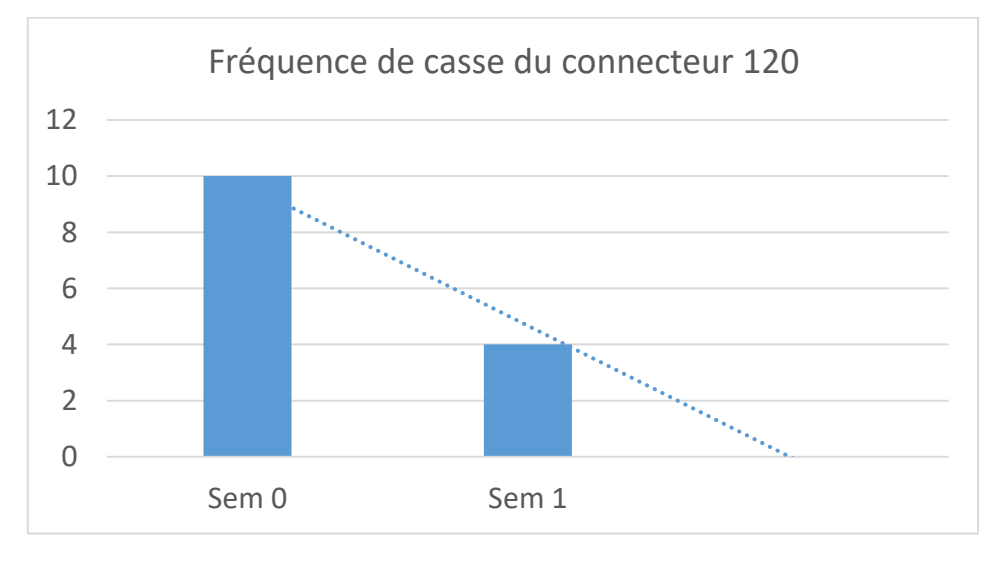
## Résumé

Dans une optique d'acquisition d'un avantage concurrentiel afin de maintenir sa place parmi les grands constructeurs automobile du monde, RENAULT TANGER EXPLOITATION est engagée dans une politique d'amélioration de la qualité et est très consciente de l'importance de l'instauration de la qualité de ses véhicules et de sa réactivité face aux clients.

C'est dans cette perspective que s'oriente mon projet de fin d'étude, qui vise à améliorer la qualité du montage du câblage électrique dans le véhicule, et réduire les défauts résultants.

Pour pouvoir réaliser mon projet qui traite l'évaluation et l'amélioration du système qualité, nous avons employé l'approche Lean comme étant une philosophie qui apporte aux clients la certitude de livraison du produit sans défaut.

La méthode d'amélioration utilisée dans le cadre de l'approche Lean 6 Sigma est la méthode DMAIC qui propose un cadre d'analyse s'appuyant sur la définition et la mesure des données permettant de mesurer la performance de notre processus, ensuite la recherche des sources de dysfonctionnement (causes racines des défauts) et des zones potentielles d'amélioration, et enfin la mise en œuvre dynamique de progrès

## **Mots clés : DMAIC, RTE, LEAN, Qualité, Projet, Performance.**

## Abstract

With a view to acquiring a competitive advantage to maintain its position as one of the biggest automobile manufacturers in the world, RENAULT TANGER EXPLOIT is engaged in a policy of quality improvement and is very aware of the importance of the quality of its vehicules and its responsiveness to customers.

It is in this perspective that is oriented my final project of study, which aims to improve the quality of the mounting of the cabling in the vehicule, and reducing the resulting defects.

In order to carry out my projet, wich deals with the evaluation and improvement of the quality system, we have employed the LEAN approach as a philosophy that provides customers with the certainty of delivery of products without defects.

The method of improvement used in the Lean approach is the **DMAIC** method, which provides a framework for analysis based on the definition and measurement of data to measure the performance of our process, Sources of dysfunction (root causes of defects) and potential areas for improvement, and finally the dynamic implementation of progress.

## **Keywords : DMAIC, RTE, LEAN, Quality, Project, Performance**